## Greenhouse Gas (GHG) Emissions Measurement and Reporting Guidelines

### APPENDIX TO PART II: MONITORING PLAN

**VERSION 15 JANUARY 2020** 

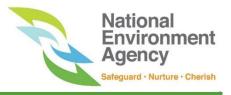

#### **Revision History**

| Version no. | Revision date    | Summary of changes                                                                                                    |
|-------------|------------------|----------------------------------------------------------------------------------------------------|
| 1           | 14 February 2018 | Initial release on Measurement and Reporting (M&R) requirements supporting the Energy Conservation (Greenhouse Gas Measurement and Reporting) Regulations 2017.                                                                                                    |
| 2           | 15 January 2020  | <ul> <li>Corrected typographical errors, improved content clarity, and included technical amendments to the following sections:</li> <li>Section 2.1 Fuel Combustion <ul> <li>Method 1: Calculation Approach for Incineration of Municipal Waste, including the Tier 1 default CH<sub>4</sub> and N<sub>2</sub>O emission factors for municipal waste, which will be on a g CH<sub>4</sub>/tonne municipal waste basis</li> <li>Corrected the Tier 1 default N<sub>2</sub>O emission factor for userspecified fuels (liquid), from 0.0015 to 0.0006 kg N<sub>2</sub>O/GJ</li> </ul> </li> <li>Section 2.4 Flares <ul> <li>Corrected the default CO<sub>2</sub> emission factors to take into account the flare efficiency, from 2.7 tonne CO<sub>2</sub>/tonne flare gas to 2.646 or 2.6865 tonne CO<sub>2</sub>/tonne flare gas, depending on the emission stream type.</li> </ul> </li> <li>Section 2.6 Fugitive emissions <ul> <li>Provided formulae computing N<sub>2</sub>O emissions from either aerobic or anaerobic wastewater treatment, and CO<sub>2</sub> emissions from aerobic wastewater treatment for clarity</li> </ul> </li> <li>Section 2.8 Integrated circuit or semiconductor production <ul> <li>Updated the IPCC Tier 2a default conversion factors table and uncertainty values. Factors for F<sub>2</sub> and COF<sub>2</sub> (non-GHGs producing fluorinated compounds by-products) were inadvertently left out.</li> </ul> </li> </ul> |

#### Contents

| 1. | Purpo | ose                                                                                                | 4  |
|----|-------|----------------------------------------------------------------------------------------------------|----|
| 2. | Comr  | non Emission Sources                                                                               | 5  |
|    | 2.1   | Fuel combustion                                                                                    | 8  |
|    | 2.2   | Ethylene oxide production                                                                          | 19 |
|    | 2.3   | Ethylene production                                                                                | 25 |
|    | 2.4   | Flares                                                                                             | 32 |
|    | 2.5   | Vents                                                                                              | 37 |
|    | 2.6   | Fugitive emissions                                                                                 | 49 |
|    | 2.7   | Coal gasification                                                                                  | 55 |
|    | 2.8   | Integrated circuit or semiconductor production                                                     | 59 |
|    | 2.9   | Thin-film-transistor (TFT) flat panel display (TFT-FPD) or liquid crystal display (LCD) production | 66 |
|    | 2.10  | Iron and steel production                                                                          | 70 |
|    | 2.11  | Use of GHGs in fire protection equipment                                                           | 75 |
|    | 2.12  | Use of HFCs or PFCs in refrigeration and air-conditioning equipment                                | 77 |
|    | 2.13  | Use of HFCs and PFCs in solvents                                                                   | 80 |
|    | 2.14  | Use of lubricants or paraffin waxes                                                                | 82 |
|    | 2.15  | Use of SF <sub>6</sub> in electrical equipment                                                     | 86 |
|    | 2.16  | Any other process or activity resulting in greenhouse gas emissions                                | 95 |
| 3. | Defau | ult uncertainty values for measurement instruments                                                 | 97 |
| 4. | Othe  | r IPPU emission sources                                                                            | 99 |

#### 1. Purpose

This Appendix is to be used in conjunction with the Greenhouse Gas Emissions Measurement and Reporting (GHG M&R) Guidelines Part II: Monitoring Plan. It supports the key M&R requirements and GHG computation approaches as explained in the Guidelines.

Detailed instructions on completing the Emissions Report on the Emissions Data Monitoring and Analysis (EDMA) system are found in the GHG M&R Guidelines Part III: Emissions Report.

Chapter 2 details the applicable emissions quantification methods for common emission sources in Singapore as defined and provided in the Monitoring Plan Template (MP Template). Chapter 3 details the default uncertainty values for the default measurement instruments listed in the MP Template. Chapter 4 contains the list of remaining IPPU emission sources and their emission stream types which are less common in Singapore.

The emissions quantification methods (i.e. Method 1: Calculation Approach, Method 2: Material Balance and Method 3: Direct Measurement) in terms of the formulae<sup>1</sup>, configurations in the MP Template, default conversion factors and uncertainty values provided in this Appendix are referenced and adapted from various sources i.e. the 2006 IPCC Guidelines, API Compendium, the National Greenhouse and Energy Reporting (NGER) (Measurement) Determination 2008 under the Australian NGER Act, as well as industry expert judgment and experience.

The configurations in the MP Template (based on the applicable emissions quantification methods for the common emission sources) provided in the form of screenshots in this Appendix are only an indicative guide on how the MP Template could be completed, and are not exemplars of the MP Template. Facilities are advised to fill in the MP Template based on their own emissions sources and emissions quantification methods.

<sup>&</sup>lt;sup>1</sup> Note that unit conversions are not flagged out in the formulae of this Appendix. Refer to the GHG M&R Guidelines Part III: Emissions Report for such details.

#### 2. Common Emission Sources

Based on the GHG M&R Guidelines Part II: Monitoring Plan and the MP Template, the types of processes or activities resulting in greenhouse gas emissions are broadly categorised into (i) fuel combustion and (ii) industrial processes and product use (IPPU).

This chapter details the applicable emissions quantification methods for the following common emission sources under (i) fuel combustion and (ii) IPPU as defined and provided in the MP Template.

#### Enhancements from the ECA Energy Use Report (GHG Section)

The types of IPPU emission sources are referenced from the ECA Energy Use Report (EUR) (GHG from non-fuel combustion processes or activities) i.e. IPPU Emission Spreadsheet, which was prepared in accordance with the 2006 IPCC Guidelines. However, the following broad enhancements were made:

- Classifying "Fugitive emissions from oil and natural gas systems from venting, flaring, oil, and natural gas production and upgrading, natural gas processing, natural gas transmission and storage, transport of oil, oil refining, oil and natural gas distribution" into three emission sources: (i) Flares, (ii) Vents, and (iii) Fugitive emissions;
- ii) Addition of new emission source: Coal Gasification;
- Merging of "Use of lubricant" and "Use of paraffin wax" into one emission source: Use of lubricants or paraffin waxes;
- iv) Renaming of "Use of HFCs and PFCs in fire protection equipment" to: Use of GHGs in fire protection equipment, which includes carbon dioxide ( $CO_2$ ); and
- v) Addition of non-fluorinated compounds such as carbon dioxide (CO<sub>2</sub>) and methane (CH<sub>4</sub>) into emission source: Integrated circuit or semiconductor production.

For detailed enhancements for each emission source, please refer to the respective sections.

#### Emission sources and emission stream types

The list of common emission sources and their emission stream types built into the MP Template (and Emissions Report) are tabulated as follow.

Multiple greenhouse gases may be reported within the same emission stream, depending on the type of emission source. However, the emission stream type under 'Any other process or activity resulting in GHG emissions' is able to accommodate one greenhouse gas per emission stream.

| Emission source | Emission stream type                                                               | Section reference |
|-----------------|------------------------------------------------------------------------------------|-------------------|
|                 | Fuel Combustion                                                                    |                   |
| User-specified  | Table 3 – Tier 1 default fuel combustion conversion factors and uncertainty values | Section 2.1       |

| Emission source                                                                                    | Emission stream type                                    | Section reference |
|----------------------------------------------------------------------------------------------------|---------------------------------------------------------|-------------------|
| Indust                                                                                             | rial processes and product use (IPPU)                   |                   |
| Ethylene oxide production                                                                          | Page 19                                                 | Section 2.2       |
| Ethylene production                                                                                | Page 25                                                 | Section 2.3       |
| Flares                                                                                             | Page 32                                                 | Section 2.4       |
| Vents                                                                                              | Table 9 – Emission stream types for vents               | Section 2.5       |
| Fugitive emissions                                                                                 | Table 11 – Emission stream types for fugitive emissions | Section 2.6       |
| Coal gasification                                                                                  | User-specified                                          | Section 2.7       |
| Integrated circuit or semiconductor production                                                     | Page 59                                                 | Section 2.8       |
| Thin-film-transistor flat panel display<br>(TFT-FPD) or liquid crystal display<br>(LCD) production | Page 66                                                 | Section 2.9       |
| Iron and steel production                                                                          | Page 70                                                 | Section 2.10      |
| Use of GHGs in fire protection<br>equipment                                                        | Page 75                                                 | Section 2.11      |
| Use of HFCs or PFCs in refrigeration<br>and air-conditioning equipment                             | Page 77                                                 | Section 2.12      |
| Use of HFCs and PFCs in solvents                                                                   | Page 80                                                 | Section 2.13      |
| Use of lubricants or paraffin waxes                                                                | Page 82                                                 | Section 2.14      |
| Use of SF6 in electrical equipment                                                                 | Page 86                                                 | Section 2.15      |
| Any other process or activity resulting in GHG emissions                                           | User-specified                                          | Section 2.16      |

#### **Reporting status of parameters**

For each emission stream, a reporting status is assigned to each parameter of the formula used to compute emissions. The reporting status indicates whether the parameter is a constant, to be reported or calculated in the EDMA system.

| Reporting status | Definition                                                                                                    |
|------------------|----------------------------------------------------------------------------------------------------|
| Calculated       | Automatically calculated by the EDMA system (e.g. the final GHG emissions value)                                                                                                    |
| Reported         | Parameter is to be reported by the facility in the Emissions Report, and they are<br>usually parameters necessary for the quantification of GHG emissions (e.g. activity<br>data or conversion factors when using Method 1: Calculation Approach, GHG<br>emissions when using Method 3: Direct Measurement) |
| Constant         | Parameter is constant (e.g. global warming potential) and usually not required to be reported in the Emissions Report                                                                                                    |

#### Definition of industrial process and fuel combustion emissions

According to international reporting guidelines, it is necessary to separate and allocate emissions from fuel combustion and IPPU accordingly. In both the MP Template and the Emissions Report, each emission stream is assigned an emission stream identifier (e.g. F1, F2 for fuel combustion or P1, P2 for IPPU in Tab **C. Site Details** of the MP Template).

Based on the 2006 IPCC Guidelines<sup>2</sup>, the definition below aims to separate the combustion of fuels for producing energy, from the use of hydrocarbons in chemical reactions defining an IPPU process.

Fuel combustion is defined as:

"the intentional oxidation of materials within an apparatus that is designed to provide heat or mechanical work to a process, or for use away from the apparatus."

Examples below may help to illustrate the definition:

If surplus methane or hydrogen from the steam cracking of naphtha is combusted within the petrochemical site for another process, then the emissions are reported as emissions from IPPU. On the other hand, if the gases are passed to a nearby refinery for fuel use, the associated emissions would be reported under fuel combustion.

If waste gases, including CO<sub>2</sub> components, from industrial processes are channelled to heat recovery systems and combusted as fuel, the combustible and non-combustible components are to be segregated and reported separately as emissions from fuel combustion and IPPU respectively.

For IPPU emissions, as far as possible, the reporting of emissions should be allocated to the specific and appropriate IPPU processes defined in the MP Template (i.e. Ethylene production, Ethylene oxide production, Coal gasification etc.). However, any specific IPPU process which has not been pre-defined in the MP Template are to be accounted under the emission source 'Any other process or activity resulting in greenhouse gas emissions'.

<sup>&</sup>lt;sup>2</sup> Refer to the 2006 IPCC Guidelines, Volume 3, Chapter 1, sub-section 1.2.1 on page 1.7 and box 1.1 on page 1.8 for more details.

#### 2.1 Fuel combustion

Method 1: Calculation Approach

Method 2: Material Balance

Method 3: Direct Measurement

The list of emission stream types for fuel combustion is based on the types of fuel as defined in the 2006 IPCC Guidelines. If the list of fuel types is not relevant, the facility should specify a unique fuel type.

#### Method 1: Calculation Approach

Based on the 2006 IPCC Guidelines<sup>3</sup>, Method 1: Calculation Approach uses the following formula:

| Parameter<br>ID               | Parameter description                                                                                               | Units                   | Reporting status           |
|-------------------------------|----------------------------------------------------------------------------------------------------|-------------------------|----------------------------|
| Eg                            | Emissions for GHG (g) i.e. $CO_2$ , $CH_4$ and $N_2O$                                                               | tonne CO <sub>2</sub> e | Calculated                 |
| Qf                            | Quantity of fuel (f) combusted i.e. total quantity<br>of fuel used for purposes of producing or<br>providing energy | tonne                   | Reported                   |
| NCV <sub>f</sub> <sup>4</sup> | Net calorific value of fuel (f)                                                                                     | GJ/tonne                | Reported                   |
| EF <sub>f,g</sub>             | Emission factor for CO <sub>2</sub> , CH <sub>4</sub> and N <sub>2</sub> O for fuel (f) on a net calorific basis    | tonne GHG/GJ            | Reported (in kg<br>GHG/GJ) |
| f                             | Fuel type (f) being combusted                                                                                       | Nil                     | Reported                   |
| GWPg                          | Global warming potential for GHG (g)                                                                                | Nil                     | Constant                   |

$$E_g = Q_f \times NCV_f \times \sum (EF_{f,g} \times GWP_g) - (1)$$

 $Q_f$ , the total quantity of fuel used for purposes of producing or providing energy is also reported in the ECA Energy Use Report (Energy Consumption & Production) for relevant business activities.

If  $Q_f$  is measured and reported in terms of Million BTU in HHV (mmBTU) (e.g. Natural Gas), the formula becomes:

$$E_g = Q_f \times F_0 \times \sum (EF_{f,g} \times GWP_g) - (2)$$

<sup>&</sup>lt;sup>3</sup> Refer to the 2006 IPCC Guidelines, Volume 2, Chapter 2 for more details.

<sup>&</sup>lt;sup>4</sup> To note that even if the NCV may not be used in the calculations (e.g. using the carbon content of the fuel – tCO2/tfuel), the NCV will still need to be reported in the Emissions Report. The NCV number will be auto populated into the ECA Energy Use Report (Energy Consumption & Production).

| Parameter<br>ID   | Parameter description                                                                                                    | Units                      | Reporting<br>status |
|-------------------|----------------------------------------------------------------------------------------------------|----------------------------|---------------------|
| Eg                | Emissions for GHG (g) i.e. $CO_2$ , $CH_4$ and $N_2O$                                                                                                    | tonne CO2e                 | Calculated          |
| Qf                | Quantity of fuel (f) combusted                                                                                                    | Million BTU in HHV (mmBTU) | Reported            |
| Fo                | Conversion factor for mmBTU (HHV)<br>to GJ in LHV<br>1.0550559 * 0.9 (for gaseous fuels<br>e.g. natural gas)<br>1.0550559 * 0.95 (for solid and<br>liquid fuels e.g. coal and oil) | GJ/mmBTU                   | Constant            |
| EF <sub>f,g</sub> | Emission factor for CO <sub>2</sub> , CH <sub>4</sub> and N <sub>2</sub> O for fuel (f) on a net calorific basis                                                                   | tonne GHG/GJ               | Reported            |
| f                 | Fuel type (f) being combusted                                                                                                    | Nil                        | Reported            |
| GWP <sub>f</sub>  | Global warming potential for GHG<br>(g)                                                                                                    | Nil                        | Constant            |

According to the 2006 IPCC Guidelines<sup>5</sup>, the net calorific value (NCV) i.e. lower heating value (LHV) is about 5% less than the gross calorific value (GCV) i.e. higher heating value (HHV) for solid and liquid fuels, while for gaseous fuels, the NCV is about 10% less.

Default conversion factors i.e. NCV and emission factors (on a net calorific basis) are available for a list of default fuels as defined in the 2006 IPCC Guidelines. Alternatively, the facility can use site-specific conversion factors which have to be substantiated and approved by NEA.

The facility may perform analysis on the fuel to determine its NCV and carbon content. The following formula shows how the CO<sub>2</sub> emission factor can be computed using the fuel carbon content and NCV:

$$EF_{f,CO2} = \frac{C_f}{NCV_f} \times \frac{44}{12}$$

Where:  $EF_{f,CO2}$  is the CO<sub>2</sub> emission factor (tonne CO<sub>2</sub>/GJ) for the fuel (f)

 $C_f$  is the ratio of carbon in the fuel (f) on a tonne carbon/tonne fuel basis

 $NCV_f$  is the net calorific value (GJ/tonne fuel) for fuel (f)

 $\frac{44}{12}$  is the molecular weight ratio to convert tonnes of carbon to tonnes of CO<sub>2</sub>

<sup>&</sup>lt;sup>5</sup> Refer to the 2006 IPCC Guidelines, Volume 2, Chapter 1, page 1.16 for more details.

C<sub>f</sub> for a gaseous fuel will be calculated from the formula:

$$C_{f} = \sum_{y} \left\{ \frac{mol\%_{y} \times MW_{c} \times f_{C,y}}{\sum_{y} mol\%_{y} \times MW_{y}} \right\}$$

Where:  $C_f$  is the ratio of carbon in the gaseous fuel (f) on a tonne carbon/tonne fuel basis  $mol\%_y$  is the percentage ratio of each component gas type (y) in 1 mole of fuel (f)  $MW_y$  is the molecular weight of the component gas type (y)  $MW_c$  is the molecular weight of carbon (i.e. 12 g/mol)  $f_c$ , y is the number of carbon atoms in 1 molecule of the component gas type (y)

Figure 1 shows a typical configuration for fuel combustion using natural gas in the MP Template for Method 1: Calculation Approach. In the example, default conversion factors and invoice data are used. The amount of natural gas purchased recorded in invoices is usually specified in terms of mmBTU on a gross calorific value (GCV) basis. Hence, the facility should specify the default conversion from mmBTU (GCV) to GJ (NCV) as the data source under the "Energy Content" conversion factor.

| ire | 1 – Fuel combustion using Method 1: Calculation Approach in the MP Template                                                                                                    |
|-----|----------------------------------------------------------------------------------------------------|
|     | CA_F1 Emission source: General natural gas use on-site Emission stream type: Natural Gas GHG quantification approach description:                                                               |
|     | Natural gas has one delivery point metered by our supplier. Monthly invoice data, specified in mmBTU are used to report the quantity. Default emission factors are use<br>for CO2, CH4 and N2O. |
|     | Additional attachment to elaborate on the GHG quantification approach:     Yes       Document reference/name:     GHG emission reporting Basis of Preparation                                   |
|     | Activity data Options to manage activity data entries:                                                                                                    |
|     | Activity data measurement:     Tier:     Uncertainty:       Invoice     0     1.5%                                                                                                    |
|     | Overall Activity data uncertainty: 1.50%                                                                                                    |
|     | Conversion factor: Energy Content<br>Data source: Default - convert mmBTU (GCV) to GJ (NCV)<br>Uncertainty: 0.0%                                                                                |
|     | Conversion factor: Carbon dioxide Emission factor<br>Data source: Default<br>Uncertainty: 4.0%                                                                                                  |
|     | Conversion factor: Methane Emission factor<br>Data source: Default<br>Uncertainty: 50.0%                                                                                                    |
|     | Conversion factor: Nitrous oxide Emission factor<br>Data source: Default<br>Uncertainty: 50.0%                                                                                                  |

Emissi

Emission stream uncertainty: 4.3%

#### Method 1: Calculation Approach for Incineration of Municipal Waste

Based on the 2006 IPCC Guidelines, municipal waste contains both degradable organic carbon (biogenic) and fossil carbon (non-biogenic). Only CO<sub>2</sub> emissions resulting from incineration of carbon of <u>fossil origin</u> (e.g., plastics, certain textiles, rubber, liquid solvents, and waste oil) should be counted towards CO<sub>2</sub> emissions being reported in the Emissions Report. CO<sub>2</sub> emissions from combustion of <u>biomass materials</u> (e.g., paper, food, and wood waste) contained in municipal waste are biogenic emissions and should be calculated and reported as a separate line item in the Emissions Report.

Instead of the default fuel combustion equation (1) which is based on the 2006 IPCC Guidelines, Volume 2: Energy, equation (3) which is based on Volume 5: Waste will be used to determine GHG emissions from municipal waste incineration.

There is no default  $CO_2$  emission factor as the  $CO_2$  emission factor depends on the different waste components and its fossil carbon fraction.

The default  $CH_4$  and  $N_2O$  emission factors are referenced from the 2006 IPCC Guidelines, Volume 5, pages 5.20 and 5.21, based on continuous incineration and stoker technology as it is adopted by the incineration plants in Singapore.

$$E_g = Q_f \times \sum (EF_g \times GWP_g) - (3)$$

| Parameter<br>ID    | Parameter description                                                               | Units                              | Reporting status |
|--------------------|-------------------------------------------------------------------------------------|------------------------------------|------------------|
| Eg                 | Emissions for GHG (g) i.e. CO <sub>2</sub> , CH <sub>4</sub> , and N <sub>2</sub> O | tonne CO2e                         | Calculated       |
| Qf                 | Quantity of waste incinerated (on a wet weight basis)                               | tonne                              | Reported         |
| EF <sub>MW,g</sub> | Emission factor for non-biogenic CO $_2;CH_4$ and $N_2O$                            | tonne GHG/tonne<br>municipal waste | Reported         |
| GWPg               | Global warming potential for GHG (g)                                                | Nil                                | Constant         |

The derivation of the net calorific value is still required in the MP Template and the facility should still detail how the energy content factor is derived on Tab **D. Calc Apch – Metering & Analysis** (refer to example in Figure 3 and Figure 4).

#### Method 3: Direct Measurement

The facility can directly measure  $CO_2$  emissions from fuel combustion where the exhaust gas stream from the combustion process is constrained to allow pipeline or exhaust duct measurement. The MP Template assumes that  $CH_4$  and  $N_2O$  emissions from fuel combustion cannot be measured directly and are therefore calculated instead (using Method 1: Calculation Approach) based on information on the quantity of fuel, the fuel's NCV and the respective  $CH_4$  and  $N_2O$  emission factors.

Therefore, upon selecting Method 3: Direct Measurement, the MP Template also automatically configures another emission stream for  $CH_4$  and  $N_2O$  emissions using Method 1: Calculation Approach.

Hence, for example, for direct measurement of fuel combustion stream identifier F1, the MP Template will create two emission streams, a Direct Measurement emission stream for  $CO_2$  on Tab I. Direct – Emission Streams (DM\_F1) and a Calculation Approach emission stream for  $CH_4$  and  $N_2O$  on Tab E. Calc Apch – Emission Streams (CA\_F1).

For Method 3: Direct Measurement, the formula becomes:

| Parameter<br>ID   | Parameter description                                                                                               | Units                   | Reporting status |
|-------------------|----------------------------------------------------------------------------------------------------|-------------------------|------------------|
| Eg                | Emissions for GHG (g) i.e. CO <sub>2</sub> , CH <sub>4</sub> and N <sub>2</sub> O                                   | tonne CO2e              | Calculated       |
| E <sub>CO2</sub>  | Emissions for $CO_2$ from direct measurement                                                                        | tonne CO <sub>2</sub> e | Reported         |
| Qf                | Quantity of fuel (f) combusted i.e. total quantity<br>of fuel used for purposes of producing or<br>providing energy | tonne                   | Reported         |
| NCV <sub>f</sub>  | Net calorific value for fuel (f)                                                                                    | GJ/tonne                | Reported         |
| EF <sub>f,g</sub> | Emission factor for CH4 and N2O emissions from fuel (f) on a net calorific basis                                    | tonne GHG/GJ            | Reported         |
| f                 | Fuel type (f) being combusted                                                                                       | Nil                     | Reported         |
| GWPg              | Global warming potential for GHG (g)                                                                                | Nil                     | Constant         |

$$E_g = E_{CO2} + \left[Q_f \times NCV_f \times \sum (EF_{f,g} \times GWP_g)\right]$$

 $CH_4$  and  $N_2O$  emissions represent less than 1% of GHG emissions from a fuel combustion emission stream i.e. they are insignificant compared to  $CO_2$  emissions. For the purpose of providing the forecast emissions of each emission stream in Tab **J. Summary**, the facility may use the proportion of 9999:1<sup>6</sup> for the relative emissions of  $CO_2$  (using Method 3: Direct Measurement) to  $CH_4$  and  $N_2O$  (using Method 1: Calculation Approach) for the combustion of a particular fuel.

If more than one type of fuel is being used for fuel combustion and the facility is using Method 3: Direct Measurement to quantify GHG emissions from combustion of multiple fuels, there will still be only one emission stream form on Tab **I. Direct – Emission Streams** created for fuel combustion. The emission stream form allows for up to four measurement points to be entered.

Nevertheless, individual fuels that are combusted and measured via Method 3: Direct Measurement should still be manually created on Tab **C. Site Details** in order to create the emission stream forms on Tab **E. Calc Apch – Emission Streams** for CH<sub>4</sub> and N<sub>2</sub>O emissions based on Method 1: Calculation Approach.

On Tab **E. Calc Apch – Emission Streams**, the facility can specify measurement of the quantity of each fuel combusted and the source of the conversion factor for  $CH_4$  and  $N_2O$  emissions for the fuel type. Given that  $CH_4$  and  $N_2O$  emissions are insignificant compared to the  $CO_2$  emissions, the accuracy of

 $<sup>^{6}</sup>$  For every 1 tonne of natural gas combusted, the proportion of CO<sub>2</sub> emissions to CH<sub>4</sub> and N<sub>2</sub>O emissions in CO<sub>2</sub>e terms is 9999:1.

the measurement instrument for the fuel quantity will have minimal impact on the overall uncertainty of the fuel combustion emission stream for a given fuel type.

Figure 2 shows an example of the configuration for fuel combustion in the MP Template for Method 3: Direct Measurement. In the example, two fuel types, municipal waste and natural gas are combusted with the resulting emissions measured through one monitoring stack point.

Figure 3 shows the corresponding Method 1: Calculation Approach emission stream form for  $CH_4$  and  $N_2O$  emissions from the combustion of municipal waste. A similar entry would be configured for the natural gas (see Figure 1 for an example). In Figure 3, the energy content of municipal waste is calculated from samples taken from every delivery. Hence, Tier 4 – representative analysis is chosen. However, the sampling of municipal waste still has a high uncertainty due to the difficulty to extract a sample that is fully representative of the entire waste stream. Therefore, the facility has entered a higher site-specific uncertainty value for the energy content analysis on Tab **D. Calc Apch – Metering & Analysis** as shown in Figure 4.

| ur | e 2 – Fuel combustion using Method 3: Direct Measurement in the MP Template                                                                                                    |
|----|----------------------------------------------------------------------------------------------------|
|    | DM_F1 Emission source: Incineration of solid waste with energy recovery<br>Emission stream type: F1: Municipal Waste, F2: Natural Gas                                                                                                    |
|    | GHG quantification approach description:                                                                                                    |
|    | Municipal solid waste is received at the gatehouse where the tracks are weighed on entry and exit to determine the weight of delivery. Each day one delivery is sampled to obtain typical content. The daily samples are aggregated and tested at an off-site laboratory for carbon content. The incinerator stack is monitoring for flow and CO2 content. |
|    | Additional attachment to elaborate on the GHG quantification approach:     Yes       Document reference/name:     GHG emission reporting Basis of Preparation                                                                                                    |
|    | Options to manage monitoring point entries:                                                                                                    |
|    | Activity data for monitoring point #1 Gas being measured: Carbon dioxide Proportion of forecast emissions (CO <sub>2</sub> -e) from this monitoring point: 100%                                                                                                    |
|    | Options to manage activity data entries:                                                                                                    |
|    | Activity data measurement: Tier: Uncertainty:                                                                                                    |
|    | Stack flow 4 - Accurate Measurement 4.0%                                                                                                    |
|    | Pitot Tubes Temperature correction: Yes Pressure correction: Yes                                                                                                    |
|    | Overall Activity data uncertainty: 4.00%                                                                                                    |
|    | Conversion factor: GHG concentration measurement                                                                                                    |
|    | Data source: Stack CO2 concentration - GHG concentration in gas sample<br>Frequency of analysis: 4 - Representative                                                                                                    |
|    | Uncertainty: 3.0%                                                                                                    |
|    |                                                                                                    |

Emission stream uncertainty: 5.0%

Figure 3 – Fuel combustion using Method 3: Direct Measurement, where Method 1: Calculation Approach is used for quantifying CH<sub>4</sub> and N<sub>2</sub>O emissions in the MP Template

| Mucical solid water is received at the gatehouse where the tracks are weighed on entry and exit to determine the weight of delivery. Each day one delivery is samples or obtain trypical content. The daily samples are aggregated and tested at an off-site laboratory for carbon content. Default emission factors are used for CH4 and N20.  Additional attachment to elaborate on the GHG quantification approach:  Ves Document reference/name: GHG emission reporting Basis of Preparation  Activity data  Options to manage activity data entries:  Activity data measurement:  Activity data measurement:  Activity data measurement:  Activity data measurement:  Activity data measurement:  Data source:  Wagibbridge Uncertainty:  Magibridge Uncertainty:  Magibridge Uncertainty:  Ma                                                                                                    | GHG quar   | ntification approacl | h descriptio   |               | stream type:   | wancipal we     | 310                    |                |                  |                                      |
|----------------------------------------------------------------------------------------------------|------------|----------------------|----------------|---------------|----------------|-----------------|------------------------|----------------|------------------|--------------------------------------|
| to obtain typical content. The daily samples are aggregated and tested at an off-site laboratory for carbon content.<br>Default emission factors are used for CH4 and N20.<br>Additional attachment to elaborate on the GHG quantification approach:<br>Document reference/name: GHG emission reporting Basis of Preparation<br>Activity data<br>Continue to elaborate on the GHG quantification approach:<br>Activity data measurement:<br>Activity data measurement:<br>Activity data measurement:<br>Activity data measurement:<br>Activity data measurement:<br>Activity data uncertainty:<br>Weighbridge<br>Weighbridge<br>Conversion factor:<br>Conversion factor:<br>Methane<br>Emission factor<br>Conversion factor:<br>Methane<br>Emission factor<br>Data source:<br>Default<br>Uncertainty:<br>S00%<br>Differentiation<br>Default<br>Uncertainty:<br>S00%<br>Default<br>Uncertainty:<br>S00%<br>Default<br>Default<br>Def |            |                      |                |               |                |                 |                        |                |                  |                                      |
| Default emission factors are used for CH4 and N20.     Additional attachment to elaborate on the GHG quantification approach:   Document reference/name: GHG emission reporting Basis of Preparation     Activity data     Options to manage activity data entries:     Meighbridge     Image: Activity data measurement:   Ter:   Weighbridge        Overall Activity data uncertainty:   Weighbridge        Conversion factor:   Energy Content:   Data source:   Methane:   Emission factor:   Methane:   Emission factor:   Methane:   Emission factor:   Methane:   Emission factor:   Methane:   Emission factor:   Nethane:   Emission factor:   Methane:   Emission factor:   Default   Uncertainty:   00%                                                                                                    | Municipal  | solid waste is rece  | eived at the g | gatehouse wh  | ere the tracks | are weighed o   | on entry and exit to d | etermine the   | weight of deliv  | ery. Each day one delivery is sample |
| Additional attachment to elaborate on the GHG quantification approach:       Ves         Document reference/name:       GHG emission reporting Basis of Preparation         Activity data       Options to manage activity data entries:         Activity data       Incertainty:         Meighbridge       4 - Accurate Measurement:         Uncertainty:       Uncertainty:         Weighbridge       4 - Accurate Measurement:         Uncertainty:       Uncertainty:         Uncertainty:       1.0%         Conversion factor:       Energy Content         Data source:       Waste total energy content - Energy Content         Incertainty:       5.0%         Conversion factor:       Methane         Emission factor:       Data source:         Default       Uncertainty:         Uncertainty:       5.0%                                                                                                    |            |                      |                |               | gated and tes  | ted at an off-s | ite laboratory for car | bon content.   |                  |                                      |
| Document reference/name: GHG emission reporting Basis of Preparation         Activity data         Activity data         Activity data measurement:       Tier:         Weighbridge         Weighbridge         Overall Activity data uncertainty:         1.0%         Overall Activity data uncertainty:         1.0%         Overall Activity data                                                                                                    | Default er | nission factors are  | used for CH    | 4 and N2O.    |                |                 |                        |                |                  |                                      |
| Document reference/name: GHG emission reporting Basis of Preparation         Activity data         Activity data         Activity data measurement:       Tier:         Weighbridge         Weighbridge         Overall Activity data uncertainty:         1.0%         Overall Activity data uncertainty:         1.0%         Overall Activity data                                                                                                    |            |                      |                |               |                |                 |                        |                |                  |                                      |
| Activity data       Options to manage activity data entries:         Activity data measurement:       Tier:       Uncertainty:         Weighbridge       4 - Accurate Measurement       1.0%         Conversion factor:       Energy Content       Overall Activity data uncertainty:         Data source:       Waste total energy content - Energy Content       Frequency of analysis:         Conversion factor:       Energy Content       Data source:         Conversion factor:       Methane       Emission factor         Data source:       Default       Uncertainty:         Uncertainty:       50.0%       S0.0%         Uncertainty       50.0%       Emission stream uncertainty:                                                                                                    | Additiona  | l attachment to ela  | aborate on t   | he GHG quar   | tification app | roach:          | Yes                    |                |                  |                                      |
| Activity data measurement:       Ter:       Uncertainty:         Weighbridge       4 - Accurate Measurement       1.0%         Overall Activity data uncertainty:       1.0%         Conversion factor:       Energy Content       Data source:         Waste total energy content       Frequency of analysis:       4 - Representative         Uncertainty:       5.0%       6         Conversion factor:       Methane       Emission factor         Data source:       Default       0.0%         Uncertainty:       50.0%       6         Uncertainty:       50.0%       6         Uncertainty:       50.0%       6         Uncertainty:       50.0%       6         Uncertainty:       50.0%       6         Uncertainty:       50.0%       6                                                                                                    |            | Document refer       | rence/name:    | GHG emissi    | on reporting B | asis of Prepar  | ation                  |                |                  |                                      |
| Options to manage activity data entries:         Activity data measurement:       Tier:       Uncertainty:         Weighbridge       4 - Accurate Measurement       1.0%         Conversion factor:       Energy Content       Overall Activity data uncertainty:       1.0%         Conversion factor:       Energy Content       Data source:       Waste total energy content - Energy Content       Energy Content         Conversion factor:       Energy Content       Data source:       Data source:       Default         Uncertainty:       5.0%       Default       Uncertainty:       5.0%         Conversion factor:       Nitrous oxide       Emission factor       Data source:       Default         Uncertainty:       50.0%       Default       Uncertainty:       50.0%         Uncertainty Assessment       Emission stream uncertainty:       37.4%                                                                                                    | Activity d |                      |                |               |                |                 |                        |                |                  |                                      |
| Activity data measurement:       Tier:       Uncertainty:         Weighbridge       4 - Accurate Measurement       1.0%         Overall Activity data uncertainty:       1.0%         Conversion factor:       Energy Content         Data source:       Waste total energy content - Energy Content         Frequency of analysis:       4 - Representative         Uncertainty:       5.0%         Conversion factor:       Methane         Emission factor:       Data source:         Default       Uncertainty:         Uncertainty:       50.0%         Uncertainty:       50.0%         Uncertainty:       50.0%                                                                                                    | ACTIVITY U | ala                  |                |               |                |                 | Options to manag       | e activity dat | a entries:       |                                      |
| Weighbridge       4 - Accurate Measurement       1.0%         Overall Activity data uncertainty:       100%         Conversion factor:       Energy Content         Data source:       Waste total energy content - Energy Content         Frequency of analysis:       4 - Representative<br>Uncertainty:         Conversion factor:       Methane         Emission factor:       Methane         Data source:       Default         Uncertainty:       50.0%         Uncertainty:       50.0%         Uncertainty:       50.0%                                                                                                    |            |                      |                |               |                |                 |                        | ,,             |                  |                                      |
| Weighbridge         Conversion factor:       Energy Content         Data source:       Data source:         Prequency of analysis:       4 - Representative         Uncertainty:       3.0%         Conversion factor:       Methane         Emission factor:       Data source:         Default       Uncertainty:         50.0%       Data source:         Default       Uncertainty:         S0.0%       Data source:         Default       Uncertainty:         50.0%       Data source:         Default       Uncertainty:         S0.0%       Data source:         Default       Uncertainty:         S0.0%       Data source:         Default       Uncertainty:         S0.0%       Data source:         Default       Uncertainty:         S0.0%       Data source:         Default       Uncertainty:         S0.0%       Dot                                                                                                    |            |                      |                | easurement:   |                |                 |                        | _              |                  |                                      |
| Conversion factor:       Energy Content         Data source:       Waste total energy content - Energy Content         Frequency of analysis:       4 - Representative         Uncertainty:       5.0%         Conversion factor:       Methane         Emission factor       Data source:         Default       Uncertainty:         0.0%       0%         Uncertainty       50.0%                                                                                                    |            | _                    | -              |               | 4 - Accurate N | Aeasurement     | 1.0%                   |                |                  |                                      |
| Conversion factor: Energy Content Data source: Waste total energy content - Energy Content Frequency of analysis: 4 - Representative Uncertainty: 5.0% Conversion factor: Methane Emission factor Data source: Default Uncertainty: 50.0% Conversion factor: Nitrous oxide Emission factor Data source: Default Uncertainty: 50.0% Uncertainty: 50.0% Uncertainty: 30.0%                                                                                                    |            | weigr                | nbridge        |               |                |                 |                        |                |                  |                                      |
| Conversion factor:       Energy Content         Data source:       Waste total energy content - Energy Content         Frequency of analysis:       4 - Representative         Uncertainty:       5.0%         Conversion factor:       Methane         Emission factor       Data source:         Default       Uncertainty:         0.0%       Data source:         Default       Uncertainty:         50.0%       Data source:         Default       Uncertainty:         50.0%       Domestion factor:         Nitrous oxide       Emission factor         Data source:       Default         Uncertainty:       50.0%         Uncertainty:       50.0%         Uncertainty:       50.0%                                                                                                    |            |                      |                |               |                |                 |                        | Overall A      | Activity data un | certainty: 1.00%                     |
| Data source:     Waste total energy content - Energy Content       Frequency of analysis:     4 - Representative<br>Uncertainty:       5.0%         Conversion factor:     Methane       Emission factor     Data source:       Default       Uncertainty:     50.0%         Conversion factor:     Nitrous oxide       Emission factor:     Data source:       Default     Uncertainty:       50.0%   Uncertainty:         Uncertainty Assessment   Emission stream uncertainty:                                                                                                    |            |                      |                |               |                |                 |                        |                |                  |                                      |
| Data source:       Waste total energy content - Energy Content         Frequency of analysis:       4 - Representative         Uncertainty:       5.0%         Conversion factor:       Methane         Emission factor       Data source:         Default       Uncertainty:         S0.0%       Data source:         Default       Uncertainty:         Uncertainty:       50.0%         Uncertainty:       50.0%         Uncertainty:       50.0%         Uncertainty:       50.0%                                                                                                    |            |                      |                |               |                |                 |                        |                |                  |                                      |
| Frequency of analysis:       4 - Representative         Uncertainty:       5.0%         Conversion factor:       Methane         Emission factor:       Data source:         Data source:       Default         Uncertainty:       50.0%         Conversion factor:       Nitrous oxide         Emission factor:       Data source:         Data source:       Default         Uncertainty:       50.0%         Uncertainty:       50.0%         Uncertainty:       50.0%                                                                                                    | Conversio  | n factor: Energ      | y Content      |               |                |                 |                        | <b>C 1 1</b>   |                  |                                      |
| Uncertainty:       5.0%         Conversion factor:       Methane         Emission factor:       Data source:         Default       Uncertainty:         Conversion factor:       Nitrous oxide         Emission factor:       Default         Uncertainty:       50.0%         Uncertainty:       50.0%         Uncertainty:       50.0%                                                                                                    |            |                      |                | Frequenc      |                |                 |                        | y content      |                  |                                      |
| Data source: Default<br>Uncertainty: 50.0%<br>Conversion factor: Nitrous oxide Emission factor<br>Data source: Default<br>Uncertainty: 50.0%<br>Uncertainty Assessment<br>Emission stream uncertainty: <b>37.4</b> %                                                                                                    |            |                      |                | riequein      |                |                 |                        |                |                  |                                      |
| Data source:       Default         Uncertainty:       \$0.0%         Conversion factor:       Nitrous oxide         Emission factor:       Default         Uncertainty:       \$0.0%         Uncertainty:       \$0.0%         Uncertainty Assessment       Emission stream uncertainty:         27.4%                                                                                                    |            |                      |                |               |                |                 |                        |                |                  |                                      |
| Data source:       Default         Uncertainty:       50.0%         Conversion factor:       Nitrous oxide         Emission factor:       Default         Uncertainty:       50.0%                                                                                                    |            |                      |                |               |                |                 |                        |                |                  |                                      |
| Uncertainty: 50.0% Conversion factor: Nitrous oxide Emission factor Data source: Default Uncertainty: 50.0% Uncertainty Assessment Emission stream uncertainty: 37.4%                                                                                                    | Conver     | rsion factor: N      | /lethane       | Emission fa   |                | Dofault         |                        |                |                  |                                      |
| Conversion factor: Nitrous oxide Emission factor<br>Data source: Default<br>Uncertainty: 50.0%<br>Uncertainty Assessment<br>Emission stream uncertainty: 37.4%                                                                                                    |            |                      |                |               |                |                 |                        |                |                  |                                      |
| Data source: Default<br>Uncertainty: 50.0%<br>Uncertainty Assessment<br>Emission stream uncertainty: <b>37.4%</b>                                                                                                    |            |                      |                |               |                |                 |                        |                |                  |                                      |
| Data source: Default<br>Uncertainty: 50.0%<br>Uncertainty Assessment<br>Emission stream uncertainty: <b>37.4%</b>                                                                                                    |            |                      |                |               |                |                 |                        |                |                  |                                      |
| Uncertainty: 50.0%<br>Uncertainty Assessment<br>Emission stream uncertainty: 37.4%                                                                                                    | Conver     | sion factor: Nit     | rous oxide     | Emission fa   |                |                 |                        |                |                  |                                      |
| Uncertainty Assessment<br>Emission stream uncertainty: 37.4%                                                                                                    |            |                      |                |               |                |                 |                        |                |                  |                                      |
| Emission stream uncertainty: 37.4%                                                                                                    |            |                      |                |               | Uncertainty:   | 50.0%           |                        |                |                  |                                      |
| Emission stream uncertainty: 37.4%                                                                                                    |            |                      |                |               |                |                 |                        |                |                  |                                      |
|                                                                                                    | Uncertain  | ty Assessment        |                |               |                |                 |                        |                |                  |                                      |
| e 4 – Specification of waste energy content and site-specific uncertainty                                                                                                    |            |                      | Em             | ission stream | uncertainty:   | 37.4%           |                        |                |                  |                                      |
| e 4 – Specification of waste energy content and site-specific uncertainty                                                                                                    |            |                      |                |               |                |                 |                        |                |                  |                                      |
| e 4 – Specification of waste energy content and site-specific uncertainty                                                                                                    | 0 1 - Sp   | ocification          | of wasto       | oporav        | contont        | and site        | spacific upca          | tainty         |                  |                                      |
|                                                                                                    | 2 4 - Sp   | ecification c        | JI Waste       | energy        | content        | and site-       | specific uncer         | lainty         |                  |                                      |

| Figure 4                          | - Specification of w       | vaste energy content a | nd site-specific uncer | tainty      |                                        |                                   |
|-----------------------------------|----------------------------|------------------------|------------------------|-------------|----------------------------------------|-----------------------------------|
| Relevant<br>emission<br>stream(s) | Internal identifier/name   | Laboratory name        |                        | uncertainty | Site-specific<br>uncertainty<br>(+/-%) | Management procedure name         |
| F1                                | Waste total energy content | Singapore labs         | Energy Content         | 1.0%        | 5.0%                                   | SOP - Waste sampling and analysis |

#### Default conversion factors and uncertainty

The Tier 1 default NCV and CO<sub>2</sub>, CH<sub>4</sub> and N<sub>2</sub>O emission factors for fuel combustion are shown in Table 3 at the end of this section. The NCV and emission factors have been obtained from the 2006 IPCC Guidelines, Volume 2, Chapter 1 Table 1.2 and Chapter 2 Table 2.2 respectively. The default emission factors provided by the 2006 IPCC Guidelines are in the unit of kg GHG/GJ and on a net calorific basis, and hence there is a need to convert the activity data, if measured in other units, to GJ on a net calorific basis using the conversion factors mentioned earlier in sub-section Method 1: Calculation Approach. The uncertainty values for NCV and CO<sub>2</sub> emission factors in Table 2 are adapted from the National Greenhouse and Energy Reporting (NGER) (Measurement) Determination 2008 under the Australian NGER Act. According to the 2006 IPCC Guidelines, emission factors for CH<sub>4</sub> and N<sub>2</sub>O are highly uncertain and the 2006 IPCC Guidelines<sup>7</sup> provides a range of uncertainty values. For simplicity, the uncertainty values of all CH<sub>4</sub> and N<sub>2</sub>O emission factors are assumed to be 50%.

The 2006 IPCC Guidelines also provides a range – with the upper and lower limits of the IPCC default factors. Tier 1 site-specific conversion factors should still fall within the range of the values for IPCC default factors. Tier 1 site-specific NCV and emission factors are assumed to be more accurate and representative of the facility's processes than the Tier 1 default conversion factors, hence the default

<sup>&</sup>lt;sup>7</sup> Refer to the 2006 IPCC Guidelines, Volume 2, Chapter 2, page 2.38 for more details.

uncertainty values for Tier 1 site-specific conversion factors are set at half (for NCV and CO<sub>2</sub> emission factor) or a fraction (CH<sub>4</sub> and N<sub>2</sub>O emission factors), of that of the default conversion factors.

Given that the MP Template allows the facility to input a specified fuel, the M&R Guidelines have developed default emission factors for  $CH_4$  and  $N_2O$  as given in Table 1 below based on the physical states of the user-specified fuel. These factors are an average of the default  $CH_4$  and  $N_2O$  emission factors for the various fuels specified in the 2006 IPCC Guidelines. The default uncertainty values for the Tier 1 default  $CH_4$  and  $N_2O$  emission factors for user-specified fuels are assumed to be 50%, and for the Tier 1 site-specific  $CH_4$  and  $N_2O$  emission factors, the default uncertainty values are assumed to be 30%. However, the default uncertainty values for Tier 1 site-specific NCV and  $CO_2$  emission factors are not provided, the facility is required to enter site-specific uncertainty values (refer to Table 2).

| Fuel type               | CH₄ emission factor (kg CH₄/GJ)                      | N <sub>2</sub> O emission factor (kg N <sub>2</sub> O/GJ) |
|-------------------------|------------------------------------------------------|-----------------------------------------------------------|
| Solid fuel              | 0.001                                                | 0.0015                                                    |
| Liquid fuel             | 0.001                                                | 0.0006                                                    |
| Gaseous fuel            | 0.001                                                | 0.0001                                                    |
| Emission<br>stream type | CH4 emission factor<br>(g CH4/tonne municipal waste) | N2O emission factor<br>(g N2O/tonne municipal waste)      |
| Municipal<br>Waste      | 0.2                                                  | 47                                                        |

Table 1 – Tier 1 default fuel combustion CH<sub>4</sub> and N<sub>2</sub>O emission factors for user-specified fuels and municipal waste

Table 2 – Tier 1 default and site-specific uncertainty values for fuel combustion conversion factors for both default and user-specified fuels

| Conversion factor                                                    | Tier 1 default uncertainty            | Tier 1 site-specific<br>uncertainty                         |
|----------------------------------------------------------------------|---------------------------------------|-------------------------------------------------------------|
| De                                                                   | fault list of fuels (refer to Table 3 | 3)                                                          |
| CH <sub>4</sub> and N <sub>2</sub> O emission factors                | 50%                                   | 30%                                                         |
| CO <sub>2</sub> emission factors                                     | 2-26%<br>(Refer to Table 3 below)     | 1-13%<br>(set at half of the Tier 1<br>default uncertainty) |
| Energy content – NCV per<br>tonne                                    | 2-50%<br>(Refer to Table 3 below)     | 1-25%<br>(set at half of the Tier 1<br>default uncertainty) |
|                                                                      | User-specified fuels                  |                                                             |
| $CH_4$ and $N_2O$ emission factors                                   | 50%                                   | 30%                                                         |
| CO <sub>2</sub> emission factors & Energy<br>content – NCV per tonne | Not applicable                        | Not provided,<br>facility to provide                        |

| Emission stream<br>type            |                   | lorific value<br>/tonne) |        | ission factor<br>CO₂/GJ) | CH₄ emission<br>factor<br>(kg CH₄/GJ) | N2O emission<br>factor<br>(kg N2O/GJ) |
|------------------------------------|-------------------|--------------------------|--------|--------------------------|---------------------------------------|---------------------------------------|
|                                    | Factor            | Uncertainty              | Factor | Uncertainty              | Factor                                | Factor                                |
| Anthracite                         | 26.7              | 28.0%                    | 98.3   | 5.0%                     | 0.001                                 | 0.0015                                |
| Aviation Gasoline                  | 44.3              | 3.0%                     | 70     | 4.0%                     | 0.003                                 | 0.0006                                |
| Biodiesel                          | 27.0              | 50.0%                    | 70.8   | N/A                      | 0.003                                 | 0.0006                                |
| Biogasoline                        | 27.0              | 50.0%                    | 70.8   | N/A                      | 0.003                                 | 0.0006                                |
| Bitumen                            | 40.2              | 18.0%                    | 80.7   | 2.0%                     | 0.003                                 | 0.0006                                |
| Blast Furnace Gas                  | 2.47              | 50.0%                    | 260    | 17.0%                    | 0.001                                 | 0.0001                                |
| Brown Coal<br>Briquettes           | 20.7              | 40.0%                    | 97.5   | 11.0%                    | 0.001                                 | 0.0015                                |
| Charcoal                           | 29.5              | 50.0%                    | 112    | N/A                      | 0.2                                   | 0.004                                 |
| Coal Tar                           | 28.0              | 50.0%                    | 80.7   | 17.0%                    | 0.001                                 | 0.0015                                |
| Coke Oven Coke<br>and Lignite Coke | 28.2              | 9.0%                     | 107    | 11.0%                    | 0.001                                 | 0.0015                                |
| Coke Oven Gas                      | 38.7              | 50.0%                    | 44.4   | 19.0%                    | 0.001                                 | 0.0001                                |
| Coking Coal                        | 28.2              | 12.0%                    | 94.6   | 7.0%                     | 0.001                                 | 0.0015                                |
| Crude Oil                          | 42.3              | 6.0%                     | 73.3   | 3.0%                     | 0.003                                 | 0.0006                                |
| Ethane                             | 46.4              | 4.0%                     | 61.6   | 10.0%                    | 0.001                                 | 0.0001                                |
| Gas Coke                           | 28.2              | 50.0%                    | 107    | 15.0%                    | 0.001                                 | 0.0001                                |
| Gas/Diesel Oil                     | 43.0              | 2.0%                     | 74.1   | 2.0%                     | 0.003                                 | 0.0006                                |
| Industrial Waste                   | 10.0 <sup>9</sup> | 50.0%                    | 143    | 26.0%                    | 0.03                                  | 0.004                                 |
| Jet Gasoline                       | 44.3              | 3.0%                     | 70     | 4.0%                     | 0.003                                 | 0.0006                                |
| Jet Kerosene                       | 44.1              | 3.0%                     | 71.5   | 3.0%                     | 0.003                                 | 0.0006                                |
| Landfill Gas                       | 50.4              | 50.0%                    | 54.6   | N/A                      | 0.001                                 | 0.0001                                |

Table 3 – Tier 1 default fuel combustion conversion factors and uncertainty values<sup>8</sup>

 $<sup>^{8}</sup>$  CO<sub>2</sub> emissions from combustion of biofuels and biomass are non-reckonable emissions. However, the facility is still required to specify an emission stream for combustion of biofuels and biomass as CH<sub>4</sub> and N<sub>2</sub>O emissions are reckonable. Uncertainty values for the CO<sub>2</sub> emission factors for biofuels and biomass are listed as non-applicable (N/A) as they are not counted towards the facility's emissions and hence should not affect the uncertainty calculations. The CO<sub>2</sub> emission factors are provided to inform the facility that the EDMA system will compute CO<sub>2</sub> emissions automatically in the Emissions Report using these default CO<sub>2</sub> emission factors, for the purpose of compiling Singapore's national inventory. Do note that these CO<sub>2</sub> emissions are not counted towards and reflected in the facility's overall reckonable emissions on the Emissions Report. <sup>9</sup> Based on the NCV of municipal waste (non-biomass fraction). No data is provided in the 2006 IPCC Guidelines.

| Emission stream<br>type        |        | lorific value<br>/tonne) |        | ission factor<br>CO <sub>2</sub> /GJ) | CH₄ emission<br>factor<br>(kg CH₄/GJ) | N2O emission<br>factor<br>(kg N2O/GJ) |
|--------------------------------|--------|--------------------------|--------|---------------------------------------|---------------------------------------|---------------------------------------|
|                                | Factor | Uncertainty              | Factor | Uncertainty                           | Factor                                | Factor                                |
| Lignite                        | 11.9   | 50.0%                    | 101    | 12.0%                                 | 0.001                                 | 0.0015                                |
| Liquefied<br>Petroleum Gas     | 47.3   | 8.0%                     | 63.1   | 3.0%                                  | 0.001                                 | 0.0001                                |
| Lubricants                     | 40.2   | 11.0%                    | 73.3   | 2.0%                                  | 0.003                                 | 0.0006                                |
| Motor Gasoline                 | 44.3   | 3.0%                     | 69.3   | 4.0%                                  | 0.003                                 | 0.0006                                |
| Municipal Waste                | N/A    | N/A                      | N/A    | N/A                                   | N/A                                   | N/A                                   |
| Naphtha                        | 44.5   | 5.0%                     | 73.3   | 5.0%                                  | 0.003                                 | 0.0006                                |
| Natural Gas                    | 48.0   | 4.0%                     | 56.1   | 4.0%                                  | 0.001                                 | 0.0001                                |
| Natural Gas<br>Liquids         | 44.2   | 7.0%                     | 64.2   | 4.0%                                  | 0.003                                 | 0.0006                                |
| Oil Shale and Tar<br>Sands     | 8.9    | 50.0%                    | 107    | 15.0%                                 | 0.001                                 | 0.0015                                |
| Orimulsion                     | 27.5   | 18.0%                    | 77     | 2.0%                                  | 0.003                                 | 0.0006                                |
| Other Biogas                   | 50.4   | 50.0%                    | 54.6   | N/A                                   | 0.001                                 | 0.0001                                |
| Other<br>Bituminous Coal       | 25.8   | 28.0%                    | 94.6   | 5.0%                                  | 0.001                                 | 0.0015                                |
| Other Kerosene                 | 43.8   | 3.0%                     | 71.9   | 2.0%                                  | 0.003                                 | 0.0006                                |
| Other Liquid<br>Biofuel        | 27.4   | 50.0%                    | 79.6   | N/A                                   | 0.003                                 | 0.0006                                |
| Other Petroleum<br>Products    | 40.2   | 18.0%                    | 73.3   | 2.0%                                  | 0.003                                 | 0.0006                                |
| Other Primary<br>Solid Biomass | 11.6   | 50.0%                    | 100    | N/A                                   | 0.03                                  | 0.004                                 |
| Oxygen Steel<br>Furnace Gas    | 7.06   | 50.0%                    | 182    | 10.0%                                 | 0.001                                 | 0.0001                                |
| Paraffin Waxes                 | 40.2   | 18.0%                    | 73.3   | 2.0%                                  | 0.003                                 | 0.0006                                |
| Patent Fuel                    | 20.7   | 50.0%                    | 97.5   | 15.0%                                 | 0.001                                 | 0.0015                                |
| Peat                           | 9.76   | 50.0%                    | 106    | N/A                                   | 0.001                                 | 0.0015                                |

<sup>&</sup>lt;sup>10</sup> The 2006 IPCC Guidelines specify NCV and CO2 emission factors for the biomass and non-biomass fractions of municipal waste separately.

| Emission stream<br>type                             |        | lorific value<br>/tonne) |        | ission factor<br>CO2/GJ) | CH₄ emission<br>factor<br>(kg CH₄/GJ) | N2O emission<br>factor<br>(kg N2O/GJ) |
|-----------------------------------------------------|--------|--------------------------|--------|--------------------------|---------------------------------------|---------------------------------------|
|                                                     | Factor | Uncertainty              | Factor | Uncertainty              | Factor                                | Factor                                |
| Petroleum Coke                                      | 32.5   | 19.0%                    | 97.5   | 17.0%                    | 0.003                                 | 0.0006                                |
| Refinery<br>Feedstock                               | 43.0   | 18.0%                    | 73.3   | 2.0%                     | 0.003                                 | 0.0006                                |
| Refinery Gas                                        | 49.5   | 19.0%                    | 57.6   | 18.0%                    | 0.001                                 | 0.0001                                |
| Residual Fuel Oil                                   | 40.4   | 2.0%                     | 77.4   | 2.0%                     | 0.003                                 | 0.0006                                |
| Shale Oil                                           | 38.1   | 18.0%                    | 73.3   | 2.0%                     | 0.003                                 | 0.0006                                |
| Sludge Gas                                          | 50.4   | 50.0%                    | 54.6   | N/A                      | 0.001                                 | 0.0001                                |
| Sub-bituminous<br>Coal                              | 18.9   | 28.0%                    | 96.1   | 5.0%                     | 0.001                                 | 0.0015                                |
| Sulphite Lyes<br>(Black Liquor)                     | 11.8   | 50.0%                    | 95.3   | N/A                      | 0.003                                 | 0.002                                 |
| Town Gas (Gas<br>Works Gas)                         | 38.7   | 4.0%                     | 44.4   | 4.0%                     | 0.001                                 | 0.0001                                |
| Waste Oils                                          | 40.2   | 11.0%                    | 73.3   | 2.0%                     | 0.03                                  | 0.004                                 |
| White Spirit and<br>Special Boiling<br>Point Spirit | 40.2   | 18.0%                    | 73.3   | 2.0%                     | 0.003                                 | 0.0006                                |
| Wood/Wood<br>Waste                                  | 15.6   | 50.0%                    | 112    | N/A                      | 0.03                                  | 0.004                                 |

#### 2.2 Ethylene oxide production

- Method 1: Calculation Approach
- Method 2: Material Balance
- Method 3: Direct Measurement

There are nine emission stream types based on the 2006 IPCC Guidelines. Three types of abatement options i.e. thermal, other, or no abatement, are included for each of the three processes, i.e. air process, oxygen process and other. According to the 2006 IPCC Guidelines, the selection of process type determines the default  $CO_2$  emission factor, while the abatement options determine the default  $CH_4$  emission factor.

- i) Air Process Thermal abatement
- ii) Air Process Other abatement
- iii) Air Process No abatement
- iv) Oxygen Process Thermal abatement
- v) Oxygen Process Other abatement
- vi) Oxygen Process No abatement
- vii) Other Thermal abatement
- viii) Other Other abatement
- ix) Other No abatement

#### Method 1: Calculation Approach

The 2006 IPCC Guidelines refer to the following formula:

$$E_g = Q_p \times \left[ EF_{p,CO2} + \left( EF_{a,CH4} \times GWP_{CH4} \right) \right]$$

| Parameter<br>ID     | Parameter description                                   | Units                                                   | Reporting<br>status |
|---------------------|---------------------------------------------------------|---------------------------------------------------------|---------------------|
| Eg                  | Emissions for GHG (g) i.e. $CO_2$ , and $CH_4$          | tonne CO <sub>2</sub> e                                 | Calculated          |
| Qp                  | Quantity of ethylene oxide produced in process (p)      | tonne                                                   | Reported            |
| $EF_{p,CO2}$        | Emission factor for $CO_2$ based on process (p)         | tonne CO <sub>2</sub> /tonne<br>ethylene oxide produced | Reported            |
| р                   | Process (p) type i.e. Air feed, Oxygen feed or<br>Other | Nil                                                     | Reported            |
| EF <sub>a,CH4</sub> | Emission factor for CH₄ based on abatement type (a)     | tonne CH₄/tonne<br>ethylene oxide produced              | Reported            |

| а                  | Abatement treatment (a) being Thermal, Other or None | Nil | Reported |
|--------------------|------------------------------------------------------|-----|----------|
| GWP <sub>CH4</sub> | Global warming potential for CH <sub>4</sub>         | Nil | Constant |

According to the 2006 IPCC Guidelines, when using Method 1: Calculation Approach, there is no default  $CO_2$  emission factor for the 'Other' process type and no default  $CH_4$  emission factor for the 'Other abatement' type selections. The default  $CH_4$  emission factor has taken into account  $CH_4$  emissions from the ethylene oxide process vent, ethylene oxide purification process exhaust gas steam and fugitive sources.<sup>11</sup>

Figure 5 shows an example of a configuration for ethylene oxide production in the MP Template for Method 1: Calculation Approach. In the example a Tier 1 site-specific  $CO_2$  emission factor and the default  $CH_4$  emission factor are used. The Tier 1 site-specific  $CO_2$  emission factor has been sourced from the 2006 IPCC Guidelines as an alternative to the default specified by NEA, which assumes a lower Catalyst Selectivity than is used at the facility (refer to next sub-section on conversion factors and uncertainty). The quantity of ethylene oxide produced is measured using a Coriolis flowmeter.

| igure | 5 – Ethylene oxide production using Method 1: Calculation Approach in the MP Template                                                                                                    |
|-------|----------------------------------------------------------------------------------------------------|
|       | – Emission stream type: Oxygen Process - Thermal abatement                                                                                                    |
| (a)   | GHG quantification approach description:                                                                                                    |
|       | Ethylene is used as the feedstock with pure oxygen for the production of ethylene oxide. The IPCC default CO2 emission factor assumes a Catalyst Selectivity of 70. However the plant operates at 80. The appropriate IPCC default conversion factor of 0.5 tonne CO2/tonne ethylene oxide production is to be used as a Site default. The default factor for CH4 is selected. |
| (b)   | Additional attachment to elaborate on the GHG quantification ap <mark>r Yes</mark><br>Document reference/name: GHG Reporting - Basis of preparation                                                                                                    |
|       | Activity data Options to manage activity data entries:                                                                                                    |
|       | Activity data measurement: Tier: Uncertainty:<br>FL 001 Ethylene oxide 4 - Accurate Measurement 1.0%<br>Coriolis Flowmeter                                                                                                    |
|       | Overall Activity data uncertainty: 1.00%                                                                                                    |
|       | Conversion factor: Carbon dioxide Emission factor                                                                                                    |
|       | Data source: Site-specific<br>Carbon dioxide Emission Factor: 0.50 <u>Tonne/Tonne</u> Site-specific uncertainty (+ł-x/): 5.0%<br>Justification document reference/name: IPCC Vol 3 Chapter 3, Table 3.20 for Oxygen process, Catalyst Selectivity: 80<br>Uncertainty: 5.0%                                                                                                    |
|       | Conversion factor: Methane Emission factor<br>Data source: Default<br>Uncertainty: 60.0%                                                                                                    |
|       | Uncertainty Assessment<br>Emission stream uncertainty: 5.2%                                                                                                    |

#### Method 2: Material Balance

The facility can use Method 2: Material Balance to determine the quantity of carbon converted to  $CO_2$  based on the difference in the quantity of carbon contained in the feedstock, products and waste streams. The formula to be used is shown in Section 3.1.2 of the M&R Guidelines Part II, for example, with ethylene oxide as the primary product, and propylene and butadiene as possible secondary products.

<sup>&</sup>lt;sup>11</sup> Refer to the 2006 IPCC Guidelines, Volume 3, Chapter 3, page 3.78 for more details.

As the CH<sub>4</sub> emission factor is based on the quantity of ethylene oxide produced, details of the production activity data are required. This is likely to have been reported as part of the primary production material stream. However, it could be an alternative measure of production such as that used for official production reporting.

| Parameter<br>ID     | Parameter description                                  | Units                                         | Reporting status |
|---------------------|--------------------------------------------------------|-----------------------------------------------|------------------|
| Eg                  | Emissions for GHG (g) i.e. $CO_2$ and $CH_4$           | tonne CO <sub>2</sub> e                       | Calculated       |
| Eco2                | Emissions for CO <sub>2</sub>                          | tonne CO2e                                    | Reported         |
| Qp                  | Quantity of ethylene oxide produced in process (p)     | tonne                                         | Reported         |
| р                   | Process (p) type i.e. Air feed, Oxygen feed or Other   | Nil                                           | Reported         |
| а                   | Abatement treatment (a) being Thermal, Other or None   | Nil                                           | Reported         |
| ЕГ <sub>а,СН4</sub> | Emission factor for CH4 based on abatement type<br>(a) | tonne CH₄/tonne<br>ethylene oxide<br>produced | Reported         |
| GWP <sub>CH4</sub>  | Global warming potential for CH <sub>4</sub>           | Nil                                           | Constant         |

| $E_g = E_{CO2} +$ | $(Q_p \times EF_{a,CH4} \times$ | $GWP_{CH4}$ ) |
|-------------------|---------------------------------|---------------|
|-------------------|---------------------------------|---------------|

In Tab **G. Mat Bal – Emission Streams** of the MP Template when using Method 2: Material Balance, there is no default CH<sub>4</sub> emission factor for the 'Other abatement' type selections. The emission stream form allows for up to eight material streams to be detailed.

Figure 6 shows an example of a configuration of the 'Air Process – No Abatement' emission stream type. The ethylene feedstock and ethylene oxide primary product are monitored using meters. Ethylene oxide is produced as an aqueous solution and sold for the manufacture of glycol. The majority of the ethylene oxide product is fractionated to form an ethylene oxide gaseous stream for further processing. Refer to Section 5.6.4 of the M&R Guidelines Part II for details on the management of material streams and the data to be provided. Section 5.6.4 also details the estimation of the percentage of carbon contained in each material stream.

For ethylene oxide production, ethylene should be 100% of the feedstock carbon. In the example, 80% of the carbon in the feed is estimated to be contained in the two product streams on a 30%:50% basis. An additional 10% of the carbon is captured as pure  $CO_2$  for sale to third parties. The proportion figures are used to estimate the overall uncertainty of the emission stream.

|                                                                                                    | MB_P2 Emission source: Ethylene oxide production                                                                                                    |
|----------------------------------------------------------------------------------------------------|----------------------------------------------------------------------------------------------------|
|                                                                                                    | Emission stream type: Air Process - No abatement                                                                                                    |
| GHG quantification a                                                                                                    | pproach description:                                                                                                    |
|                                                                                                    | e feedstock with oxygen from air intake for the production of ethylene oxide. Ethylene is the only feedstock. Ethylene oxide<br>I gas stream, and a high purity CO2 are the three output streams. No abatement is available for the CH4 emissions with the<br>selected.                                                                                                    |
| CO2 is captured durin                                                                                                    | g the recovery stage and sold as demand and storage allow. The CO2 material stream represents the quantity of CO2 sold, w                                                                                                    |
| <b>A</b> - <b>J</b> - <b>J</b> - <b>A</b> - <b>A</b> - |                                                                                                    |
| Additional attachmen<br>Document reference /                                                                                                    |                                                                                                    |
| ,                                                                                                    |                                                                                                    |
|                                                                                                    | Options to manage material stream entries:                                                                                                    |
|                                                                                                    | Proportion of feedstock stream: 100%<br>Proportion of product/waste Stream: 90%                                                                                                    |
| Activity data for this r                                                                                                    | naterial stream 1                                                                                                    |
| Material stream type:                                                                                                    |                                                                                                    |
| Feedstock type:                                                                                                    |                                                                                                    |
| Ргорог                                                                                                    | rtion of total Feedstock carbon in this Feedstock material stream: 100% Options to manage activity data entries:                                                                                                    |
|                                                                                                    | ······································                                                                                                    |
|                                                                                                    | Activity data measurement: Tier: Uncertainty:                                                                                                    |
|                                                                                                    | FL 001 Ethylene feedstock         4 - Accurate Measurement         0.5%           Electromagnetic Flowmeter                                                                                                    |
|                                                                                                    | Liceromognetic Howneter                                                                                                    |
|                                                                                                    | Overall Activity data uncertainty: 0.50%                                                                                                    |
| Conversion factor:                                                                                                    | Carbon content                                                                                                    |
|                                                                                                    | Data source: Ethylene and ethylene oxide purity - Composition - Carbon co<br>Frequency of analysis: 4 - Representative                                                                                                    |
|                                                                                                    |                                                                                                    |
|                                                                                                    | Uncertainty: 1.0%                                                                                                    |
|                                                                                                    |                                                                                                    |
|                                                                                                    |                                                                                                    |
| Activity data for this                                                                                                    | Uncertainty: 1.0%                                                                                                    |
| Material stream type                                                                                                    | Uncertainty: 1.0%<br>material stream 2<br>e: Production (Primary)                                                                                                    |
| Material stream type<br>Describe the material                                                                                                    | Uncertainty: 1.0% material stream 2 e: Production (Primary) I: Ethylene oxide product as an aqueous solution to storage                                                                                                    |
| Material stream type<br>Describe the material                                                                                                    | Uncertainty: 1.0% material stream 2 e: Production (Primary) I: Ethylene oxide product as an aqueous solution to storage of total Feedstock carbon in this Product/Waste material stream: 30%                                                                                                    |
| Material stream type<br>Describe the material                                                                                                    | Uncertainty: 1.0% material stream 2 e: Production (Primary) I: Ethylene oxide product as an aqueous solution to storage                                                                                                    |
| Material stream type<br>Describe the material                                                                                                    | Uncertainty: 1.0% material stream 2 Production (Primary) E Ethylene oxide product as an aqueous solution to storage of total Feedstock carbon in this Product/Waste material stream: 30% Options to manage activity data entries: Activity data measurement: Tier: Uncertainty:                                                                                                    |
| Material stream type<br>Describe the material                                                                                                    | Uncertainty: 1.0%  material stream 2  Production (Primary)  Ethylene oxide product as an aqueous solution to storage of total Feedstock carbon in this Product/Waste material stream: 30% Options to manage activity data entries:  Activity data measurement: Tier: Uncertainty:  FL 002 Ethylne oxide (aqueous) 4 - Accurate Measurement 2.0%                                                                                                    |
| Material stream type<br>Describe the material                                                                                                    | Uncertainty: 1.0% material stream 2 Production (Primary) E Ethylene oxide product as an aqueous solution to storage of total Feedstock carbon in this Product/Waste material stream: 30% Options to manage activity data entries: Activity data measurement: Tier: Uncertainty:                                                                                                    |
| Material stream type<br>Describe the material                                                                                                    | Uncertainty: 1.0%  material stream 2  Production (Primary)  Ethylene oxide product as an aqueous solution to storage of total Feedstock carbon in this Product/Waste material stream: 30% Options to manage activity data entries:  Activity data measurement: Tier: Uncertainty:  FL 002 Ethylne oxide (aqueous) 4 - Accurate Measurement 2.0%                                                                                                    |
| Material stream type<br>Describe the material                                                                                                    | Uncertainty: 1.0% material stream 2 Production (Primary) E Ethylene oxide product as an aqueous solution to storage of total Feedstock carbon in this Product/Waste material stream: 30% Options to manage activity data entries: Activity data measurement: Tier: Uncertainty: FL 002 Ethylne oxide (aqueous) 4 - Accurate Measurement 2.0% Vortex Flow Meter Overall Activity data uncertainty: 2.00% Carbon content                                                                                                    |
| Material stream type<br>Describe the material<br>Proportion                                                                                                    | Uncertainty: 1.0%  material stream 2  Production (Primary)  Ethylene oxide product as an aqueous solution to storage of total Feedstock carbon in this Product/Waste material stream: 30% Options to manage activity data entries:  Activity data measurement: Tier: Uncertainty: FL 002 Ethylene oxide (aqueous) Vortex Flow Meter  Carbon content Data source: Ethylene and ethylene oxide purity - Composition - Carbon co                                                                                                    |
| Material stream type<br>Describe the material<br>Proportion                                                                                                    | Uncertainty: 1.0%  material stream 2  Production (Primary) Ethylene oxide product as an aqueous solution to storage of total Feedstock carbon in this Product/Waste material stream: 30% Options to manage activity data entries: Activity data measurement: Tier: Uncertainty: FL 002 Ethylne oxide (aqueous) 4 - Accurate Measurement 2.0% Vortex Flow Meter Overall Activity data uncertainty: 2.00% Carbon content Data source: Ethylene and ethylene oxide purity - Composition - Carbon co Frequency of analysis: 4 - Representative                                                                                                    |
| Material stream type<br>Describe the material<br>Proportion                                                                                                    | Uncertainty: 1.0%  material stream 2  Production (Primary)  Ethylene oxide product as an aqueous solution to storage of total Feedstock carbon in this Product/Waste material stream: 30% Options to manage activity data entries:  Activity data measurement: Tier: Uncertainty: FL 002 Ethylene oxide (aqueous) Vortex Flow Meter  Carbon content Data source: Ethylene and ethylene oxide purity - Composition - Carbon co                                                                                                    |
| Material stream type<br>Describe the material<br>Proportion                                                                                                    | Uncertainty: 1.0%  material stream 2  Production (Primary) Ethylene oxide product as an aqueous solution to storage of total Feedstock carbon in this Product/Waste material stream: 30% Options to manage activity data entries: Activity data measurement: Tier: Uncertainty: FL 002 Ethylne oxide (aqueous) 4 - Accurate Measurement 2.0% Vortex Flow Meter Overall Activity data uncertainty: 2.00% Carbon content Data source: Ethylene and ethylene oxide purity - Composition - Carbon co Frequency of analysis: 4 - Representative                                                                                                    |
| Aterial stream type<br>Describe the material<br>Proportion                                                                                                    | Uncertainty:       1.0%         material stream 2                                                                                                    |
| Aterial stream type<br>Describe the material<br>Proportion<br>Conversion factor:                                                                                                    | Uncertainty: 1.0% material stream 2 Production (Primary) E Ethylene oxide product as an aqueous solution to storage of total Feedstock carbon in this Product/Waste material stream: 30% Options to manage activity data entries: Activity data measurement: Tier: Uncertainty: FL 002 Ethylne oxide (aqueous) 4 - Accurate Measurement 2.0% Vortex Flow Meter Overall Activity data uncertainty: 2.00% Carbon content Data source: Ethylene and ethylene oxide purity - Composition - Carbon co Frequency of analysis: 4 - Representative Uncertainty: 1.0% material stream 3 Production (Primary)                                                                                                    |
| Material stream type         Describe the material         Proportion         Conversion factor:         Activity data for this         Material stream type         Describe the material                                                                                                    | Uncertainty:       1.0%         material stream 2                                                                                                    |
| Material stream type         Describe the material         Proportion         Conversion factor:         Activity data for this         Material stream type         Describe the material                                                                                                    | Uncertainty: 1.0% material stream 2 Production (Primary) E Ethylene oxide product as an aqueous solution to storage of total Feedstock carbon in this Product/Waste material stream: 30% Options to manage activity data entries: Activity data measurement: Tier: Uncertainty: FL 002 Ethylne oxide (aqueous) 4 - Accurate Measurement 2.0% Vortex Flow Meter Overall Activity data uncertainty: 2.00% Carbon content Data source: Ethylene and ethylene oxide purity - Composition - Carbon co Frequency of analysis: 4 - Representative Uncertainty: 1.0% material stream 3 Production (Primary)                                                                                                    |
| Material stream type         Describe the material         Proportion         Conversion factor:         Activity data for this         Material stream type         Describe the material                                                                                                    | Uncertainty: 1.0%   material stream 2 Production (Primary) Ethylene oxide product as an aqueous solution to storage of total Feedstock carbon in this Product/Waste material stream: Activity data measurement: Tier: Uncertainty: FL 002 Ethylne oxide (aqueous) 4 - Accurate Measurement 2.0% Carbon content Data source: Ethylene and ethylene oxide purity - Composition - Carbon co Frequency of analysis: 4 - Representative Uncertainty: 1.0% material stream 3 Production (Primary) E Ethylene oxide product as a gas following fractionation of total Feedstock carbon in this Product/Waste material stream: Soft total Feedstock carbon in this Product/Waste material stream: Soft total Feedstock carbon in this Product/Waste material stream: S |
| Material stream type         Describe the material         Proportion         Conversion factor:         Activity data for this         Material stream type         Describe the material                                                                                                    | Uncertainty:       1.0%         material stream 2       Production (Primary)         I:       Ethylene oxide product as an aqueous solution to storage<br>of total Feedstock carbon in this Product/Waste material stream:       30%<br>Options to manage activity data entries:         Activity data measurement:       Tier:       Uncertainty:         FL 002 Ethylne oxide (aqueous)       4 - Accurate Measurement       2.0%         Vortex Flow Meter       Overall Activity data uncertainty:       2.00%         Carbon content       Data source:       Ethylene and ethylene oxide purity - Composition - Carbon co         Frequency of analysis:       4 - Representative<br>Uncertainty:       1.0%         material stream 3       **       Production (Primary)         I:       Ethylene oxide product as a gas following fractionation<br>of total Feedstock carbon in this Product/Waste material stream:       50%<br>Options to manage activity data entries:         Activity data measurement:       Tier:       Uncertainty:                                                                                                    |
| Material stream type         Describe the material         Proportion         Conversion factor:         Activity data for this         Material stream type         Describe the material                                                                                                    | Uncertainty:       1.0%         material stream 2       Production (Primary)         ::       Ethylene oxide product as an aqueous solution to storage<br>of total Feedstock carbon in this Product/Waste material stream:       30%         Options to manage activity data entries:       Options to manage activity data entries:         Activity data measurement:       Tier:       Uncertainty:         FL 002 Ethylne oxide (aqueous)       4 - Accurate Measurement       2.0%         Vortex Flow Meter       Overall Activity data uncertainty:       2.00%         Carbon content       Data source:       Ethylene and ethylene oxide purity - Composition - Carbon co         Frequency of analysis:       4 - Representative<br>Uncertainty:       1.0%         material stream 3       **       Production (Primary)       **         Ethylene oxide product as a gas following fractionation<br>of total Feedstock carbon in this Product/Waste material stream:       50%       Options to manage activity data entries:         Activity data measurement:       Tier:       Uncertainty:       1.0%                                                                                                    |
| Material stream type         Describe the material         Proportion         Conversion factor:         Activity data for this         Material stream type         Describe the material                                                                                                    | Uncertainty:       1.0%         material stream 2       Production (Primary)         I:       Ethylene oxide product as an aqueous solution to storage<br>of total Feedstock carbon in this Product/Waste material stream:       30%<br>Options to manage activity data entries:         Activity data measurement:       Tier:       Uncertainty:         FL 002 Ethylne oxide (aqueous)       4 - Accurate Measurement       2.0%         Vortex Flow Meter       Overall Activity data uncertainty:       2.00%         Carbon content       Data source:       Ethylene and ethylene oxide purity - Composition - Carbon co         Frequency of analysis:       4 - Representative<br>Uncertainty:       1.0%         material stream 3       **       Production (Primary)         I:       Ethylene oxide product as a gas following fractionation<br>of total Feedstock carbon in this Product/Waste material stream:       50%<br>Options to manage activity data entries:         Activity data measurement:       Tier:       Uncertainty:                                                                                                    |
| Material stream type         Describe the material         Proportion         Conversion factor:         Activity data for this         Material stream type         Describe the material                                                                                                    | Uncertainty:       1.0%         material stream 2       Production (Primary)         ::       Ethylene oxide product as an aqueous solution to storage<br>of total Feedstock carbon in this Product/Waste material stream:       30%         Options to manage activity data entries:       Options to manage activity data entries:         Activity data measurement:       Tier:       Uncertainty:         FL 002 Ethylne oxide (aqueous)       4 - Accurate Measurement       2.0%         Vortex Flow Meter       Overall Activity data uncertainty:       2.00%         Carbon content       Data source:       Ethylene and ethylene oxide purity - Composition - Carbon co         Frequency of analysis:       4 - Representative<br>Uncertainty:       1.0%         material stream 3       **       Production (Primary)       **         Ethylene oxide product as a gas following fractionation<br>of total Feedstock carbon in this Product/Waste material stream:       50%       Options to manage activity data entries:         Activity data measurement:       Tier:       Uncertainty:       1.0%                                                                                                    |
| Material stream type         Describe the material         Proportion         Conversion factor:         Activity data for this         Material stream type         Describe the material                                                                                                    | Uncertainty: 1.0%   material stream 2 Production (Primary) E Ethylene oxide product as an aqueous solution to storage of total Feedstock carbon in this Product/Waste material stream: 30% Options to manage activity data entries: Activity data measurement: Tier: Uncertainty: 1.0% Carbon content Data source: Ethylene and ethylene oxide purity - Composition - Carbon co Frequency of analysis: 4 - Accurate Measurement: 0/Vortex Flow Meter Overall Activity data uncertainty: 2.00% Carbon content Data source: Ethylene and ethylene oxide purity - Composition - Carbon co Frequency of analysis: 4 - Accurate Measurement: 50% Options to manage activity data entries: Coptions to manage activity data entries: Moduction (Primary) E Ethylene oxide product as a gas following fractionation of total Feedstock carbon in this Product/Waste material stream: 50% Options to manage activity data entries: Activity data measurement: Tier: Uncertainty: 1.0% Options to manage activity data entries: Activity data measurement: Tier: Uncertainty: 1.0% Coriois Flowmeter 1.0%                                                                                                    |

Figure 6 - Ethylene oxide production using Method 2: Material Balance in the MP Template (continued)

| Activity data for this | material stream /                                                                                                    |                                                                      |                                                    |                                                      |           |                              |
|------------------------|----------------------------------------------------------------------------------------------------|----------------------------------------------------------------------|----------------------------------------------------|------------------------------------------------------|-----------|------------------------------|
|                        | e: Production (Secondary)                                                                                                    |                                                                      |                                                    |                                                      |           |                              |
|                        | I: High purity CO2 that is sold to th                                                                                                    | nird narties                                                         |                                                    |                                                      |           |                              |
|                        | of total Feedstock carbon in this P                                                                                                    |                                                                      | eam: 10%                                           |                                                      |           |                              |
|                        |                                                                                                    |                                                                      | otions to manage ac                                | ivity data entries                                   |           |                              |
|                        |                                                                                                    |                                                                      |                                                    | ,                                                    |           |                              |
|                        | Activity data measurement:                                                                                                    | Tier:                                                                | Uncertainty:                                       |                                                      |           |                              |
|                        | Invoice                                                                                                    | 3 - Invoice                                                          | 1.5%                                               |                                                      |           |                              |
|                        |                                                                                                    |                                                                      |                                                    |                                                      |           |                              |
|                        |                                                                                                    |                                                                      | Over                                               | all Activity data un                                 | certainty | 1.50%                        |
| Conversion factor:     | Carbon content                                                                                                    |                                                                      |                                                    |                                                      |           |                              |
|                        |                                                                                                    | Data source: CO2 purity -                                            | Composition - Carbo                                | n content                                            |           |                              |
|                        | Frequenc                                                                                                    | y of analysis: 3 - Monthly                                           |                                                    |                                                      |           | -                            |
|                        |                                                                                                    | Uncertainty: 1.5%                                                    |                                                    |                                                      |           |                              |
|                        |                                                                                                    |                                                                      |                                                    |                                                      |           |                              |
|                        |                                                                                                    |                                                                      |                                                    |                                                      |           |                              |
| Activity data to be u  | sed for Reporting to NFA                                                                                                    |                                                                      |                                                    |                                                      |           |                              |
|                        | sed for heporting to her                                                                                                    |                                                                      |                                                    |                                                      |           |                              |
|                        | sed for heporting to NEA                                                                                                    | Op                                                                   | otions to manage ac                                | ivity data entries:                                  |           |                              |
|                        | sea for neporting to NEA                                                                                                    | Oţ                                                                   | otions to manage ac                                | ivity data entries:                                  |           |                              |
|                        | Activity data measurement:                                                                                                    |                                                                      | otions to manage ac                                |                                                      | Active to | Proportion                   |
|                        |                                                                                                    |                                                                      | Uncertainty:                                       |                                                      | Active to | Proportion<br>30.00          |
|                        | Activity data measurement:                                                                                                    | Tier:                                                                | Uncertainty:                                       | Active from                                          | Active to |                              |
|                        | Activity data measurement:<br>FL 002 Ethylne oxide (aqueous)                                                                                                    | Tier:                                                                | Uncertainty:                                       | Active from                                          | Active to |                              |
|                        | Activity data measurement:<br>FL 002 Ethylne oxide (aqueous)                                                                                                    | Tier:<br>4 - Accurate Measuremen                                     | Uncertainty:                                       | Active from                                          |           |                              |
|                        | Activity data measurement:<br>FL 002 Ethylne oxide (aqueous)<br>Vortex Flow Meter                                                                                                    | Tier:<br>4 - Accurate Measuremen                                     | Uncertainty:<br>1t 2.0%<br>Uncertainty:            | Active from<br>01-Jan-19                             |           | 30.00                        |
|                        | Activity data measurement:<br>FL 002 Ethylne oxide (aqueous)<br>Vortex Flow Meter<br>Activity data measurement:                                                                             | Tier:<br>4 - Accurate Measuremen<br>Tier:                            | Uncertainty:<br>1t 2.0%<br>Uncertainty:            | Active from<br>01-Jan-19<br>Active from              |           | 30.00<br>Proportion          |
|                        | Activity data measurement:<br>FL 002 Ethylne oxide (aqueous)<br>Vortex Flow Meter<br>Activity data measurement:<br>FL 003 Ethylene oxide (gas)                                              | Tier:<br>4 - Accurate Measuremen<br>Tier:                            | Uncertainty:<br>1t 2.0%<br>Uncertainty:            | Active from<br>01-Jan-19<br>Active from              |           | 30.00<br>Proportion          |
|                        | Activity data measurement:<br>FL 002 Ethylne oxide (aqueous)<br>Vortex Flow Meter<br>Activity data measurement:<br>FL 003 Ethylene oxide (gas)                                              | Tier:<br>4 - Accurate Measuremen<br>Tier:                            | Uncertainty:<br>it 2.0%<br>Uncertainty:<br>it 1.0% | Active from<br>01-Jan-19<br>Active from<br>01-Jan-19 | Active to | 30.00<br>Proportion<br>50.00 |
|                        | Activity data measurement:<br>FL 002 Ethylne oxide (aqueous)<br>Vortex Flow Meter<br>Activity data measurement:<br>FL 003 Ethylene oxide (gas)                                              | Tier:<br>4 - Accurate Measuremen<br>Tier:                            | Uncertainty:<br>it 2.0%<br>Uncertainty:<br>it 1.0% | Active from<br>01-Jan-19<br>Active from              | Active to | 30.00<br>Proportion<br>50.00 |
| Conversion factor:     | Activity data measurement:<br>FL 002 Ethylne oxide (aqueous)<br>Vortex Flow Meter<br>Activity data measurement:<br>FL 003 Ethylene oxide (gas)                                              | Tier:<br>4 - Accurate Measuremen<br>Tier:<br>4 - Accurate Measuremen | Uncertainty:<br>it 2.0%<br>Uncertainty:<br>it 1.0% | Active from<br>01-Jan-19<br>Active from<br>01-Jan-19 | Active to | 30.00<br>Proportion<br>50.00 |
| Conversion factor:     | Activity data measurement:<br>FL 002 Ethylne oxide (aqueous)<br>Vortex Flow Meter<br>Activity data measurement:<br>FL 003 Ethylene oxide (gas)<br>Coriolis Flowmeter<br>Methane Emission fa | Tier:<br>4 - Accurate Measuremen<br>Tier:<br>4 - Accurate Measuremen | Uncertainty:<br>it 2.0%<br>Uncertainty:<br>it 1.0% | Active from<br>01-Jan-19<br>Active from<br>01-Jan-19 | Active to | 30.00<br>Proportion<br>50.00 |
| Conversion factor:     | Activity data measurement:<br>FL 002 Ethylne oxide (aqueous)<br>Vortex Flow Meter<br>Activity data measurement:<br>FL 003 Ethylene oxide (gas)<br>Coriolis Flowmeter<br>Methane Emission fa | Tier:<br>4 - Accurate Measuremen<br>Tier:<br>4 - Accurate Measuremen | Uncertainty:<br>it 2.0%<br>Uncertainty:<br>it 1.0% | Active from<br>01-Jan-19<br>Active from<br>01-Jan-19 | Active to | 30.00<br>Proportion<br>50.00 |

#### **Default conversion factors and uncertainty**

The Tier 1 default emission factors for ethylene oxide production are shown in Table 4. The  $CO_2$  and  $CH_4$  emission factors have been obtained from the 2006 IPCC Guidelines, Volume 3, Chapter 3, Table 3.20 and Table 3.21 respectively, while the default uncertainty values have been obtained from the 2006 IPCC Guidelines, Volume 3, Chapter 3 Table 3.27.

Based on the 2006 IPCC Guidelines, there is no Tier 1 default  $CO_2$  emission factor for the 'Other' process type and no Tier 1 default  $CH_4$  emission factor for the 'Other abatement' type selections, i.e. listed as not available i.e. N/A in Table 4.

The default  $CO_2$  emission factor for the Air Process assumes a catalyst selectivity of 70%, and the default  $CO_2$  emission factor for the Oxygen Process assumes a catalyst selectivity of 75%.<sup>12</sup> However, a facility may have a catalyst selectivity data different from these respective default catalyst selectivity. Hence, the facility may specify Tier 1 site-specific  $CO_2$  and  $CH_4$  emission factors, citing the 2006 IPCC Guidelines as the reference.

By default, the uncertainty values of Tier 1 site-specific  $CO_2$  and  $CH_4$  emission factors are assumed to be half of Tier 1 default uncertainty values, with 7.5% set as the minimum uncertainty for Tier 1 site-specific  $CO_2$  emission factors.

<sup>&</sup>lt;sup>12</sup> Refer to the 2006 IPCC Guidelines, Volume 3, Chapter 3, page 3.78 for more details.

| Table 4 – Tier 1 | L default ethylene  | e oxide production | o conversion factors ar | d uncertainty values |
|------------------|---------------------|--------------------|-------------------------|----------------------|
|                  | L actuall cutylette | c onide production | i conversion factors ai | a ancertainty values |

| Emission                                    |                                                                  | <sup>2</sup> emission fact       |                                         |                                                      | 4 emission fact                  | tor                                     |
|---------------------------------------------|------------------------------------------------------------------|----------------------------------|-----------------------------------------|------------------------------------------------------|----------------------------------|-----------------------------------------|
| stream type                                 | tonne CO <sub>2</sub><br>/tonne<br>ethylene<br>oxide<br>produced | Tier 1<br>default<br>uncertainty | Tier 1 site-<br>specific<br>uncertainty | tonne CH₄<br>/tonne<br>ethylene<br>oxide<br>produced | Tier 1<br>default<br>uncertainty | Tier 1 site-<br>specific<br>uncertainty |
| Air Process -<br>Thermal<br>abatement       | 0.863                                                            | 10%                              | 7.5%                                    | 0.00079                                              | 60%                              | 30%                                     |
| Air Process -<br>Other<br>abatement         | 0.863                                                            | 10%                              | 7.5%                                    | N/A                                                  | N/A                              | 30%                                     |
| Air Process -<br>No abatement               | 0.863                                                            | 10%                              | 7.5%                                    | 0.00179                                              | 60%                              | 30%                                     |
| Oxygen<br>Process -<br>Thermal<br>abatement | 0.663                                                            | 10%                              | 7.5%                                    | 0.00079                                              | 60%                              | 30%                                     |
| Oxygen<br>Process -<br>Other<br>abatement   | 0.663                                                            | 10%                              | 7.5%                                    | N/A                                                  | N/A                              | 30%                                     |
| Oxygen<br>Process -<br>No abatement         | 0.663                                                            | 10%                              | 7.5%                                    | 0.00179                                              | 60%                              | 30%                                     |
| Other -<br>Thermal<br>abatement             | N/A                                                              | N/A                              | 7.5%                                    | 0.00079                                              | 60%                              | 30%                                     |
| Other -<br>Other<br>abatement               | N/A                                                              | N/A                              | 7.5%                                    | N/A                                                  | N/A                              | 30%                                     |
| Other -<br>No abatement                     | N/A                                                              | N/A                              | 7.5%                                    | 0.00179                                              | 60%                              | 30%                                     |

#### 2.3 Ethylene production

- Method 1: Calculation Approach
- Method 2: Material Balance
- Method 3: Direct Measurement

According to the 2006 IPCC Guidelines, there are six emission stream types for ethylene production which are based on the feedstock-specific emission factors for  $CO_2$  and  $CH_4$ .

- i) Naphtha
- ii) Gas Oil
- iii) Ethane
- iv) Propane
- v) Butane
- vi) Other feedstock

#### Method 1: Calculation Approach

The 2006 IPCC Guidelines<sup>13</sup> refer to the following formula:

$$E_g = Q_f \times \sum (EF_{f,g} \times GWP_g)$$

| Parameter<br>ID   | Parameter description                              | Units                                | Reporting status |
|-------------------|----------------------------------------------------|--------------------------------------|------------------|
| Eg                | Emissions for GHG (g) i.e. $CO_2$ , and $CH_4$     | tonne CO <sub>2</sub> e              | Calculated       |
| Qf                | Quantity of ethylene produced using feedstock (f)  | tonne                                | Reported         |
| EF <sub>f,g</sub> | Emission factor for GHG (g) based on feedstock (f) | tonne GHG/tonne<br>ethylene produced | Reported         |
| f                 | Feedstock type (f)                                 | Nil                                  | Reported         |
| GWPg              | Global warming potential for GHG (g)               | Nil                                  | Constant         |

Figure 7 shows a typical configuration for ethylene production using the feedstock 'Ethane' in the MP Template using Method 1: Calculation Approach. In the example, a Tier 1 site-specific  $CO_2$  emission factor and the default  $CH_4$  emission factor are used. The quantity of ethylene produced is measured using a flowmeter.

<sup>&</sup>lt;sup>13</sup> Refer to the 2006 IPCC Guidelines, Volume 3, Chapter 3, pages 3.74 to 3.75 for more details.

The example assumes that ethane is the only feedstock. If multiple feedstock types are used, a separate emission stream form must be used by creating multiple emission stream types on Tab **C**. **Site Details**.

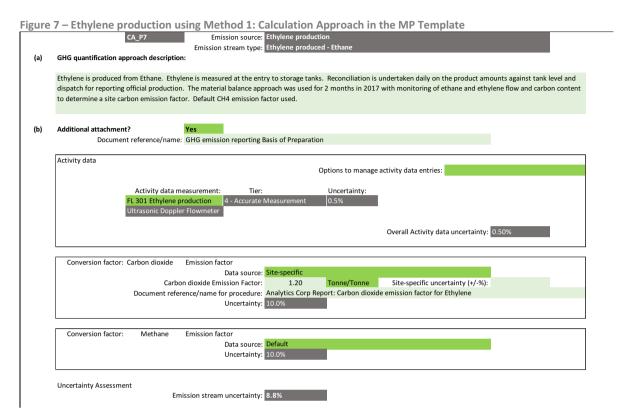

#### Method 2: Material Balance

The facility can use Method 2: Material Balance to determine the quantity of carbon converted to  $CO_2$  based on the difference in the quantity of carbon contained in the feedstock, products and waste streams. The formula to be used is shown in Section 3.1.2 of the M&R Guidelines Part II, with ethylene as the primary product, and propylene and butadiene as possible secondary products.

As the CH<sub>4</sub> emission factor is based on the quantity of ethylene produced, details of the production activity data are required. This is likely to have been reported as part of the primary production material stream. However, it could be an alternative measure of production such as that used for official production reporting.

$$E_g = E_{CO2} + (Q_f \times EF_{f,CH4} \times GWP_{CH4})$$

| Parameter<br>ID | Parameter description                               | Units      | Reporting status |
|-----------------|-----------------------------------------------------|------------|------------------|
| Eg              | Emissions for GHG (g) i.e. $CO_2$ and $CH_4$        | tonne CO2e | Calculated       |
| Eco2            | Emissions for CO <sub>2</sub> from material balance | tonne CO2e | Reported         |
| Qf              | Quantity of ethylene produced using feedstock (f)   | tonne      | Reported         |
| f               | Feedstock type                                      | Nil        | Reported         |

| EF <sub>f,CH4</sub> | Emission factor for CH <sub>4</sub> based on feedstock (f) | tonne CH4/tonne<br>ethylene produced | Reported |
|---------------------|------------------------------------------------------------|--------------------------------------|----------|
| GWP <sub>CH4</sub>  | Global warming potential for CH <sub>4</sub>               | Nil                                  | Constant |

In Tab **G. Mat Bal – Emission Streams** of the MP Template using Method 2: Material Balance, there are no default  $CO_2$  and  $CH_4$  emission factors for the 'Other' feedstock' selection (also refer to Table 5). The emission stream form allows for up to eight material streams to be detailed.

Figure 8 shows an example of a configuration for the 'Naphtha' feedstock emission stream type. The Naphtha feedstock, ethylene primary product and propylene as the secondary product are monitored using meters. Refer to Section 5.6.4 of the M&R Guidelines Part II for details on the management of material streams and the data to be provided. Section 5.6.4 also details the estimation of the percentage of carbon contained in each material stream.

For ethylene production, naphtha should be 100% of the feedstock carbon. In the example, 60% of the carbon in the feed is estimated to be contained in the two product streams on a 50%:10% basis. The proportion figures are used to estimate the overall uncertainty of the emission stream.

| ure | 8 – Ethylene pr                                                       | MB_P3 Em                                                                                                    | d 2: Material Balance in the MP Template<br>mission source: Ethylene production<br>on stream type: Ethylene produced - Naphtha                                                                                                    |
|-----|-----------------------------------------------------------------------|----------------------------------------------------------------------------------------------------|----------------------------------------------------------------------------------------------------|
| 1)  | GHG quantification appr                                               | roach description:                                                                                                    |                                                                                                    |
|     | measured at the entry to                                              | o storage tanks. Reconciliation is un                                                                                                    | condary product. The Naphtha is measured at the entry point to the plant. Ethylene and propylene are<br>ndertaken daily on the product amounts against tank level and dispatch for reporting official production.<br>or purity and carbon content. Naphtha is analysed by shipment received. |
| )   | Additional attachment?                                                | Yes<br>ument reference/name: GHG emiss                                                                                                    | sion reporting Basis of Preparation                                                                                                    |
|     |                                                                       |                                                                                                    | Options to manage material stream entries:                                                                                                    |
|     |                                                                       |                                                                                                    | Proportion of feedstock stream: 100%<br>Proportion of product/waste Stream: 60%                                                                                                    |
|     | Activity data for this ma<br>Material stream type:<br>Feedstock type: | Feedstock<br>Naphtha                                                                                                    |                                                                                                    |
|     | Pr                                                                    | oportion of total Feedstock carbon i                                                                                                    | in this Feedstock material stream: 100%<br>Options to manage activity data entries:                                                                                                    |
|     |                                                                       | Activity data measurement:<br>FL 101 Feedstock flow<br>Vortex Flow Meter                                                                               | t: Tier: Uncertainty:<br>2 - Measurement 4.0%                                                                                                    |
|     | Commission for them                                                   | Carbon control                                                                                                    | Overall Activity data uncertainty: 4.00%                                                                                                    |
|     | Conversion factor:                                                    | Carbon content                                                                                                    | Data source: Carbon content analysis - Composition - Carbon content<br>ncy of analysis: 4 - Representative<br>Uncertainty: 1.0%                                                                                                    |
|     |                                                                       | Ethlyene product<br>tion of total Feedstock carbon in this<br>Activity data measurement:<br>FL 201 Ethylene production<br>Ultrasonic Doppler Flowmeter | Options to manage activity data entries:                                                                                                    |
|     | Conversion factor:                                                    | Carbon content<br>Frequen                                                                                                    | Overall Activity data uncertainty: 0.50% Data source: Carbon content analysis - Composition - Carbon content ncy of analysis: 4 - Representative Uncertainty: 1.0%                                                                                                    |
|     | Describe the material:                                                | Production (Secondary)                                                                                                    | is Product/Waste material stream: 10%<br>Options to manage activity data entries:                                                                                                    |
|     |                                                                       | Activity data measurement:<br>FL 202 Propylene production<br>Ultrasonic Doppler Flowmeter                                                              | t: Tier: Uncertainty:<br>4 - Accurate Measurement 0.5%                                                                                                    |
|     | Conversion factor:                                                    | Carbon content                                                                                                    | Overall Activity data uncertainty: 0.50%                                                                                                    |
|     |                                                                       | Carbon content<br>Frequen                                                                                                    | Data source: Carbon content analysis - Composition - Carbon content<br>ncy of analysis: 4 - Representative<br>Uncertainty: 1.0%                                                                                                    |
|     | Activity data to be used                                              | for Reporting to NEA                                                                                                    | Options to manage activity data entries:                                                                                                    |
|     |                                                                       | Activity data measurement:<br>FL 201 Ethylene production<br>Ultrasonic Doppler Flowmeter                                                               |                                                                                                    |
|     |                                                                       |                                                                                                    | Overall Activity data uncertainty: 0.50%                                                                                                    |
|     | Conversion factor:                                                    | Methane Emission fa                                                                                                    | factor                                                                                                    |

Emission stream uncertainty: 10.4%

Data source: Default Uncertainty: 10.0%

#### **Method 3: Direct Measurement**

The facility can directly measure  $CO_2$  emissions based on stack monitoring. The MP Template assumes that unlike  $CO_2$ ,  $CH_4$  are not directly measured, and therefore the MP Template automatically configures an entry for  $CH_4$  emissions based on Method 1: Calculation Approach in the Direct Measurement emission stream form. Information on the quantity of ethylene produced and the  $CH_4$ emission factor are required. The formula becomes:

| Parameter<br>ID     | Parameter description                             | Units                                | Reporting status |
|---------------------|---------------------------------------------------|--------------------------------------|------------------|
| Eg                  | Emissions for GHG (g) i.e. $CO_2$ and $CH_4$      | tonne CO2e                           | Calculated       |
| E <sub>CO2</sub>    | Emissions for $CO_2$ from direct measurement      | tonne CO <sub>2</sub> e              | Reported         |
| Qf                  | Quantity of ethylene produced using feedstock (f) | tonne                                | Reported         |
| f                   | Feedstock type                                    | Nil                                  | Reported         |
| EF <sub>f,CH4</sub> | Emission factor for $CH_4$ based on feedstock (f) | tonne CH4/tonne<br>ethylene produced | Reported         |
| GWP <sub>CH4</sub>  | Global warming potential for CH <sub>4</sub>      | Nil                                  | Constant         |

$$E_g = E_{CO2} + \left(Q_f \times EF_{f,CH4} \times GWP_{CH4}\right)$$

Figure 9 shows a typical configuration for ethylene production in the MP Template. In the example a site-specific  $CO_2$  conversion factor and the default  $CH_4$  emission factor are used. As the  $CH_4$  emission factor is based on the production quantity of ethylene, details of the production activity data are required. In the example, the quantity of ethylene produced is measured using a flowmeter.

If multiple feedstock types are used, only one emission stream form should be used on Tab **C. Site Details**. The quantification approach description should list the feedstock types.

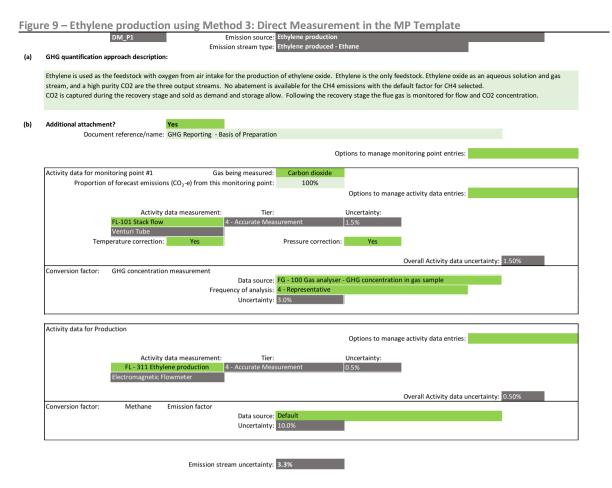

#### **Default conversion factors and uncertainty**

The Tier 1 default  $CO_2$  and  $CH_4$  emission factors for ethylene production are shown in Table 5. The  $CO_2$  and  $CH_4$  emission factors and uncertainty values have been obtained from the 2006 IPCC Guidelines<sup>14</sup>. These default emission factors do not include  $CO_2$  emissions from flaring.

According to the 2006 IPCC Guidelines<sup>15</sup>, the emission factors may be used in the event that activity data are available only for the amount of ethylene produced by the steam cracking process. The 2006 IPCC Guidelines states that steam cracking is a multi-product process that leads to ethylene, propylene, butadiene, aromatics, and several other high-value chemicals. In order for IPCC to develop the emission factors for steam cracking, the total CO<sub>2</sub> process emissions of a steam cracker have been divided by the output of ethylene only i.e. ethylene has been chosen as the reference for estimating the total CO<sub>2</sub> emissions from the steam cracking process. Multiplication of the CO<sub>2</sub> emission factors by the ethylene but also from the production of propylene, butadiene, aromatics, and all other chemicals produced by the steam cracking process. The default emission factors provide the total CO<sub>2</sub> emissions from the steam cracking process. The default emission factors provide the total CO<sub>2</sub> emissions from the steam cracking process as a whole.

 $<sup>^{14}</sup>$  Refer to 2006 IPCC Guidelines, Volume 3, Chapter 3, Tables 3.14, 3.16 and 3.27 for more details. The default CO<sub>2</sub> emission factors for Asia are used, regional adjustments to account for differences in the energy efficiency of steam cracking units for Asia (Table 3.15) have been made.

<sup>&</sup>lt;sup>15</sup> Refer to 2006 IPCC Guidelines, Volume 3, Chapter 3, page 3.75 for more details.

The 2006 IPCC Guidelines also provides default  $CH_4$  emission factors for  $CH_4$  fugitive emissions. Therefore, the default  $CH_4$  emission factors should not be used to estimate  $CH_4$  emissions from steam cracker ethylene plants for which site-specific data for  $CH_4$  fugitive emissions are available.

Assuming that the facility has a reasonably good understanding of the facility's yield from the feedstock, Tier 1 site-specific uncertainty values for  $CO_2$  emission factors are assumed to be about one-third of the IPCC default uncertainty values. 7.5% is set as the minimum uncertainty for Tier 1 default site-specific CH<sub>4</sub> emission factors.

| Emission        | CO <sub>2</sub> emission factor             |                                  |                                         | CH₄ emission factor                         |                                  |                                         |
|-----------------|---------------------------------------------|----------------------------------|-----------------------------------------|---------------------------------------------|----------------------------------|-----------------------------------------|
| stream type     | tonne CO₂<br>/tonne<br>ethylene<br>produced | Tier 1<br>default<br>uncertainty | Tier 1 site-<br>specific<br>uncertainty | tonne CH₄<br>/tonne<br>ethylene<br>produced | Tier 1<br>default<br>uncertainty | Tier 1 site-<br>specific<br>uncertainty |
| Naphtha         | 2.25                                        | 32%                              | 10%                                     | 0.003                                       | 10%                              | 7.5%                                    |
| Gas Oil         | 2.98                                        | 32%                              | 10%                                     | 0.003                                       | 10%                              | 7.5%                                    |
| Ethane          | 1.24                                        | 32%                              | 10%                                     | 0.006                                       | 10%                              | 7.5%                                    |
| Propane         | 1.35                                        | 32%                              | 10%                                     | 0.003                                       | 10%                              | 7.5%                                    |
| Butane          | 1.35                                        | 32%                              | 10%                                     | 0.003                                       | 10%                              | 7.5%                                    |
| Other feedstock | N/A                                         | N/A                              | 10%                                     | N/A                                         | N/A                              | 7.5%                                    |

Table 5 – Tier 1 default ethylene production conversion factors and uncertainty values

# 2.4 Flares Method 1: Calculation Approach □ Method 2: Material Balance

Method 3: Direct Measurement

There are eight emission stream types for flares, taking reference from the API Compendium.<sup>16</sup> This is a change from the list of activities in the Energy Use Report (GHG from non-fuel combustion processes or activities) that catered to a broader set of industry sectors. The emission stream types represent a series of activities that commonly use a flare:

- i) Gas Production
- ii) Sweet Gas Production
- iii) Sour Gas Production
- iv) Conventional Oil Production
- v) Heavy Oil / Cold Bitumen Production
- vi) Thermal Oil Production
- vii) Refining
- viii) Other (e.g. incineration or combustion of material that does not involve the recovery of energy commodities e.g. heat, steam)

#### Method 1: Calculation Approach

The calculation approach uses the following formula:

$$E_g = Q_p \times \sum (EF_{p,g,fe} \times GWP_g)$$

| Parameter<br>ID        | Parameter description                                                              | Units                                     | Reporting<br>status |
|------------------------|------------------------------------------------------------------------------------|-------------------------------------------|---------------------|
| Eg                     | Emissions for GHG (g) i.e. $CO_2$ , $CH_4$ and $N_2O$                              | tonne CO2e                                | Calculated          |
| Qp                     | Quantity of flare gas produced by process (p)                                      | tonne                                     | Reported            |
| $EF_{p,CO2,fe}$        | Emission factor for CO <sub>2</sub> based on process (p) and flare efficiency (fe) | tonne CO <sub>2</sub> /tonne flare<br>gas | Reported            |
| EF <sub>p,CH4,fe</sub> | Emission factor for CH4 based on process (p)<br>and flare efficiency (fe)          | tonne CH4/tonne flare<br>gas              | Reported            |

<sup>&</sup>lt;sup>16</sup> Compendium of Greenhouse Gas Emissions Methodologies for the Oil and Natural Gas Industry (August 2009), published by the American Petroleum Industry.

| EF <sub>p,N2O</sub> | Emission factor for N <sub>2</sub> O based on process (p)                           | tonne N2O/tonne flare<br>gas | Reported |
|---------------------|-------------------------------------------------------------------------------------|------------------------------|----------|
|                     | *Note that EF <sub>p,N20</sub> is independent of the flare<br>combustion efficiency |                              |          |
| р                   | Process type i.e. emission stream type                                              | Nil                          | Reported |
| fe                  | Flare combustion efficiency                                                         | Percentage (%)               | Reported |
| GWPg                | Global warming potential for GHG (g)                                                | Nil                          | Constant |

The calculation of emissions from flaring is similar to the calculation of emissions from fuel combustion, but with the following differences:

- i) There is an additional parameter i.e. flare combustion efficiency which affects the computation of flare emissions, with default values of 99.5% for flares at refineries and similar petrochemical facilities and 98% for upstream facilities. In the MP Template, a default flare combustion efficiency is defined for each emission stream type.
- ii) According to the API Compendium<sup>17</sup> and 2006 IPCC Guidelines, the flare combustion efficiency is used to calculate CH<sub>4</sub> emissions from non-combusted CH<sub>4</sub> composition of the flare gas. Should there be a site-specific flare efficiency such that the default CH<sub>4</sub> emission factor is no longer appropriate, the site-specific flare efficiency and CH<sub>4</sub> emission factor are to be reported in the Emissions Report.
- iii) If the facility's gas stream has a high CO<sub>2</sub> content, the site-specific CO<sub>2</sub> and CH<sub>4</sub> emission factors can be derived from the carbon content of the gas stream including the impact of oxidation, using the following formulae:

$$EF_{f,CO2} = \left[\sum_{y}^{\neq CO2} \left(mol\%_{y} \times f_{C,y} \times FE\right) + mol\%_{CO2}\right] \times \frac{MW_{CO2}}{\sum_{y} (mol\%_{y} \times MW_{y})}$$

Where:  $EF_{f,CO2}$  is the emission factor for  $CO_2$  for the fuel (f) in tonne  $CO_2$ /tonne fuel mol%y is the molar percentage of each component gas type (y) within the fuel mol%co2 is the molar percentage of  $CO_2$  within the fuel  $MW_y$  is the molecular weight of the component gas type (y) measured in g/mol  $MW_{CO2}$  is the molecular weight of  $CO_2$  (i.e. 44 g/mol)  $f_{c,y}$  is the number of carbon atoms in 1 molecule of the component gas type (y) (e.g. for  $CH_4$ ,  $f_{c,CH4} = 1$ ,  $C_2H_6$ ,  $f_{c,C2H6} = 2$ )

FE is the combustion efficiency of the flare

$$EF_{f,CH4} = \frac{mol\%_{CH4} \times MW_{CH4}}{\sum_{\gamma} (mol\%_{\gamma} \times MW_{\gamma})} \times (1 - FE)$$

Where:  $EF_{f,CH4}$  is the emission factor for  $CH_4$  for the fuel (f) in tonne  $CH_4$ /tonne fuel mol%<sub>y</sub> is the molar percentage of each component gas type (y) within the fuel mol%<sub>CH4</sub> is the molar percentage of  $CH_4$  within the fuel

<sup>&</sup>lt;sup>17</sup> Refer to API Compendium, Section 4, Chapter 6, page 4-40 for more details.

 $MW_{CH4}$  is the molecular weight of  $CH_4$  (i.e. 14 g/mol)  $MW_y$  is the molecular weight of the component gas type (y) measured in g/mol FE is the combustion efficiency of the flare

Figure 10 shows a typical configuration for refinery flares in the MP Template using Method 1: Calculation Approach. In the example an online analyser is used to derive the carbon content of the feed to the flare, and the default conversion factors for  $CH_4$  and  $N_2O$  emissions are used. The quantity of feed gas flared is measured using a flow meter.

| Emission stream type: Refining<br>GHG quantification approach description:                                                                                                    |
|----------------------------------------------------------------------------------------------------|
| Refinery fuel gas is flared during the process upset conditions. A flow meter is used to measure flow and a gas chromatograph used to measure the gas composition and determine the carbon content. The gas stream is a typical refinery fuel gas composition and the default CH4 and N2O emission factors are used. |
| Additional attachment to elaborate on the GHG quantification approach: Yes Document reference/name: GHG emission - Basis of Preparation                                                                                                    |
| Activity data Options to manage activity data entries:                                                                                                    |
| Activity data measurement:     Tier:     Uncertainty:       FL 101 Gas to flare     2 - Measurement     4.0%       Vortex Flow Meter     4.0%                                                                                                    |
| Overall Activity data uncertainty: 4.00%                                                                                                    |
| Conversion factor: Carbon content<br>Data source: AN 101 Flare stream CC - Composition - Carbon content<br>Frequency of analysis: 4 - Representative<br>Uncertainty: 1.0%                                                                                                    |
| Conversion Factor: Flare efficiency (oxidation rate)<br>Data source: Default<br>Uncertainty: 5.0%                                                                                                    |
| Conversion Factor: Methane Emission factor<br>Data source: Default<br>Uncertainty: \$0.0%                                                                                                    |
| Conversion Factor: Nitrous oxide Emission factor<br>Data source: Default<br>Uncertainty: 50.0%                                                                                                    |

#### **Default conversion factors and uncertainty**

The Tier 1 default flare efficiency (FE) and CO<sub>2</sub>, CH<sub>4</sub> and N<sub>2</sub>O emission factors are shown in Table 7.

The default CO<sub>2</sub>, CH<sub>4</sub> and N<sub>2</sub>O emission factors based on the IPCC recommended values<sup>18</sup> for direct estimation of CO<sub>2</sub>, CH<sub>4</sub> and N<sub>2</sub>O emissions from reported flared volumes are 2.0, 0.012 and 0.000023 Gg, respectively, per  $10^6$  m<sup>3</sup> of gas flared for a flaring efficiency (i.e. oxidation factor) of 98% and a generic upstream gas composition as shown in Table 6. A density of 0.745 kg/m<sup>3</sup> has been used to convert the CH<sub>4</sub>, CO<sub>2</sub> and N<sub>2</sub>O emission factors from a volumetric to mass basis.

<sup>&</sup>lt;sup>18</sup> Refer to the 2006 IPCC Guidelines, Volume 2, Section 4.2.2.3, Tables 4.2.4 & 4.2.5 footnote 'e'.

| Table 6 – Generic gas | composition in | upstream gas | processing | operations |
|-----------------------|----------------|--------------|------------|------------|
|                       |                |              | p          |            |

| Component               | Gas processing plant gas composition (volume %)                                                       |
|-------------------------|----------------------------------------------------------------------------------------------------|
| CH4                     | 91.9%                                                                                                 |
| Non-methane hydrocarbon | 6.84% (Molecular weight is unspecified)<br>Further assume breakdown of 4.56% ethane and 2.28% propane |
| N2                      | 0.68%                                                                                                 |
| CO2 <sup>19</sup>       | 0.58%                                                                                                 |

#### Table 7 – Tier 1 default flare conversion factors

| Emission<br>stream type                   | Flare<br>efficiency | CO₂ emission<br>factor<br>EF <sub>p,CO2</sub><br>(tonne<br>CO₂/tonne<br>flare gas) | CO <sub>2</sub> emission<br>factor<br>EF <sub>p</sub> ,cO2,fe<br>(including<br>flare<br>efficiency)<br>(tonne<br>CO <sub>2</sub> /tonne<br>flare gas) | CH₄<br>emission<br>factor<br>EF <sub>p,CH4</sub><br>(tonne<br>CH₄/tonne<br>flare gas) | CH₄<br>emission<br>factor<br>EF <sub>p,CH4,fe</sub><br>(including<br>flare<br>efficiency)<br>(tonne<br>CH₄/tonne<br>flare gas) | N2O<br>emission<br>factor<br>(tonne<br>N2O/tonne<br>flare gas) |
|-------------------------------------------|---------------------|------------------------------------------------------------------------------------|----------------------------------------------------------------------------------------------------|---------------------------------------------------------------------------------------|----------------------------------------------------------------------------------------------------|----------------------------------------------------------------|
| Gas<br>Production                         | 98%                 | 2.7                                                                                | 2.646                                                                                                    | 0.8                                                                                   | 0.016                                                                                                    | 0.00003                                                        |
| Sweet Gas<br>Production                   | 98%                 | 2.7                                                                                | 2.646                                                                                                    | 0.8                                                                                   | 0.016                                                                                                    | 0.00003                                                        |
| Sour Gas<br>Production                    | 98%                 | 2.7                                                                                | 2.646                                                                                                    | 0.8                                                                                   | 0.016                                                                                                    | 0.00003                                                        |
| Conventional<br>Oil Production            | 98%                 | 2.7                                                                                | 2.646                                                                                                    | 0.8                                                                                   | 0.016                                                                                                    | 0.00003                                                        |
| Heavy Oil /<br>Cold Bitumen<br>Production | 99.50%              | 2.7                                                                                | 2.6865                                                                                                    | 0.8                                                                                   | 0.004                                                                                                    | 0.00003                                                        |
| Thermal Oil<br>Production                 | 99.50%              | 2.7                                                                                | 2.6865                                                                                                    | 0.8                                                                                   | 0.004                                                                                                    | 0.00003                                                        |
| Refining                                  | 99.50%              | 2.7                                                                                | 2.6865                                                                                                    | 0.8                                                                                   | 0.004                                                                                                    | 0.00003                                                        |
| Other                                     | 99.50%              | 2.7                                                                                | 2.6865                                                                                                    | 0.8                                                                                   | 0.004                                                                                                    | 0.00003                                                        |

<sup>&</sup>lt;sup>19</sup> According to the API Compendium,  $CO_2$  present in the stream to the flare is emitted directly as  $CO_2$ . Neither the flare combustion efficiency nor the conversion of flare gas carbon to  $CO_2$  apply to the  $CO_2$  already contained in the flared stream.

The Tier 1 default uncertainty values for each parameter are shown in Table 8. The uncertainty value of individual flares is not specified by the 2006 IPCC Guidelines or API Compendium. The carbon content of typical oil and gas sector fuel gas streams may vary by more than 10% between different facilities, while the flare efficiency across the sector may also vary by up to 5%. Therefore, an assumed uncertainty value of 10% for carbon content and 5% for flare efficiency are set to reflect the potential range for these values. The minimum uncertainty for Tier 1 site-specific carbon content is set as 7.5%, while the uncertainty value for Tier 1 site-specific flare efficiency is half of the Tier 1 default uncertainty, i.e. 2.5%.

| Conversion factor                                   | Tier 1 default uncertainty | Tier 1 site-specific<br>uncertainty |
|-----------------------------------------------------|----------------------------|-------------------------------------|
| Carbon content                                      | 10%                        | 7.5%                                |
| Flare efficiency                                    | 5%                         | 2.5%                                |
| CH <sub>4</sub> & N <sub>2</sub> O emission factors | 50%                        | 30%                                 |

Table 8 – Tier 1 default and site-specific uncertainty values

| 2.5          | Vents                          |
|--------------|--------------------------------|
| X            | Method 1: Calculation Approach |
| X            | Method 2: Material Balance     |
| $\mathbf{X}$ | Method 3: Direct Measurement   |

There are 19 emission stream types for vents, taking reference from the API Compendium<sup>20</sup>. This is a change from the list of activities in the Energy Use Report (GHG from non-fuel combustion processes or activities) that catered to a broader set of industry sectors. The emission stream types represent a series of activities within the oil and gas sector that result in the release of GHG emissions from vents i.e. process vents. The emission stream types are aligned to the Section 5 of the API Compendium.

As far as possible, the reporting of vented emissions should be allocated to the specific IPPU emission source defined in the MP Template i.e. Ethylene production, Ethylene oxide production, Coal gasification etc. Otherwise, the emissions can be reported under Vents.

The emissions quantification methods available for selection in the MP Template are dependent on the emission stream types. Method 1: Calculation Approach is available for all emission stream types, while Method 2: Material Balance and Method 3: Direct Measurement are applicable for certain emission stream types.

Table 9 tabulates the respective sections and chapters of the API Compendium according to each emission stream type i.e. process vent. Most methods are based on Method 1: Calculation Approach, unless otherwise specified. The general formula for vents is as follow:

| Parameter<br>ID    | Parameter description                                     | Units                   | Reporting status |
|--------------------|-----------------------------------------------------------|-------------------------|------------------|
| E <sub>g,f</sub>   | Emissions for GHG (g) i.e. $CO_2$ and $CH_4$ for vent (f) | tonne CO <sub>2</sub> e | Calculated       |
| E <sub>CO2</sub>   | Emissions for CO <sub>2</sub>                             | tonne                   | Reported (in kg) |
| E <sub>CH4</sub>   | Emissions for CH <sub>4</sub>                             | tonne                   | Reported (in kg) |
| f                  | Type of vent i.e. emission stream type                    | Nil                     | Reported         |
| GWP <sub>CH4</sub> | Global warming potential for $CH_4$                       | Nil                     | Constant         |

| $E_{g,f} =$ | $E_{CO2}$ | +(1) | Есн4 | × | $GWP_{CH4}$ ) |
|-------------|-----------|------|------|---|---------------|
|-------------|-----------|------|------|---|---------------|

<sup>&</sup>lt;sup>20</sup> Compendium of Greenhouse Gas Emissions Methodologies for the Oil and Natural Gas Industry (August 2009), published by the American Petroleum Industry.

#### Table 9 – Emission stream types for vents

| Emission stream<br>type                          | API Compendium<br>references | Description                                                                                                    |
|--------------------------------------------------|------------------------------|----------------------------------------------------------------------------------------------------|
| Process Vents -<br>Dehydration                   | 5.1.1                        | CH <sub>4</sub> emission factors per m <sup>3</sup> gas processed by glycol<br>dehydrators (table 5-2 and table 5-3)<br>CO <sub>2</sub> emissions based on relative gas concentration (Exhibit 5.1<br>section 2)                                                                                                    |
| Processes                                        | 5.1.3                        | Engineering approach for desiccant dehydrators (equation 5-1)                                                                                                    |
|                                                  | 5.1.4                        | Alternative glycol dehydrator equipment                                                                                                    |
| Process Vents -<br>Dehydrator Kimray<br>Pumps    | 5.1.2                        | Additional CH <sub>4</sub> and CO <sub>2</sub> emissions from the use of gas assisted glycol pumps (table 5-4)<br>Ensure no double counting with Dehydration processes                                                                                                    |
| Process Vents -<br>Acid gas removal<br>processes | 5.1.5                        | CH <sub>4</sub> emission factors per m <sup>3</sup> gas processed by acid gas removal units (table 5-5 or API's AMINECalc tool)                                                                                                    |
| Process Vents -<br>Sulphur recovery<br>units     | 5.1.5                        | CO <sub>2</sub> emissions from sour gas processing using a material balance approach (equation 5-2 or equation 5-3)                                                                                                    |
| Process Vents –<br>Catalytic cracking            | 5.2.1                        | Three approaches are provided for the estimation of CO <sub>2</sub><br>emissions from coke removal from catalyst. (Figure 5-3<br>provided a decision tree to select the appropriate approach,                                                                                                    |
| Process Vents -<br>Catalytic reforming           | 5.2.1                        | <ul><li>being either:</li><li>Equation 5-4</li></ul>                                                                                                    |
| Process Vents -                                  | 5.2.1                        | <ul><li>Equation 5-5</li><li>Equation 5-6</li></ul>                                                                                                    |
| Catalyst regeneration                            | 5.2.4                        | An alternative approach to estimating $CO_2$ emissions based on weight fraction of coke on spent catalyst (equation 5-10)                                                                                                    |
| Process Vents -<br>Steam methane<br>reforming    | 5.2.2                        | <ul> <li>Estimation of CO<sub>2</sub> emissions from feedstock based on one of:</li> <li>Feedstock composition (equation 5-8)</li> <li>H<sub>2</sub> production and stoichiometric relationship (equation 5-9)</li> <li>Default emission factors for measured natural gas feedstock and H<sub>2</sub> production (Exhibit 5.8)</li> <li>Flue rates and exhaust composition (equation 5-6)</li> </ul> |
| (hydrogen plants)                                | Material balance             | Where CO and CO <sub>2</sub> is captured for transfer or re-use elsewhere, a material balance approach can be used                                                                                                    |
|                                                  | Direct<br>measurement        | CO <sub>2</sub> emissions can be directly measured by exhaust stack monitoring                                                                                                    |
| Process Vents -<br>Delayed coking                | 5.2.3<br>Or                  | Combustion of coke based on carbon content (equation 5-4                                                                                                    |
| Process Vents -<br>Flexi-coking                  | 5.2.4                        | and Exhibit 5.9)                                                                                                    |

| Emission stream<br>type                               | API Compendium<br>references | Description                                                                                                    |
|-------------------------------------------------------|------------------------------|----------------------------------------------------------------------------------------------------|
| Process Vents -<br>Asphalt blowing                    | 5.2.5                        | CH $_4$ and CO $_2$ emission factors are provided (table 5-7 and equations 5-12 and 5-13 respectively)                                                                                                    |
| Process Vents -                                       | 5.2.6                        | CO <sub>2</sub> emissions from coke calcination and coke drum blowdowns (engineering estimate)                                                                                                    |
| Thermal cracking                                      | Direct<br>measurement        | CO <sub>2</sub> emissions can be directly measured by exhaust stack monitoring                                                                                                    |
| Cold Process Vents                                    | 5.3                          | Physical direct measurement (equation 5-14) or estimation of GHG releases using Method 1: Calculation Approach                                                                                                    |
| Process Vents -<br>Storage tanks                      | 5.4.1, 5.4.3                 | <ul> <li>CH4 and CO2 emissions from flashing losses at upstream production operations. Figure 5-5 provided a decision tree to select the appropriate approach, being either:</li> <li>Direct measurement</li> <li>API's E&amp;P TANK or other process simulators</li> <li>Equation 5-16 (Vasquez-Beggs Equation) and equation 5-17</li> <li>Equation 5-18, equation 5-19 or equation 5-20 (Correlation equation approach)</li> <li>Simple emission factors in Table 5-8 or estimate emissions using the flashing loss chart approach (figure 5-6)</li> <li>Methane flashing loss emission factors (table 5-8)</li> <li>Methane Produced salt water tank flashing loss default emission factors (table 5-10)</li> </ul> |
|                                                       | 5.4.2                        | No fugitive emissions are assumed for "weathered" crude and other refined petroleum products as they are assumed to contain no $\rm CH_4$ or $\rm CO_2$                                                                                                    |
| Process Vents -<br>Storage tanks and<br>drain vessels | 5.4.4                        | $CH_4$ and $CO_2$ emissions from natural gas blanketed tanks (equation 5-15)                                                                                                    |
| Process Vents -<br>Loading /<br>Unloading / Transit   | 5.5                          | <ul> <li>CH<sub>4</sub> and CO<sub>2</sub> emissions from handling and transfer of live (not weathered) crude oil. Where CH<sub>4</sub> and/or CO<sub>2</sub> is measured in the vented gas use</li> <li>5.5.1 Loading loss emissions (table 5-12)</li> <li>5.5.2 Ballasting emissions (table 5-13)</li> <li>5.5.3 Transit loss emissions (table 5-14)</li> </ul>                                                                                                    |
| Process Vents -<br>Pneumatic devices                  | 5.6.1                        | Calculation approach (equation 5-21) and industry average<br>emission factors for CH <sub>4</sub> and CO <sub>2</sub> emissions from the use of<br>pneumatic and chemical injection devices using hydrocarbon<br>gases (table 5-15)                                                                                                    |

| Emission stream<br>type                        | API Compendium<br>references | Description                                                                                                    |
|------------------------------------------------|------------------------------|----------------------------------------------------------------------------------------------------|
| Process Vents -<br>Chemical Injection<br>Pumps | 5.6.2                        | Calculation approach (equation 5-22) and industry average<br>emission factors for CH <sub>4</sub> and CO <sub>2</sub> emissions from the use of<br>pneumatic and chemical injection devices using hydrocarbon<br>gases (table 5-16)                                                                                                    |
| Non-routine<br>activities                      | 5.7                          | CH <sub>4</sub> and CO <sub>2</sub> emissions from non-routine events<br>Section 5.7.1 details an engineering approach to non-routine<br>releases (equation 5-24 or 5-27)<br>Section 5.7.2 details production segment emission factors for<br>a number of activities such as blowdowns, compressor starts<br>(using fuel gas) (table 5-23 and table 5-24)<br>Section 5.7.3 details gas processing sector factor (table 5-25)<br>Section 5.7.4 details gas transmission sector factors by activity<br>type (table 5-26)<br>Section 5.7.5 details gas distribution sector factors by activity<br>type (table 5-27)<br>Section 5.7.6 refers to table 5-23 for compressor states at<br>refineries where fuel gas is used or other applicable activities |

# Method 1: Calculation Approach

The API Compendium provides a number of approaches using Method 1: Calculation Approach to compute emissions for the various emission stream types referenced in Table 9. The facility should select the most appropriate approach and indicate in the MP Template, sufficient and appropriate references to the API Compendium e.g. applicable sections, tables, formulae, conversion factors or exhibits.

To provide flexibility for facilities, a generic emission stream form is developed for most emission stream types. Only 'steam methane reforming (hydrogen plants)' emission stream type uses a pre-configured form.

The Appendix does not provide examples of the MP Template configuration for every emission stream type based on the API Compendium estimation approaches. For most types of process vents, the API Compendium provides emission factors to be applied to typical industry production or process flow measurements.

Figure 11 shows a typical configuration for a process vent – catalytic cracking regenerator with the following activity data and conversion factors based on the following equations from the API Compendium.<sup>21</sup> Details of how each activity data value and conversion factor is recorded on Tab **D**. **Calc Apch – Metering & Analysis** is shown in Figure 12 and Figure 13.

The measuring and reporting process for other process vents can be detailed in a similar way by stating the relevant applicable sections, tables, formulae, conversion factors or exhibits under the GHG emissions quantification approach section and describing each activity data value and conversion factor in Tab **E. Calc Apch – Emission Streams**.

<sup>&</sup>lt;sup>21</sup> Refer to API Compendium, Section 5, Chapter 2, page 5-20 for more details.

$$E_{co_2} = \left[K_1 \times Q_r \times \left(P_{co_2} + P_{co}\right)\right] \times \frac{44 \text{ mass units } CO_2/\text{mole}}{12 \text{ mass units } C/\text{mole}} \times H$$
(Equation 5-5)

where

 $E_{co_1}$  = emissions of CO<sub>2</sub> (lb/year or kg/year);

- K<sub>1</sub> = carbon conversion factor burn term (0.0186 lb-min/hr-dscf-% or 0.2982 kg-min/hr-dscm-, given in Table B-2%);
- Q<sub>r</sub> = volumetric flow rate of exhaust gas before entering the emission control system, calculated using Equation B-2 (dscf/min or dscm/min);
- $P_{co_2}$  and  $P_{CO}$  = percent CO<sub>2</sub> and CO concentrations, respectively, in regenerator exhaust, percent by volume (dry basis); and
  - H = annual operating time (hrs/yr); 8760 hrs/yr if operating continuously throughout the year.

The term  $Q_r$  is derived from API Compendium equation B-2 as:

$$Q_{r} = \frac{79 \times Q_{a} + (100 - P_{O_{xy}}) \times Q_{oxy}}{100 - P_{CO_{2}} - P_{CO} - P_{O_{2}}}$$
(Equation

- Q<sub>a</sub> = volumetric flow rate of air to regenerator as determined from control room instrumentation (dscf/min or dscm/min);
- $Q_{Oxy}$  = volumetric flow rate of  $O_2$ -enriched air to regenerator as determined from control room instrumentation (dscf/min or dscm/min);

 $P_{Oxy} = O_2$  concentration in O<sub>2</sub>-enriched air stream inlet to regenerator, percent by volume (dry basis).

The two equations include:

- i) Three activity data entries:
  - a. Annual operating hours (H)
  - b. Volumetric flow rate of air to regenerator  $(Q_a)$
  - c. Volumetric flow rate of  $O_2$ -enriched air to regenerator ( $PQ_{OXY}$ )
- ii) Four conversion factors:
  - a. Percent  $CO_2$  concentration in regenerator exhaust ( $P_{CO2}$ )
  - b. Percent CO concentration in regenerator exhaust  $(P_{CO})$
  - c. Percent O<sub>2</sub> concentration in O<sub>2</sub>-enriched air stream to regenerator ( $P_{Oxy}$ )
  - d. Carbon burn rate  $(K_1)$

B-2)

Figure 11 - Vented emissions from catalytic cracking using Method 1: Calculation Approach in the MP Template

|                                  | ification approach de                                                             | Emission stre                                                                                                    | on source: Vents<br>eam type: Process V                                                                                                    | ents - Catalytic crackin                                                                                                    | g                                                          |                                      |                         |
|----------------------------------|-----------------------------------------------------------------------------------|----------------------------------------------------------------------------------------------------|----------------------------------------------------------------------------------------------------|----------------------------------------------------------------------------------------------------|------------------------------------------------------------|--------------------------------------|-------------------------|
| uno quanta                       |                                                                                   | escription.                                                                                                    |                                                                                                    |                                                                                                    |                                                            |                                      |                         |
| estimate CC<br>are also use      | D2 emissions. The ed<br>and calculated fro                                        | quations require the<br>om the plant control s                                                                                                    | measurement of two<br>system. Three gas an                                                                                                    | alysers measurements                                                                                                    | e monitored for o<br>s for CO2, CO and                     | ontrol purposes.<br>O2 are used. The | The FCCU's operating ho |
|                                  | attachment?<br>reference / name                                                   | <b>Yes</b><br>GHG Reportin                                                                                                    | g - Basis of Preparat                                                                                                    | ion                                                                                                    |                                                            |                                      |                         |
| Activity dat                     | а                                                                                 |                                                                                                    |                                                                                                    |                                                                                                    |                                                            |                                      |                         |
|                                  | Annual op                                                                         | ata measurement:<br>erating hours 4 ·<br>/ or Operating hou                                                                                                    | Tier:<br>- Accurate Measuren                                                                                                    | Uncertainty:<br>nent 1.0%                                                                                                    | Active from<br>01-Jan-19                                   | Active to                            | Proportion              |
|                                  | Activity da                                                                       | ata measurement:<br>to Regenerator 4                                                                                                    | Tier:<br>- Accurate Measuren                                                                                                    | Uncertainty:<br>nent 4.0%                                                                                                    | Active from<br>01-Jan-19                                   | Active to                            | Proportion              |
|                                  | Activity da                                                                       | ata measurement:<br>Air to Regenerator <mark>4</mark> -                                                                                                    | Tier:<br>- Accurate Measuren                                                                                                    | Uncertainty:<br>nent 4.0%                                                                                                    | Active from<br>01-Jan-19                                   | Active to                            | Proportion              |
|                                  | 1100014000                                                                        |                                                                                                    |                                                                                                    |                                                                                                    |                                                            |                                      |                         |
|                                  |                                                                                   |                                                                                                    |                                                                                                    |                                                                                                    | Overall Activity                                           | data uncertainty:                    | 0.00%                   |
| Please prov                      | ide a description and                                                             | d details for all conve                                                                                                    | ersion factors require                                                                                                    | ed to calculate this em                                                                                                    |                                                            | data uncertainty:                    | 0.00%                   |
|                                  | ide a description and<br>factor 1: Carbon bu                                      | rn rate (K1)                                                                                                    |                                                                                                    |                                                                                                    |                                                            | data uncertainty:                    | 0.00%                   |
|                                  | factor 1: Carbon bu                                                               | rn rate (K1)<br>Dat                                                                                                    | ta source: Site defau                                                                                                    | lt                                                                                                    | ission stream                                              | data uncertainty:                    | 0.00%                   |
|                                  | factor 1: Carbon bu                                                               | rn rate (K1)<br>Dat<br>Conversion factor 1 a<br>eference/name for p                                                                                                    | ta source: <mark>Site defau</mark><br>and units: 0.29                                                                                                    | lt<br>82 kg-min/hr-dsc<br>endium table B-2 and                                                                                                    | ission stream                                              |                                      | 0.00%                   |
| Conversion                       | factor 1: Carbon bu                                                               | rn rate (K1)<br>Dat<br>Conversion factor 1 a<br>eference/name for p<br>Un<br>2 concentration in re                                                                                                    | ta source: Site defau<br>and units: 0.29<br>rocedure: API Comp<br>certainty: Please pro<br>egenerator exhaust                                                                                                    | lt<br>82 kg-min/hr-dsc<br>endium table B-2 and<br>ovide: 5.0%                                                                                           | ission stream<br>m<br>Equation 5-5 secti                   | ion 5.2.1                            | 0.00%                   |
| Conversion                       | factor 1: Carbon bu                                                               | rn rate (K1)<br>Dat<br>Conversion factor 1 a<br>eference/name for p<br>Un<br>Un<br>22 concentration in re<br>Dat<br>Frequency of                                                                                     | ta source: Site defau<br>and units: 0.29<br>rocedure: API Comp<br>certainty: Please pro<br>egenerator exhaust                                                                                                    | It<br>82 kg-min/hr-dsc<br>endium table B-2 and<br>ovide: 5.0%<br>502 concentration - GH                                                                 | ission stream<br>m<br>Equation 5-5 secti                   | ion 5.2.1                            | 0.00%                   |
| Conversion                       | factor 1: Carbon bu<br>Document r<br>factor 2: Percent CC                         | rn rate (K1)<br>Dat<br>Conversion factor 1 a<br>eference/name for pi<br>Un<br>2 concentration in re<br>Frequency of<br>Un<br>0 concentration in reg                                                                  | ta source: Site defau<br>and units: 0.29<br>rocedure: API Comp<br>certainty: Please pro<br>egenerator exhaust<br>ta source: CN - 201 C<br>f analysis: 4 - Repres<br>certainty: 3.0%                                                                       | It<br>82 kg-min/hr-dso<br>endium table B-2 and<br>wide: 5.0%<br>CO2 concentration - GF<br>entative                                                      | ission stream<br>Equation 5-5 secti                        | ion 5.2.1<br>in gas sample           | 0.00%                   |
| Conversion                       | factor 1: Carbon bu<br>Document r<br>factor 2: Percent CC                         | rn rate (K1)<br>Dat<br>Conversion factor 1 a<br>eference/name for p<br>Un<br>22 concentration in re<br>Dat<br>Frequency of<br>0 concentration in reg<br>Dat                                                          | ta source: Site defau<br>and units: 0.29<br>rocedure: API Comp<br>certainty: Please pro<br>egenerator exhaust<br>ta source: CN - 201 C<br>f analysis: 4 - Repres<br>certainty: 3.0%                                                                       | It<br>82 kg-min/hr-dsc<br>endium table B-2 and<br>ovide: 5.0%<br>CO2 concentration - Gf<br>entative<br>CO concentration - GH                            | ission stream<br>Equation 5-5 secti                        | ion 5.2.1<br>in gas sample           | 0.00%                   |
| Conversion Conversion Conversion | factor 1: Carbon bu<br>Document r<br>factor 2: Percent CC<br>factor 3: Percent CC | rn rate (K1)<br>Dat<br>Conversion factor 1 a<br>eference/name for p<br>Un<br>22 concentration in re<br>Dat<br>Frequency of<br>0 concentration in reg<br>Dat<br>Frequency of<br>Un                                    | ta source: Site defau<br>and units: 0.29<br>rocedure: API Comp<br>certainty: Please pro<br>egenerator exhaust<br>ta source: CN - 201 C<br>f analysis: 4 - Repres<br>certainty: 3.0%<br>ta source: CN - 202 C<br>f analysis: 4 - Repres<br>certainty: 3.0% | It 82 kg-min/hr-dsc endium table B-2 and vide: 5.0% CO2 concentration - Ge entative CO concentration - Ge entative to regenerator                       | ission stream<br>Equation 5-5 secti<br>HG concentration in | ion 5.2.1<br>in gas sample           | 0.00%                   |
| Conversion Conversion Conversion | factor 1: Carbon bu<br>Document r<br>factor 2: Percent CC<br>factor 3: Percent CC | rn rate (K1)<br>Dat<br>Conversion factor 1 a<br>eference/name for p<br>Un<br>22 concentration in re<br>Dat<br>Frequency of<br>Un<br>concentration in reg<br>Dat<br>Frequency of<br>Un<br>Econcentration in O2<br>Dat | ta source: Site defau<br>and units: 0.29<br>rocedure: API Comp<br>certainty: Please pro<br>egenerator exhaust<br>ta source: CN - 201 C<br>f analysis: 4 - Repres<br>certainty: 3.0%<br>ta source: CN - 202 C<br>f analysis: 4 - Repres<br>certainty: 3.0% | It 82 kg-min/hr-dsc endium table B-2 and wide: 5.0% 02 concentration - GH entative C0 concentration - GH entative to regenerator 02 concentration - GHC | ission stream<br>Equation 5-5 secti<br>HG concentration in | ion 5.2.1<br>in gas sample           | 0.00%                   |

Figure 12 – Specifying the activity data for an FCCU in the MP Template for Vented emissions

| Relevant<br>emission<br>stream(s) |                              | Type of measurement instrument or<br>technique | Tier                     | uncertainty | Site-specific<br>uncertainty<br>(+/-%) | Management procedure name  |
|-----------------------------------|------------------------------|------------------------------------------------|--------------------------|-------------|----------------------------------------|----------------------------|
| P1                                | Annual operating hours       | Availability or Operating hours                | 4 - Accurate Measurement | 1.0%        |                                        | SoP - FCCU unit management |
| P1                                | FL 101 Air to Regenerator    | Pitot Tubes                                    | 4 - Accurate Measurement | 4.0%        |                                        | SoP - FCCU unit management |
| P1                                | FL 102 O2 Air to Regenerator | Pitot Tubes                                    | 4 - Accurate Measurement | 4.0%        |                                        | SoP - FCCU unit management |

Figure 13 – Specifying the conversion factors for an FCCU in the MP Template for Vented emissions

| Relevant<br>emission<br>stream(s) | Internal identifier/name   | Type of measurement instrument | Conversion factor               | uncertainty | Site-specific<br>uncertainty<br>(+/-%) | Management procedure name  |
|-----------------------------------|----------------------------|--------------------------------|---------------------------------|-------------|----------------------------------------|----------------------------|
| P1                                | CN - 201 CO2 concentration | Flue Gas Analyser              | GHG concentration in gas sample | 3.0%        |                                        | SoP - FCCU unit management |
| P1                                | CN - 202 CO concentration  | Flue Gas Analyser              | GHG concentration in gas sample | 3.0%        |                                        | SoP - FCCU unit management |
| P1                                | CN - 203 O2 concentration  | Flue Gas Analyser              | GHG concentration in gas sample | 3.0%        |                                        | SoP - FCCU unit management |

\* The site-specific uncertainty detailed in Figure 11 would need to be assessed from site data.

Emissions from the 'process vent – steam methane reforming (hydrogen plants)' emission stream type can be estimated using all three emissions quantification methods. There are 2 options under Method 1: Calculation Approach according to the API Compendium<sup>22</sup> and these 2 options have been built into the MP Template:

- i) **Feedstock use** i.e. quantity of feedstock used, assuming all carbon in the feedstock is combusted to CO<sub>2</sub>. This is equivalent to equation 5-8 in the API Compendium.
- ii) **Hydrogen production** i.e. the quantity of hydrogen produced, based on the stoichiometric relationship between CH<sub>4</sub> (in feedstock) and H<sub>2</sub> (produced). This is equivalent to equation 5-9 in the API Compendium.

As detailed in Figure 14 and Figure 15 below, the selection of the more appropriate option is based on the available data.

Where the quantity of feedstock used is known and it can be assumed that all feedstock carbon is combusted, then the feedstock option is appropriate and has lower uncertainty. Figure 14 shows a typical configuration for a process vent – steam methane reforming (hydrogen plants) using Method 1: Calculation Approach. The emission stream form in Tab **E. Calc Apch – Emission Streams** contains an 'Activity data to be use' dropdown, and in the example the 'feedstock use' approach is selected. In the example, the facility specifies the measurement of the quantity of the feedstock and the source of the conversion factor, i.e. carbon content emission factor. In the example, the facility uses a Tier 1 site-specific conversion factor for the carbon content emission factor of natural gas, referenced from the 2006 IPCC Guidelines 2006 IPCC Guidelines, Volume 2; Chapters 1 Table 1.2 (for the NCV in GJ/tonne) and Table 1.3 (for the carbon content in kg/GJ).

Where the quantity of feedstock is not directly measured, however the total facility's use of feedstock including additional heating/combustion within the hydrogen plant is measured/invoiced, the theoretical quantity of feedstock needed can be assessed and reported as hydrogen production. This quantity can then be deducted from the facility's total use of the feedstock with the remainder reported as fuel combustion. In this case, two activity data entries will be recorded, one for the total quantity of feedstock used/purchased and one for the quantity of feedstock used for heating/combustion.

Figure 15 shows the hydrogen production approach.

<sup>&</sup>lt;sup>22</sup> Refer to API Compendium, Section 5, Chapter 2, pages 5-17 to 5-30 for more details.

Figure 14 – Vented emissions from steam methane reforming (hydrogen plants) using Method 1: Calculation Approach in the MP Template based on the amount of feedstock used

| CA_P1 Emission source: Vents<br>Emission stream type: Process Vents - Steam methane reforming (hydrogen plants)                                                                                                   |
|----------------------------------------------------------------------------------------------------|
| Activity data to be used: Feedstock use<br>GHG quantification approach description:                                                                                                    |
| Hydrogen is produced from natural gas feedstock. PSA purge gas is a low-GJ fuel gas consisting mostly of CO2, CO, and CH4, and some H2. The purge gas is then routed t the reformer furnace and combusted to CO2. |
| the reformer furnace and compustee to CU2.<br>The quantity of natural gas used is to be used with the IPCC default carbon content (IPCC 2006 Guidelines, Volume 2, Chapter 1, Table 1.2 & 1.3) to calculate CO2   |
| emissions from the feedstock. Additional reformer heating is supplied from a second natural gas stream, refer to CA_F1 for details.                                                                               |
| Additional attachment to elaborate on the GHG quantification approach: Yes Document reference/name: GHG Reporting - Basis of preparation                                                                          |
| Activity data (feedstock quantity): Options to manage activity data entries:                                                                                                    |
|                                                                                                    |
| Activity data measurement: Tier: Uncertainty:                                                                                                    |
| FL 001 Natural gas flow     4 - Accurate Measurement     2.0%       Vortex Flow Meter     2.0%                                                                                                    |
| Overall Activity data uncertainty: 2.00%                                                                                                    |
|                                                                                                    |
| Conversion factor: Carbon content Emission factor                                                                                                    |
| Data source: Site-specific<br>Carbon content Emission factor: 0.734 tonne/tonne Site-specific uncertainty (+/-%):                                                                                                 |
| Justification document reference/name: IPCC Vol 2, Chapter 1, 15.3 kg C/GI (Table 1.3) x 0.048 GJ/tonne (Table 1.2)                                                                                               |
| Uncertainty: 2.8%                                                                                                    |
|                                                                                                    |
| Uncertainty Assessment                                                                                                    |

Figure 15 – Vented emissions from steam methane reforming (hydrogen plants) using Method 1: Calculation Approach in the MP Template based on amount of hydrogen produced

|     | CA_P2 Emission source: Vents                                                                                                    |
|-----|----------------------------------------------------------------------------------------------------|
|     | Emission stream type: Process Vents - Steam methane reforming (hydrogen plants)                                                                                         |
|     | Activity data to be used: Hydrogen production                                                                                                    |
| c   | GHG quantification approach description:                                                                                                    |
|     |                                                                                                    |
| F   | Hydrogen is produced from natural gas feedstock. PSA purge gas is a low-GJ fuel gas consisting mostly of CO2, CO, and CH4, and some H2. The purge gas is then routed t  |
| t   | the reformer furnace and combusted to CO2. The quantity of natural gas used as feedstock and additional reformer heating is not individually monitored. The quantity of |
|     | natural gas feedstock and resulting CO2 emissions are calculated from the H2 production and the stoichiometric relationship to methane. The remaining natural gas use   |
|     | is apportioned to fuel combustion, refer to CA F1 for details.                                                                                                    |
|     |                                                                                                    |
| 4   | Additional attachment to elaborate on the GHG quantification approach:                                                                                                  |
|     | Document reference/name: GHG Reporting - Basis of preparation                                                                                                    |
|     |                                                                                                    |
| A   | Activity data (hydrogen production quantity):                                                                                                    |
|     | Options to manage activity data entries:                                                                                                    |
|     |                                                                                                    |
|     | Activity data measurement: Tier: Uncertainty:                                                                                                    |
|     | FL 001 Natural gas flow 4 - Accurate Measurement 2.0%                                                                                                    |
|     | Vortex Flow Meter                                                                                                    |
|     |                                                                                                    |
|     | Overall Activity data uncertainty: 2.00%                                                                                                    |
|     |                                                                                                    |
|     |                                                                                                    |
| Γ   | Conversion factor: Carbon dioxide Emission factor                                                                                                    |
|     | Data source: Site-specific                                                                                                    |
|     | Carbon dioxide Emission factor: 0.260 tonne/tonne Site-specific uncertainty (+/-%):                                                                                     |
|     | Justification document reference/name: Based on supplier Natural gas composition CH4 = 85%, C2H6 = 8%, C4H10= 3%                                                        |
|     | Uncertainty: 7.5%                                                                                                    |
|     |                                                                                                    |
| L   |                                                                                                    |
|     | Uncertainty Assessment                                                                                                    |
| , c |                                                                                                    |
|     | Emission stream uncertainty: 7.8%                                                                                                    |

#### Method 2: Material Balance

The facility can use Method 2: Material Balance to determine the quantity of carbon converted to  $CO_2$  based on the difference in the quantity of carbon contained in the feedstock, products and waste streams. For vents, the applicable emission stream type is 'process vent – steam methane reforming (hydrogen plants)', where  $CO_2$  or other by-products are captured and stored or sold.

Method 2: Material Balance copies the Feedstock option under Method 1: Calculation Approach, but with the total carbon input estimated from the quantity of feedstock. If the quantity of feedstock is not physically measured, the quantity of Hydrogen produced could be used to generate an engineering estimate of the quantity of feedstock required.

Figure 16 shows a typical configuration for a process vent – steam methane reforming (hydrogen plants) using Method 2: Material Balance. The natural gas feedstock and secondary products CO and  $CO_2$  are monitored using flowmeters. Refer to Section 5.6.4 of the M&R Guidelines Part II for details on the management of material streams and the data to be provided. Section 5.6.4 also details the estimation of the percentage of carbon contained in each material stream.

In the example, natural gas should be 100% of the feedstock carbon, where 70% of the feedstock carbon in the feed is estimated to be contained in the two secondary product streams on a 40%:30% basis. The proportion figures are used to estimate the overall uncertainty of the emission stream.

Figure 16 – Vented emissions from steam methane reforming (hydrogen plants) using Method 2: Material Balance in the MP Template

|                                                                                                    | MB_P1 Emission source: Vents                                                                                                    |
|----------------------------------------------------------------------------------------------------|----------------------------------------------------------------------------------------------------|
| GHG quantification                                                                                                    | Emission stream type: Process Vents - Steam methane reforming (hydrogen plants) pproach description:                                                                                                    |
| CH4 and H2 that is c                                                                                                    | d from natural gas feedstock. Process purge gases are obtained providing CO, CO2 (high purity) streams and a low GJ stream containing CO<br>ombusted in the reformer. The high purity CO2 stream and CO streams are filtered and stored for sale to third parties. The purity of the CC<br>nitored monthly for QA control. The default carbon content of natural gas is used. Additional reformer heating is supplied from a second n<br>A_F1 for details.                                                                                                    |
| Additional attachme                                                                                                    | nt? Yes<br>Document reference/name: GHG Reporting - Basis of preparation                                                                                                    |
|                                                                                                    | Options to manage material stream entries:                                                                                                    |
|                                                                                                    | Proportion of feedstock stream: 100%<br>Proportion of product/waste Stream: 70%                                                                                                    |
| Activity data for this<br>Material stream ty<br>Feedstock ty                                                                                       | pe: Feedstock<br>pe: Natural Gas<br>Proportion of total Feedstock carbon in this Feedstock material stream: 100%                                                                                                    |
|                                                                                                    | Options to manage activity data entries:                                                                                                    |
|                                                                                                    | Activity data measurement:     Tier:     Uncertainty:       FL 001 Natural gas feed     4 - Accurate Measurement     1.0%       Coriolis Flowmeter     1.0%                                                                                                    |
|                                                                                                    | Overall Activity data uncertainty: 1.00%                                                                                                    |
| Conversion factor:                                                                                                    | Carbon content<br>Data source: <mark>Default</mark><br>Uncertainty: <mark>5.7%</mark>                                                                                                    |
| Material stream ty<br>Describe the mater                                                                                                    | De: Production (Secondary)<br>al: CO fuel stream sales                                                                                                    |
| Material stream ty<br>Describe the mater                                                                                                    | pe: Production (Secondary)                                                                                                    |
| Material stream ty<br>Describe the mater<br>Pro                                                                                                    | be: Production (Secondary)<br>al: CO fuel stream sales<br>bortion of total Feedstock carbon in this Product/Waste material stream: 40%<br>Options to manage activity data entries:<br>Activity data measurement: Tier: Uncertainty:<br>FL 004 CO sales 4 - Accurate Measurement 2.0%<br>Vortex Flow Meter<br>Overall Activity data uncertainty: 2.00%                                                                                                    |
| Material stream ty<br>Describe the mater<br>Pro                                                                                                    | be: Production (Secondary)<br>al: CO fuel stream sales<br>bortion of total Feedstock carbon in this Product/Waste material stream: 40%<br>Options to manage activity data entries:<br>Activity data measurement: Tier: Uncertainty:<br>FL 004 CO sales 4 - Accurate Measurement 2.0%<br>Vortex Flow Meter                                                                                                    |
| Material stream ty<br>Describe the mater<br>Pro<br>Conversion factor:<br>Activity data for this<br>Material stream ty                              | be: Production (Secondary)<br>al: CO fuel stream sales<br>bortion of total Feedstock carbon in this Product/Waste material stream: 40%<br>Options to manage activity data entries:<br>Activity data measurement: Tier: Uncertainty:<br>FL 004 CO sales 4 - Accurate Measurement 2.0%<br>Vortex Flow Meter<br>Coverall Activity data uncertainty: 2.00%<br>Carbon content<br>Data source: CO Sales gas purity - Composition - Carbon content<br>Frequency of analysis: 3 - Analysis done once every year or more frequent<br>Uncertainty: 2.0%                                                                                                    |
| Material stream ty<br>Describe the mater<br>Pro<br>Conversion factor:<br>Activity data for this<br>Material stream ty<br>Describe the mater        | be: Production (Secondary)<br>al: CO fuel stream sales<br>bortion of total Feedstock carbon in this Product/Waste material stream: 40%<br>Options to manage activity data entries:<br>Activity data measurement: Tier: Uncertainty:<br>FL 004 CO sales 4 - Accurate Measurement 2.0%<br>Vortex Flow Meter<br>Carbon content<br>Data source: CO Sales gas purity - Composition - Carbon content<br>Frequency of analysis: 3 - Analysis done once every year or more frequent<br>Uncertainty: 2.0%<br>material stream 3                                                                                                    |
| Material stream ty<br>Describe the mater<br>Pro<br>Conversion factor:<br>Activity data for this<br>Material stream ty<br>Describe the mater        | be: Production (Secondary)<br>al: CO fuel stream sales<br>bortion of total Feedstock carbon in this Product/Waste material stream: 40%<br>Options to manage activity data entries:<br>Activity data measurement: Tier: Uncertainty:<br>FL 004 CO sales 4 - Accurate Measurement 2.0%<br>Vortex Flow Meter<br>Carbon content<br>Data source: CO Sales gas purity - Composition - Carbon content<br>Frequency of analysis: 3 - Analysis done once every year or more frequent<br>Uncertainty: 2.0%<br>material stream 3<br>be: Production (Secondary)<br>al: High purity CO2 sales gas<br>bortion of total Feedstock carbon in this Product/Waste material stream: 30%                                                                                                    |
| Material stream ty<br>Describe the mater<br>Pro<br>Conversion factor:<br>Activity data for this<br>Material stream ty<br>Describe the mater<br>Pro | he: Production (Secondary)<br>al: CO fuel stream sales<br>bortion of total Feedstock carbon in this Product/Waste material stream: 40%<br>Options to manage activity data entries:<br>Activity data measurement: Ter: Uncertainty:<br>FL 004 CO sales<br>Vortex Flow Meter<br>Overall Activity data uncertainty: 2.00%<br>Carbon content<br>Data source: CO Sales gas purity - Composition - Carbon content<br>Frequency of analysis: 3 - Analysis done once every year or more frequent<br>Uncertainty: 2.0%<br>material stream 3<br>pe: Production (Secondary)<br>al: High purity CO2 sales gas<br>bortion of total Feedstock carbon in this Product/Waste material stream: 30%<br>Options to manage activity data entries:<br>Activity data measurement: Ter: Uncertainty:<br>FL 005 CO2 sales 4 - Accurate Measurement 2.0%<br>Overall Activity data uncertainty: 2.00% |
| Describe the mater<br>Pro<br>Conversion factor:<br>Activity data for this<br>Material stream ty<br>Describe the mater                              | be: Production (Secondary)<br>al: CO fuel stream sales<br>bortion of total Feedstock carbon in this Product/Waste material stream: 40%<br>Options to manage activity data entries:<br>Activity data measurement: Tier: Uncertainty:<br>FL 004 CO sales 4 - Accurate Measurement 2.0%<br>Vortex Flow Meter<br>Carbon content<br>Data source: CO Sales gas purity - Composition - Carbon content<br>Frequency of analysis: 3 - Analysis done once every year or more frequent<br>Uncertainty: 2.0%<br>material stream 3<br>be: Production (Secondary)<br>al: High purity CO2 sales gas<br>bortion of total Feedstock carbon in this Product/Waste material stream: 30%<br>Options to manage activity data entries:<br>Activity data measurement: Tier: Uncertainty:<br>FL 005 CO2 sales 4 - Accurate Measurement 2.0%                                                         |

#### Emission stream uncertainty: 22.0%

#### Method 3: Direct Measurement

Method 3: Direct Measurement may be applicable if an exhaust stack or ducting that allows measurement of the exhaust gas flow rate and GHG concentration has been installed.

Figure 17 shows a typical configuration for the process vent - steam methane reforming (hydrogen plants) using Method 3: Direct Measurement.

Figure 17 – Vented emissions from steam methane reforming (hydrogen plants) using Method 3: Direct Measurement in the MP Template

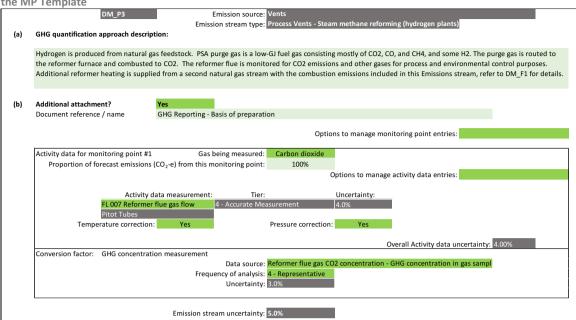

# **Default conversion factors and uncertainty**

There are no Tier 1 default conversion factors, and Tier 1 default and site-specific uncertainty values for most emission stream types using Method 1: Calculation Approach. Refer to Table 10 at the end of this section for more information.

The facility is not required to report the conversion factors used to estimate emissions in the Emissions Report. However, they must be specified in the MP Template as a Tier 1 site-specific conversion factor or an analysis process used during the reporting period. The generic emission stream form used in the MP Template does not cater for the selection of the API Compendium emission factors, however, any reference made to the API Compendium emission factors should be stated in the MP submission.

With regard to Method 1: Calculation Approach, Tier 1 site-specific conversion factors to be used for vented emissions could be derived from the API Compendium. Table 9 details the applicable sections within the API Compendium for each emission stream. These sections detail the formula and options for Tier 1 default site-specific conversion factors. As for Tier 1 site-specific conversion factors, Section 5 of the API Compendium has uncertainty values for emission factors, where available. The API and IPIECA<sup>23</sup> have developed an uncertainty guideline<sup>24</sup>. The uncertainty guideline details methods to calculate uncertainty of various emission sources in the oil and gas sector.

With regard to Method 2: Material Balance, the facility can refer to the default carbon content values in the 2006 IPCC Guidelines<sup>25</sup> for determining the carbon content of the feedstock, or provide Tier 1 site-specific carbon content values. The site-specific default uncertainty is assumed to be half of the default value, but the facility can provide a site-specific uncertainty value. For user-specified fuels i.e.

<sup>&</sup>lt;sup>23</sup> IPIECA is the global oil and gas industry association for environmental and social issues.

<sup>&</sup>lt;sup>24</sup> Addressing Uncertainty in Oil & Natural Gas Industry Greenhouse Gas Inventories: Technical Considerations and Calculation Methods (February 2015), published by the API and the IPIECA, available at <a href="http://www.api.org/~/media/Files/EHS/climate-change/Addressing\_Uncertainty.pdf">http://www.api.org/~/media/Files/EHS/climate-change/Addressing\_Uncertainty.pdf</a>

<sup>&</sup>lt;sup>25</sup> Refer to 2006 IPCC Guidelines, Volume 1, Chapter 1, Tables 1.2 and 1.3 for more details.

feedstock, there is no Tier 1 default carbon content and no site-specific uncertainty value. No default carbon content factors are available for product or waste streams.

| ble 10 – Tier 1 default and site-specific uncertainty values for vents conversion factors                                                             |                                                                                                    |                                                                                                    |  |  |
|----------------------------------------------------------------------------------------------------|----------------------------------------------------------------------------------------------------|----------------------------------------------------------------------------------------------------|--|--|
| Conversion factor                                                                                                    | Tier 1 default uncertainty                                                                                                    | Tier 1 site-specific uncertainty                                                                                                    |  |  |
|                                                                                                    | Method 1: Calculation Appr                                                                                                    | oach                                                                                                    |  |  |
| Emission stream type: Process vent – steam methane reforming (hydrogen plants)                                                                        |                                                                                                    |                                                                                                    |  |  |
| Carbon content emission<br>factor (activity data based on<br>feedstock use)                                                                           | Not applicable                                                                                                    | 2.8%<br>(typical for most feedstocks)                                                                                                    |  |  |
| CO <sub>2</sub> emission factor (activity<br>data based on hydrogen<br>production)                                                                    | Not applicable                                                                                                    | 7.5%<br>(reflects possible variability of differen<br>feedstocks)                                                                                                    |  |  |
|                                                                                                    | All remaining emission strean                                                                                                    | n types                                                                                                    |  |  |
| Generic, to be specified by facility                                                                                                    | Not applicable                                                                                                    | Not provided, facility to provide, e.g.<br>based on the uncertainty guideline                                                                                          |  |  |
|                                                                                                    | Method 2: Material Balar                                                                                                    | nce                                                                                                    |  |  |
| Emission stream type: Proces                                                                                                    | s vent – steam methane reformi<br>units                                                                                                    | ng (hydrogen plants); Sulphur recovery                                                                                                    |  |  |
| Carbon content conversion<br>factor for material stream<br>type: feedstock                                                                            | Only for default list of fuels as<br>shown in Table 3.<br>Uncertainty is calculated by<br>taking the square root of the<br>sums of the squares of the<br>uncertainties of NCV and CO <sub>2</sub><br>EF of the fuel i.e. SQRT<br>[SUMSQ(NCV, CO <sub>2</sub> EF)].<br>For user-specified fuels: not<br>applicable | For default list of fuels: the site-specifi<br>uncertainty is halved of the default<br>uncertainty.<br>For user-specified fuels: not provided,<br>facility to provide. |  |  |
| Carbon content conversion<br>factor for material stream<br>type: production (primary)                                                                 | Not applicable                                                                                                    | 5%<br>(reflects possible product quality)                                                                                                    |  |  |
| Carbon content conversion<br>factor for material stream<br>type: production (secondary)                                                               | Not applicable                                                                                                    | 10%<br>(reflects possible secondary product<br>quality, twice primary products)                                                                                        |  |  |
| Carbon content conversion<br>factor for material stream<br>type: waste material                                                                       | Not applicable                                                                                                    | 20%<br>(reflects possible waste stream<br>variability, twice secondary products)                                                                                       |  |  |
|                                                                                                    | Method 3: Direct Measurer                                                                                                    | nent                                                                                                    |  |  |
| Emission stream type: Process vent – steam methane reforming (hydrogen plants); thermal cracking; cold process vents; storage tanks and drain vessels |                                                                                                    |                                                                                                    |  |  |

Table 10 – Tier 1 default and site-specific uncertainty values for vents conversion factors

GHG concentration measurement

Not applicable

10% (reflects uncertainty of measurement and variability of process performance)

# 2.6 Fugitive emissions

- Method 1: Calculation Approach
- Method 2: Material Balance
- Method 3: Direct Measurement

There are three emission stream types for fugitive emissions, taking reference from Section 6 of the API Compendium i.e. (i) equipment leaks and (ii) wastewater management – which are related to the oil and natural gas industry operations as well as a last emission stream type i.e. (iii) other – for any other type of fugitive emissions. This is a change from the list of activities in the Energy Use Report (GHG from non-fuel combustion processes or activities) that catered to a broader set of industry sectors.

The only available emissions quantification method in the MP Template is Method 1: Calculation Approach, which are based on industry methods in the API Compendium.

| Emission stream<br>type  | API Compendium<br>references | Description                                                                                                    |
|--------------------------|------------------------------|----------------------------------------------------------------------------------------------------|
| Equipment leaks          | 6.1                          | <ul> <li>Three options are available for general equipment leaks:</li> <li>Facility-level</li> <li>Equipment-level</li> <li>Component-level</li> </ul> Types of GHG emissions: CO <sub>2</sub> , CH <sub>4</sub>                                                                                                    |
| Wastewater<br>management | 6.2.1                        | <ul> <li>Wastewater treatment</li> <li>Aerobic wastewater treatment</li> <li>Anaerobic wastewater treatment</li> </ul> Types of GHG emissions: <ul> <li>Aerobic treatment for oil and natural gas-based organic material in wastewater: CO<sub>2</sub> and N<sub>2</sub>O, CH<sub>4</sub> (only for poorly maintained aerobic treatment plants)</li> <li>Anaerobic treatment: CH<sub>4</sub> and N<sub>2</sub>O</li> </ul> |
| Other                    | N/A                          | N/A                                                                                                    |

Table 11 – Emission stream types for fugitive emissions

The API Compendium includes methods for the estimation of fluorinated fugitive emissions from airconditioning and refrigeration equipment and  $SF_6$  emissions from electrical equipment. These emission streams are not classified under fugitive emissions, and the facility should refer to the applicable IPPU emission source (refer to sections 2.12 and 2.15 respectively).

# Method 1: Calculation Approach

The API Compendium provide a number of approaches to estimating fugitive emissions. The facility should select the most appropriate approach and provide in the MP Template the references to the applicable sections, tables, formulae, conversion factors or exhibits from the API Compendium.

To provide flexibility, a generic emission stream form is developed for all fugitive emission stream types. The generic emission stream form requires the facility to specify the GHG types to be reported. This is usually  $CH_4$ , potentially  $CO_2$  and/or  $N_2O$  for wastewater treatment plants.

| Parameter<br>ID                 | Parameter description                                                       | Units                   | Reporting status |
|---------------------------------|-----------------------------------------------------------------------------|-------------------------|------------------|
| E <sub>g,f</sub>                | Emissions for GHG (g) i.e. $CO_2$ , $CH_4$ and $N_2O$ for fugitive type (p) | tonne CO <sub>2</sub> e | Calculated       |
| Есо2, Есн4,<br>Е <sub>N2O</sub> | Emissions for CO <sub>2</sub> , CH <sub>4</sub> and N <sub>2</sub> O        | tonne                   | Reported (in kg) |
| р                               | Type of fugitive emission i.e. emission stream type                         | Nil                     | Reported         |
| GWPg                            | Global warming potential for $CH_4$ and $N_2O$                              | Nil                     | Constant         |

# $E_{g,p} = E_{CO2} + (E_{CH4} \times GWP_{CH4}) + (E_{N2O} \times GWP_{N2O})$

The generic emission stream form provides two conversion factors for the facility to specify how the site-specific conversion factors will be calculated, including an option to use a Tier 1 site-specific conversion factor e.g. emission factors based on the API Compendium.

The API Compendium provides estimates of uncertainty for some emission factors. Generally, they are high due to the expected variability between facilities and equipment types. Therefore, the generic emission stream form in the MP Template does not automatically calculate the emission stream uncertainty, but the facility is required to provide an estimate of the overall emission stream uncertainty. As fugitive emissions are generally minor compared to major combustion or other process emissions, a conservatively high estimate is unlikely to have a material impact on the facility's overall uncertainty as calculated on Tab **J. Summary**.

Figure 18 shows a typical configuration for fugitive  $CH_4$  and  $CO_2$  emissions from equipment leaks arising from the distribution of natural gas based on the API Compendium's facility-level average emission factor approach.

The API Compendium<sup>26</sup> provides three fugitive emission factors for gas distribution namely  $CH_4$  and  $CO_2$  emission factors for pipeline leaks, and  $CO_2$  emission factor from oxidation of  $CH_4$  (as the  $CH_4$  emitted from underground pipeline leaks is oxidised to form  $CO_2$ ). As the API Compendium assumes a fixed gas composition of  $CH_4$  and  $CO_2$ , in the example, the facility derives the on-site gas composition through gas chromatography, and adjust the  $CH_4$  and  $CO_2$  emissions accordingly.

Given that the emission factors are based on pipeline length and in order to estimate the activity data i.e. pipeline length, the facility uses an engineering estimate that is based on historical design records for early installations and their GIS for recent installations.

The API Compendium provides uncertainty estimates for gas distribution of between 62.7% for  $CH_4$  leaks and 76.6% for  $CO_2$  from oxidation. These uncertainty values are significantly higher than the uncertainty from pipeline length (5%) and the use of gas chromatography for correcting the API Compendium  $CH_4$  and  $CO_2$  emission factor (1%). With the application of the global warming potential

<sup>&</sup>lt;sup>26</sup> Refer to API Compendium, Section 6, Chapter 1, page 6-8 for more details.

for CH<sub>4</sub> to the CH<sub>4</sub> emission factor, it is over 21 times as high as the CO<sub>2</sub> emission factors making it the dominant emission factor. The application of equations A and B as detailed in section 4.3.4 of the main Guideline. Equation A is applied to the uncertainty of the pipeline length (5%), concentration change (1%) and emission factor for each of the three emission calculations. Equation B is then applied to the result of each emission calculation with the relative emission factor to calculate the overall uncertainty of the emission stream. As shown in Figure 18, this was calculated as 62%<sup>27</sup>, slightly less than the uncertainty of the dominant CH<sub>4</sub> emission factor.

| gure 18 – Fu         |                                      |                                                                                                    |                                                                                                    |                                                                           |                               |                         |              |
|----------------------|--------------------------------------|----------------------------------------------------------------------------------------------------|----------------------------------------------------------------------------------------------------|---------------------------------------------------------------------------|-------------------------------|-------------------------|--------------|
| pproach in t         | he MP Temp                           | late                                                                                                    |                                                                                                    |                                                                           |                               |                         |              |
|                      | CA_P1                                | Emission source                                                                                                    | Fugitive emission                                                                                                    | ns                                                                        |                               |                         |              |
|                      |                                      | Emission stream type                                                                                                    | Equipment leaks                                                                                                    |                                                                           |                               |                         |              |
| iHG quantification a | approach descriptio                  | on:                                                                                                    |                                                                                                    |                                                                           |                               |                         |              |
| he API Compendiur    | n facility-level emis                | sion factors are to be used                                                                                                    | to estimate CH4 a                                                                                                    | nd CO2 emissions                                                          | from the distributio          | on of natural gas The A | PLCompendium |
|                      |                                      | 4 leaks, CO2 leaks and CO2                                                                                                    |                                                                                                    |                                                                           |                               | -                       |              |
|                      |                                      | aphic information system (                                                                                                    |                                                                                                    | -                                                                         |                               |                         |              |
| <b>o</b> ,           |                                      | It emission factors. Uncert                                                                                                    | ,                                                                                                    | 0                                                                         |                               |                         | •            |
|                      |                                      |                                                                                                    |                                                                                                    |                                                                           | -                             |                         |              |
|                      |                                      | the GHG quantification ap                                                                                                    |                                                                                                    | Yes                                                                       |                               |                         |              |
| Docum                | ent reference/nam                    | e: GHG Reporting - Basis o                                                                                                    | f Preparation                                                                                                    |                                                                           |                               |                         |              |
| ctivity data         |                                      |                                                                                                    |                                                                                                    |                                                                           |                               |                         |              |
|                      |                                      |                                                                                                    |                                                                                                    | Options to manag                                                          | e activity data entri         | es:                     |              |
|                      | A                                    |                                                                                                    |                                                                                                    | l la senta interi                                                         |                               |                         |              |
|                      | Activity data r                      |                                                                                                    | -                                                                                                    | Uncertainty:                                                              | -                             |                         |              |
|                      | <b>Dipolino</b> longth               | 1 Engineer                                                                                                    | ing actimata                                                                                                    | F 00/                                                                     |                               |                         |              |
|                      | Pipeline length                      |                                                                                                    | ing estimate                                                                                                    | 5.0%                                                                      |                               |                         |              |
|                      | Pipeline length<br>Engineering estir |                                                                                                    | ing estimate                                                                                                    | 5.0%                                                                      |                               |                         |              |
|                      |                                      |                                                                                                    | ing estimate                                                                                                    | 5.0%                                                                      | Overall Activity              | data uncertainty: 5.00  | %            |
|                      |                                      |                                                                                                    | ing estimate                                                                                                    | 5.0%                                                                      | Overall Activity              | data uncertainty: 5.00  | %            |
|                      |                                      |                                                                                                    | ing estimate                                                                                                    | 5.0%                                                                      | Overall Activity              | data uncertainty: 5.00  | %            |
| mission coverage     |                                      |                                                                                                    | ing estimate                                                                                                    | 5.0%                                                                      | Overall Activity              | data uncertainty: 5.00  | %            |
| mission coverage     |                                      |                                                                                                    |                                                                                                    |                                                                           |                               | data uncertainty: 5.00  | %            |
| mission coverage     | Engineering estin                    | nate                                                                                                    | Gas #1                                                                                                    | Gas #2                                                                    | Gas #3                        | data uncertainty: 5.00  | %            |
| mission coverage     | Engineering estin                    |                                                                                                    | Gas #1                                                                                                    |                                                                           | Gas #3                        | data uncertainty: 5.00  | %            |
|                      | Engineering estin                    | e gases are to be estimated                                                                                                    | Gas #1                                                                                                    | Gas #2                                                                    | Gas #3                        | data uncertainty: 5.00  | %            |
| mission coverage     | Engineering estin                    | e gases are to be estimated<br>Concentration                                                                                        | Gas #1<br>: Methane                                                                                                    | Gas #2<br>Carbon dioxide                                                  | Gas #3                        |                         | %            |
|                      | Engineering estin                    | e gases are to be estimated<br>Concentration<br>Data source                                                                         | Gas #1<br>Methane                                                                                                    | Gas #2<br>Carbon dioxide<br>position - Composi                            | Gas #3                        |                         | %            |
|                      | Engineering estin                    | e gases are to be estimated<br>Concentration<br>Data source<br>Frequency of analysis                                                | Gas #1<br>Methane<br>Natural gas comp<br>4 - Representativ                                                              | Gas #2<br>Carbon dioxide<br>position - Composi                            | Gas #3                        |                         | %            |
|                      | Engineering estin                    | e gases are to be estimated<br>Concentration<br>Data source                                                                         | Gas #1<br>Methane<br>Natural gas comp<br>4 - Representativ                                                              | Gas #2<br>Carbon dioxide<br>position - Composi                            | Gas #3                        |                         | %            |
| Conversion factor    | Engineering estin                    | e gases are to be estimated<br>Concentration<br>Data source<br>Frequency of analysis<br>Uncertainty                                 | Gas #1<br>Methane<br>Natural gas comp<br>4 - Representativ                                                              | Gas #2<br>Carbon dioxide<br>position - Composi                            | Gas #3                        |                         | %            |
|                      | Engineering estin                    | e gases are to be estimated<br>Concentration<br>Data source<br>Frequency of analysis<br>Uncertainty<br>Concentration                | Gas #1<br>: Methane<br>: Natural gas comp<br>: 4 - Representativ<br>: 1.0%                                              | Gas #2<br>Carbon dioxide<br>position - Composi<br>re                      | Gas #3<br>tion - Carbon conte | nt                      | %            |
| Conversion factor    | Engineering estin                    | e gases are to be estimated<br>Concentration<br>Data source<br>Frequency of analysis<br>Uncertainty<br>Concentration<br>Data source | Gas #1<br>: Methane<br>: Natural gas comp<br>: 4 - Representativ<br>: 1.0%<br>: Natural gas comp                        | Gas #2<br>Carbon dioxide<br>position - Composi<br>e<br>position - Composi | Gas #3                        | nt                      | %            |
| Conversion factor    | Engineering estin                    | e gases are to be estimated<br>Concentration<br>Data source<br>Frequency of analysis<br>Uncertainty<br>Concentration                | Gas #1<br>: Methane<br>: Natural gas comj<br>: 4 - Representativ<br>: 1.0%<br>: Natural gas comj<br>: 4 - Representativ | Gas #2<br>Carbon dioxide<br>position - Composi<br>e<br>position - Composi | Gas #3<br>tion - Carbon conte | nt                      | %            |

Uncertainty Assessment

Please provide an estimate of the emissions stream uncertainty: 62%

#### **Default conversion factors and uncertainty**

The facility is not required to specify the conversion factors used to estimate emissions or composition details of the fugitive gases in the Emissions Report. Any Tier 1 site-specific conversion factors to be used for fugitive emissions should be derived from the API Compendium or any other international or industry guideline.

For equipment leaks using the facility-level average emission factors approach in the API Compendium, when the  $CO_2$  or  $CH_4$  composition of the gas for fugitive sources is different from the

$$\sqrt{\left(\left(\sqrt{5\%^{2}+62.7\%^{2}+1\%^{2}}\right)\times1.002\times21\right)^{2}+\left(\left(\sqrt{5\%^{2}+76.6\%^{2}+1\%^{2}}\right)\times0.3484\right)^{2}+\left(\left(\sqrt{5\%^{2}+74.4\%^{2}+1\%^{2}}\right)\times0.06636\right)^{2}}{\Sigma1.002\times21+0.3484+0.06636}$$

API Compendium default (see Table 6-2), the site-specific  $CO_2$  or  $CH_4$  concentration must be specified in the MP Template as a Tier 1 site-specific conversion factor or an analysis process used during the reporting period. The generic emission stream form used in the MP Template does not cater for the selection of the API Compendium emission factors, however, the reference API Compendium emission factors should be stated in the MP submission.<sup>28</sup> For equipment leaks, the API Compendium provides the following types of emission factors for different industry sectors:

- i) Facility-Level Average Fugitive Emission Factors, Table 6-2;
- ii) Equipment-Level Average Fugitive Emission Factors, Tables 6-3 to 6-11; and
- iii) Component-Level Average Fugitive Emission Factors, Tables 6-12 to 6-22.

The 2006 IPCC Guidelines, Volume 2, Chapter 4, Table 4.2.4 provides some alternative facility-level emission factors. Note that emission factors marked as being flaring and venting as the 'Emission source' are not applicable within this emission stream.

For wastewater management, the relevant equations in the API Compendium are equations 6-11, 6-12, 6-13 and 6-14.

| CH <sub>4</sub> emissions from either aerobic or anaerobic wastewater treatment  | Equation 6-11 |
|----------------------------------------------------------------------------------|---------------|
| N <sub>2</sub> O emissions from either aerobic or anaerobic wastewater treatment | Equation 6-12 |
| CO <sub>2</sub> emissions from aerobic wastewater treatment                      | Equation 6-13 |
| CH <sub>4</sub> emissions from anaerobic wastewater treatment                    | Equation 6-14 |

The API Compendium equation 6-11 is based on the 2006 IPCC Guidelines on wastewater treatment and discharge.<sup>29</sup> The relevant Methane Conversion Factors (MCF) are found in Tables 6-23 and 6-24 and these factors are referenced from the 2006 IPCC Guidelines<sup>30</sup>. The API Compendium also makes reference to the 2006 IPCC Guidelines, which provide default Chemical Oxygen Demand (COD) factors and the default wastewater generation rates, as tabulated in Table 12.

Table 12 - Default Chemical Oxygen Demand (COD) factors and wastewater generation rates

| Industry type           | Waste water<br>generation rate, W<br>(m³/ton) | Range for W<br>(m³/ton) | Chemical Oxygen<br>Demand (COD)<br>(kg/m³) | Range for COD<br>(kg/m³) |
|-------------------------|-----------------------------------------------|-------------------------|--------------------------------------------|--------------------------|
| Petroleum<br>Refineries | 0.6                                           | 0.3 - 1.2               | 1                                          | 0.4 - 1.6                |
| Organic Chemicals       | 67                                            | 0 - 400                 | 3                                          | 0.7 - 5                  |

<sup>&</sup>lt;sup>28</sup> Refer to API Compendium, Section 6, Chapter 1, pages 6-11 to 6-13 for more details.

<sup>&</sup>lt;sup>29</sup> Refer to the 2006 IPCC Guidelines, Volume 5, Chapter 6: Wastewater Treatment and Discharge, Section 6.2.3 on industrial wastewater for more details.

<sup>&</sup>lt;sup>30</sup> Refer to the 2006 IPCC Guidelines, Volume 5, Chapter 6: Wastewater Treatment and Discharge, Table 6.8 in page 6-21 for more details.

The API Compendium equation 6-12 can be simplified to the following:

$$E_{N2O}\left(\frac{tonne}{year}\right) = Q\left(\frac{m^3}{year}\right) \times N\left(\frac{kgN}{m^3}\right) \times EF_{N2O}\frac{kgN_2O - N}{kgN} \times \frac{44}{28} \times 0.001 \frac{tonne}{kg}$$

Where: Q = volume of wastewater treated

N = average concentration of N in effluent,  $[N]_{out}$ . Instead,  $([N]_{in} - [N]_{out}]$  is more accurate. However, if  $[N]_{out}$  is not measured,  $[N]_{in}$  can be used but this will lead to an overestimation of N<sub>2</sub>O emissions.

 $EF_{N2O}$  = emission factor from discharged wastewater, 0.005 kg N<sub>2</sub>O-N / kg N

44/28 = nitrogen to N<sub>2</sub>O conversion factor

The API Compendium equation 6-13 can be simplified to following

$$E_{CO2} = Q \,\left(\frac{m^3}{year}\right) \times \frac{[BOD_5]}{0.7} (\frac{mg}{L}) \times \frac{44}{32} \times 1000 \frac{L}{m^3} \times 10^{-9} (\frac{tonne}{mg})$$

Where: Q = wastewater flow rate

 $BOD_5/0.7 =$  approximation of the ultimate BOD i.e. total BOD initially present at the inlet before treatment. Alternatively, you could (i) replace  $BOD_5/0.7$  with  $(BOD_{inlet} - BOD_{outlet})$ , or (ii) replace  $BOD_5/0.7$  with just  $BOD_{inlet}$  if you assume  $BOD_{outlet}$  is 0.

 $44/32 = oxygen to CO_2 conversion factor$ 

Figure 19 shows an example of wastewater treatment for a well-maintained aerobic treatment plant using BOD measurement. In the example, the wastewater results from fossil fuel hydrocarbon sources. Wastewater treatment  $CO_2$  emissions from fossil fuel hydrocarbon sources and from non-fossil fuel sources<sup>31</sup> are both to be included in the facility's MP Template. A separate emission stream should be created within the MP Template to separate the two.

As this is a well-maintained aerobic treatment plant, the default Methane Conversion Factor (MCF) is zero and no  $CH_4$  emissions are generated. However, as suggested in table 6-23 of the API Compendium, an overloaded aerobic plant may generate  $CH_4$  emissions, and in this situation, 'Methane' should also be selected for reporting and a MCF conversion factor should be recorded.

 $N_2O$  emissions are also generated from wastewater treatment. The nitrogen content of the wastewater flow needs to be determined. The API Compendium equation 6-12 is used.

In the example the overall uncertainty of the wastewater treatment was assessed as  $29.4\%^{32}$ . This is highly variable and dependent on the N<sub>2</sub> concentration. In the example N<sub>2</sub>O emissions are lower than

```
\sqrt{\left(\left(\sqrt{6\%^2 + 30\%^2}\right) \times 100/0.7 \times \frac{44}{32}\right)^2 + \left(\left(\sqrt{6\%^2 + 10\%^2 + 100\%^2}\right) \times 5 \times 0.005 \times \frac{44}{28} \times 310\right)^2}
```

 $\frac{\sqrt{1-1}}{\sum 100/0.7 \times 44/32 + 50 \times 0.005 \times \frac{44}{20} \times 310}$ , assuming BOD5 is 100 mg/L and N<sub>2</sub> concentration is

5 mg/L and the uncertainty of the default emission factor for N<sub>2</sub>O from discharged wastewater (Equation 6-12) is 100%.

<sup>&</sup>lt;sup>31</sup> CO<sub>2</sub> emissions from non-fossil fuel sources will not be counted towards the facility's threshold. Refer to Table 2 in the GHG M&R Guidelines Part I.

the CO<sub>2</sub> emissions reducing the impact of the high uncertainty of the default value used in the example for the emission factor for N<sub>2</sub>O from discharged wastewater. The API Compendium quotes a value of 0.005 kg N<sub>2</sub>O-N/kg N, based on the IPCC default<sup>33</sup>. The IPCC does not quote an uncertainty for this default value, however a range of 0.005 to 0.25 kg N<sub>2</sub>O-N/kg N is used. In the example an uncertainty of 100% was assumed.

| е   | 19 - Wastewater treatment (Fugitive emissions) using Method 1: Calculation Approach in the MP Temp                                                              |
|-----|----------------------------------------------------------------------------------------------------|
|     | CA_P1 Emission source: Fugitive emissions                                                                                                    |
|     | Emission stream type: Wastewater management                                                                                                    |
| '   | GHG quantification approach description:                                                                                                    |
| ,   | Wastewater is treated on-site using a well managed Aerobic treatment plant. No sludge is removed. The wastewater treated is primarily from hydrocarbon sources. |
|     | The API Compendium equation 6-13 is used to estimate CO2 emissions. The actual wastewater flow is measured using a rotary flow meter. The BOD5 is measured      |
|     | annually to track performance of the plant.                                                                                                    |
| I   | N2O emissions are estimated using equation 6-12. Ammonia-Nitrogen levels of the biogenic wastewater were assessed as 50 mg/L from study undertaken in 2014.     |
|     | Additional attachment to elaborate on the GHG quantification approach:                                                                                          |
|     | Document reference/name: GHG reporting - Basis of Preparation                                                                                                   |
| Г   | Activity data                                                                                                    |
| ľ   | Options to manage activity data entries:                                                                                                    |
|     |                                                                                                    |
|     | Activity data measurement: Tier: Uncertainty:                                                                                                    |
|     | Wastewater to treatment     2 - Measurement     6.0%                                                                                                    |
|     | Rotary Meter                                                                                                    |
|     | Overall Activity data uncertainty: 6.00%                                                                                                    |
|     |                                                                                                    |
|     | Gas #1     Gas #2     Gas #3       Which greenhouse gases are to be estimated:     Carbon dioxide     Nitrous oxide                                             |
| Г   | Conversion factor: COD or BOD5                                                                                                    |
|     | Data source: BOD5 of wasterwater plant - Biochemical oxidation (BOD5)                                                                                           |
|     | Frequency of analysis: 3 - Analysis done once every year or more frequent                                                                                       |
|     | Uncertainty: 30.0%                                                                                                    |
| L   |                                                                                                    |
| Γ   | Conversion factor: Not Appliable                                                                                                    |
|     | Data source:                                                                                                    |
|     | Uncertainty: -                                                                                                    |
| L   |                                                                                                    |
|     | Conversion factor: Nitrogen concentration of wastewater flow                                                                                                    |
| - 1 | Data source: Site-specific Nitrogen concentration of wastewater flow 5 mg/L Site-specific uncertainty (+/-%): 10.0%                                             |
|     | introgen concentration of wastewater now 5 mg/L Site-specific uncertainty (+/-%): 10.0%                                                                         |
|     | Justification document reference/name: Wasterwater study report (2014)                                                                                          |
|     | Justification document reference/name: Wasterwater study report (2014) Uncertainty: 10.0%                                                                       |

Please provide an estimate of the emissions stream uncertainty: 28.8%

The emission stream form for anaerobic wastewater treatment would be very similar, and equation 6-14 in the API Compendium could be used. The API Compendium assumes that negligible  $CO_2$  would be released, hence  $CH_4$  should be selected instead of  $CO_2$ . The MCF conversion factor will be displayed in the emission stream form. MCF is equivalent to  $F_{AD}$  for equation 6-14.

Section 6 of the API Compendium has uncertainty values for emission factors, where available. The API and IPIECA<sup>34</sup> have developed an uncertainty guideline<sup>35</sup>. The uncertainty guideline details methods to calculate uncertainty of various emission sources in the oil and gas sector.

<sup>&</sup>lt;sup>33</sup> Refer to the 2006 IPCC Guidelines, Volume 5, Chapter 6: Wastewater Treatment and Discharge, section 6.3.1.2 for more details.

<sup>&</sup>lt;sup>34</sup> IPIECA is the global oil and gas industry association for environmental and social issues.

<sup>&</sup>lt;sup>35</sup> Addressing Uncertainty in Oil & Natural Gas Industry Greenhouse Gas Inventories: Technical Considerations and Calculation Methods (February 2015), published by the API and the IPIECA, available at <u>http://www.api.org/~/media/Files/EHS/climate-change/Addressing\_Uncertainty.pdf</u>

# 2.7 Coal gasification

- Method 1: Calculation Approach
- Method 2: Material Balance
- Method 3: Direct Measurement

There are no emission stream types specified for coal gasification. The facility is to provide brief description of the emission stream type (e.g. process, type of feedstock).

Coal gasification is not a standard IPCC activity or process, and is described by the IPCC as an uncommon processing method for production of some chemicals including methanol. Facilities using coal gasification for the production of chemicals covered by existing IPCC activities or processes should continue to categorise the emission source/stream based those IPCC emission sources. This emission source is intended to cover  $CO_2$  emissions arising from the production of  $H_2$ , CO and syngas.

#### Method 1: Calculation Approach

The calculation approach uses the following formula:

$$E_{CO2} = Q_f \times EF_{f,CO2}$$

| Parameter ID         | Parameter description                             | Units                                     | Reporting status |
|----------------------|---------------------------------------------------|-------------------------------------------|------------------|
| E <sub>CO2</sub>     | Emissions of CO <sub>2</sub>                      | tonne CO <sub>2</sub> e                   | Calculated       |
| Qf                   | Quantity of feedstock (f)                         | tonne                                     | Reported         |
| EF <sub>f</sub> ,co2 | Emission factor for $CO_2$ based on feedstock (f) | tonne CO <sub>2</sub> /tonne<br>feedstock | Reported         |
| f                    | Feedstock type (f)                                | Nil                                       | Reported         |

In the absence of an IPCC method and accompanying default emission factors, the facility may wish to provide a Tier 1 site-specific conversion factor or describe an appropriate analysis technique for the calculation of  $CO_2$  emissions based on the carbon content of the feedstock. For second and subsequent feedstocks, another emission stream would have to be created in Tab **C. Site details**.

However, given that carbon will be contained in the product streams that are sold or used as a feedstock to other processes, Method 2: Material Balance is likely to be more applicable.

#### Method 2: Material Balance

The facility can use Method 2: Material Balance to determine the quantity of carbon converted to  $CO_2$  based on the difference in the quantity of carbon contained in the feedstock, products and waste streams.

The material balance approach uses the following formula to calculate the  $CO_2$  emissions and  $CO_2$  emission factor:

$$E_{CO2} = \left[\sum_{f} (QF_f \times CCF_f) - \left\{\sum_{j} (QP_j \times CCP_j) + \sum_{k} (QS_k \times CCS_k) + \sum_{l} (QW_l \times CCW_l)\right\}\right] \times \frac{44}{12}$$
55

$$EF_{f,CO2} = \frac{E_{f,CO2}}{QF_f}$$

Feedstocks may include primary and secondary feedstocks and products may include high purity CO and syngas stream containing CO,  $CO_2$ ,  $H_2$  and other gases.

| Parameter<br>ID     | Parameter description                                                     | Units                                      | Reporting<br>status |
|---------------------|---------------------------------------------------------------------------|--------------------------------------------|---------------------|
| Eco2                | Emissions of CO <sub>2</sub>                                              | tonne CO <sub>2</sub> e                    | Reported            |
| QF <sub>f</sub>     | Annual quantity of feedstock (f) consumed for the production of products  | tonne                                      | Reported            |
| CCF <sub>f</sub>    | Carbon content of feedstock (f)                                           | % or ratio                                 | Not reported        |
| $QP_j$              | Annual quantity of primary product (j), produced                          | tonne                                      | Not reported        |
| CCPj                | Carbon content of primary product (j)                                     | % or ratio                                 | Not reported        |
| $QS_k$              | Annual quantity of secondary product (k) produced                         | tonne                                      | Not reported        |
| $CCS_k$             | Carbon content of secondary product (k)                                   | % or ratio                                 | Not reported        |
| QWl                 | Annual quantity of waste stream (I) resulting from the production process | tonne                                      | Not reported        |
| CCW <sub>l</sub>    | Carbon content of waste stream (I)                                        | % or ratio                                 | Not reported        |
| EF <sub>f,CO2</sub> | Calculated emission factor for feedstock (f)                              | tonne CO <sub>2</sub> /<br>tonne feedstock | Calculated          |
| f                   | Feedstock type (f)                                                        | Nil                                        | Reported            |

Where multiple feedstocks are used under a Method 2: Material Balance emission stream, the facility will be required to report the measured  $CO_2$  emissions allocated to each feedstock in the Emissions Report. If feedstocks are used at alternative time periods, the  $CO_2$  emissions can be tracked by each time period and its associated feedstock. If multiple feedstocks are used simultaneously, the percentage of carbon lost can be assumed to apply equally to each feedstock.

Figure 20 shows a typical configuration for coal gasification in the MP Template. In the example, two types of feedstock are recorded, with coal predicted to provide 80% of the carbon contained in the feedstock and biomass providing the remaining 20%. The carbon content of each feedstock is obtained from product quality documentation provided with each shipment (i.e. Tier 4 representative analysis). The quantity of each carbon-containing product (i.e. CO and syngas streams) are detailed, including the measurement of flow and carbon content. H<sub>2</sub> flow is not recorded as it does not contain carbon. The predicted percentage of carbon from the feedstocks contained in each product stream is recorded.

For Method 2: Material Balance, given that  $CO_2$  emissions are calculated based on the unaccounted carbon, and since 20% of the feedstock is biogenic in the example in Figure 20, the calculated  $CO_2$  emissions should be reduced by 20% accordingly in proportion for subsequent emissions reporting.

As the majority of carbon is captured in the products streams (95% in the example), the estimated quantity of  $CO_2$  emissions will be small leading to a high uncertainty due to the relatively high absolute uncertainty of carbon in the feedstock and product streams.

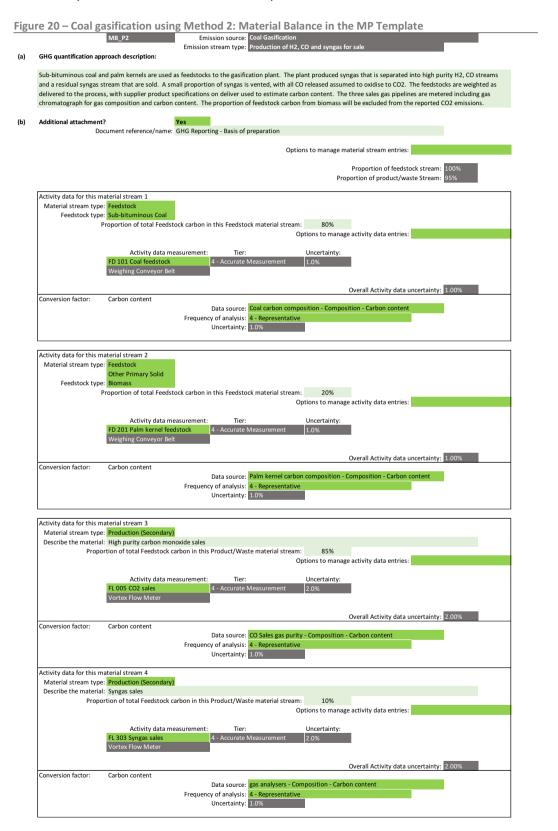

Emission stream uncertainty: 44.8%

#### Default conversion factors and uncertainty

For Method 1: Calculation Approach, there is no Tier 1 default  $CO_2$  emission factor for coal gasification in the 2006 IPCC Guidelines. The default uncertainty value for any Tier 1 site-specific  $CO_2$  emission factor is also assumed to be 10%, but the facility can provide a site-specific uncertainty value.

With regard to Method 2: Material Balance, the facility can refer to the default carbon content values in the 2006 IPCC Guidelines<sup>36</sup> for determining the carbon content of the feedstock, or provide Tier 1 site-specific carbon content values. The Tier 1 site-specific uncertainty is assumed to be half of the Tier 1 default uncertainty value, but the facility can provide a site-specific uncertainty value. For userspecified fuels i.e. feedstock, there is no Tier 1 default carbon content and no Tier 1 site-specific uncertainty value. No default carbon content factors are available for product or waste streams. Also see Table 13.

| Conversion factor                                                                       | Tier 1 default uncertainty                                                                                                    | Tier 1 site-specific uncertainty                                                                                                    |  |  |  |
|-----------------------------------------------------------------------------------------|----------------------------------------------------------------------------------------------------|----------------------------------------------------------------------------------------------------|--|--|--|
| Method 1: Calculation Approach                                                          |                                                                                                    |                                                                                                    |  |  |  |
| CO <sub>2</sub> emission factor                                                         | Not applicable                                                                                                    | 10%<br>(assumes significant variation in<br>feedstocks)                                                                                                    |  |  |  |
|                                                                                         | Method 2: Material Balance                                                                                                    |                                                                                                    |  |  |  |
| Carbon content conversion<br>factor for material stream type:<br>feedstock              | Only for default list of fuels as<br>shown in Table 3.<br>Uncertainty is calculated by taking<br>the square root of the sums of the<br>squares of the uncertainties of NCV<br>and CO <sub>2</sub> EF of the fuel i.e. SQRT<br>[SUMSQ(NCV, CO <sub>2</sub> EF)]<br>For user-specified fuels: not<br>applicable | For default list of fuels: the site-<br>specific uncertainty is halved of<br>the default uncertainty.<br>For user-specified fuels: not<br>provided, facility to provide |  |  |  |
| Carbon content conversion<br>factor for material stream type:<br>production (primary)   | Not applicable                                                                                                    | 5%<br>(reflects possible product<br>quality)                                                                                                    |  |  |  |
| Carbon content conversion<br>factor for material stream type:<br>production (secondary) | Not applicable                                                                                                    | 10%<br>(reflects possible secondary<br>product quality, twice primary<br>products)                                                                                      |  |  |  |
| Carbon content conversion<br>factor for material stream type:<br>waste material         | Not applicable                                                                                                    | 20%<br>(reflects possible waste stream<br>variability, twice secondary<br>products)                                                                                     |  |  |  |

Table 13 - Tier 1 default and site-specific uncertainty values for coal gasification conversion factors

<sup>&</sup>lt;sup>36</sup> Refer to 2006 IPCC Guidelines, Volume 1, Chapter 1, Tables 1.2 and 1.3 for more details.

#### 2.8 Integrated circuit or semiconductor production

- Method 1: Calculation Approach
- Method 2: Material Balance
- Method 3: Direct Measurement

There are six emission stream types based on the 2006 IPCC Guidelines.

- i) Plasma etching thin film
- ii) Cleaning chemical vapour deposition (CVD) tool chambers
- iii) Furnace (diffusion)
- iv) Nitride removal (etching)
- v) Cleaning of low k CVD reactors
- vi) Other

#### Method 1: Calculation Approach

The GHG M&R requirements refer to the following IPCC Tier 2a formula in the 2006 IPCC Guidelines<sup>37</sup>:

$$E_g = FC_{g,used} \times \{ (1 - C_g) \times [1 - (A_g \times D_g)] \times GWP_g + B_{b,g} \times [1 - (A_{b,g} \times D_{b,g})] \times GWP_{b,g} \}$$
  
I.e.  $E_g = FC_{g,used} \times \{ (1 - C_g) \times [1 - (A_g \times D_g)] \times GWP_g + (B_{b,g} \times GWP_{b,g}) \}$ 

where 
$$A_{b,q} \times D_{b,q} = 0$$
 by default

The above formula applies to metered consumption (using quantity of gas fed into the process and measured by a meter). For non-metered consumption (using quantity of gas purchased for use in the process),  $FC_{g,used}$  is determined using the following formula:

where 
$$FC_{g,used} = FC_{g,purchased} \times (1 - h)$$

| Parameter ID | Parameter description                                     | Units         | Reporting status                                                  |
|--------------|-----------------------------------------------------------|---------------|-------------------------------------------------------------------|
| Eg           | Emissions of fluorinated compound (g)                     | tonne<br>CO2e | Calculated                                                        |
| FCg,used     | Quantity of fluorinated compound (g) fed into the process | tonne         | Reported in kg<br>(metered), or Not<br>reported (non-<br>metered) |

<sup>&</sup>lt;sup>37</sup> Refer to the 2006 IPCC Guidelines, Volume 3, Chapter 6 for more details.

| Parameter ID                             | Parameter description                                                                                                    | Units    | Reporting status                                               |
|------------------------------------------|----------------------------------------------------------------------------------------------------|----------|----------------------------------------------------------------|
| $FC_{g,purch}$                           | Quantity of fluorinated compound (g) purchased                                                                                                    | tonne    | Reported in kg (non-<br>metered), or Not<br>reported (metered) |
| h                                        | Fraction of gas remaining in gas cylinder (heel) after use                                                                                                    | Fraction | Constant <sup>38</sup>                                         |
| 1 - Cg                                   | Emission factor for fluorinated compound (g); with C <sub>g</sub> being the use rate of fluorinated compound (g) i.e. fraction destroyed or transformed in the process | Fraction | Constant                                                       |
| Ag & Ab,g                                | Fraction of fluorinated compound (g) or by-product<br>(b) volume used with emission control technology                                                                 | Fraction | Reported                                                       |
|                                          | *Note that $A_{b,g} \times D_{b,g} = 0$ by default                                                                                                    |          | ( $A_{b,g}$ is not reported)                                   |
| Dg & D <sub>b,g</sub>                    | Fraction of fluorinated compound (g) or by-product<br>(b) destroyed by the emission control technology                                                                 | Fraction | Reported                                                       |
|                                          | *Note that $A_{b,g} \times D_{b,g} = 0$ by default                                                                                                    |          | ( $D_{b,g}$ is not reported)                                   |
| B <sub>b,g</sub>                         | Rate of creation of by-product fluorinated compound<br>(b) from fluorinated compound (g) in the process                                                                | Fraction | Reported                                                       |
| g                                        | Type of fluorinated compound (g) fed into the process                                                                                                    | Nil      | Reported                                                       |
| р                                        | Process type i.e. emission stream type                                                                                                    | Nil      | Reported                                                       |
| GWP <sub>g</sub> &<br>GWP <sub>b,g</sub> | Global warming potential for fluorinated compound (g) or by-product (b)                                                                                                | Nil      | Constant                                                       |

According to the 2006 IPCC Guidelines, the Tier 2a method is based on process gas-specific parameters and does not distinguish between processes or process types (*etching* versus *cleaning*), individual processes or tools. The Tier 2a method uses facility-specific data on the proportion of gas used in processes with and without emission control technology, and uses default values for the other parameters. The Tier 2b method, on the other hand, uses facility-specific data on the proportion of gas used in *etching* versus *cleaning* and the proportion of gas used in processes with emission control technology, but relies on default values for some or all of the other parameters.

Emissions from integrated circuit or semiconductor production will be derived based on the following rules:

- The emission stream types in the MP Template are configured based on the process types, rather than the type of gas used and the use of abatement. An emission stream must be created for each fluorinated compound (or other non-fluorinated GHG used) for each applicable process.
  - a. After defining the emission stream in Tab C. Site Details, the type of gas used should be selected in Tab E. Calc Apch – Emission Streams. Taking into account local industry practices, non-fluorinated GHGs such as CO<sub>2</sub>, CH<sub>4</sub> and N<sub>2</sub>O are built into the MP

<sup>&</sup>lt;sup>38</sup> Although the heel fraction in the Emissions Report is assumed to be 10%, if the facility is aware of the actual heel fraction, the facility is able to use it in the emissions quantification methodology too. Refer to the M&R Guidelines Part III Section 3.8 for more information.

Template. The formula still applies but there are no default conversion factors for the use of these non-fluorinated GHGs. Site-default conversion factors would have to be used.

- b. In the MP Template, there is no default conversion factor for the 'fraction of gas used with abatement'. The facility should provide a site-specific conversion factor.
- ii) The M&R requirements adopt Tier 2a default emission factors (under IPCC) as the Tier 1 default emission factors (under M&R).
  - a. The facility has the discretion to apply Tier 2b default emission factors, for example if there is facility-specific data on the proportion of gas used in the various processes. This can be done by selecting 'site-default' option under the 'data source' field for the relevant conversion factors.
- iii) For both Tiers 2a and 2b methods, the 2006 IPCC Guidelines does not provide the default values for  $D_{b,g}$ , fraction of by-product that is destroyed by the emission control technology.<sup>39</sup> The GHG M&R requirements assume that the default conversion factor for  $D_{b,g}$  is zero. Hence, the GHG M&R requirements refer to the formula for by-product emissions:

$$E_{b,g} = FC_{g,used} \times B_{b,g} \times GWP_{b,g}$$

- a. Should there be a non-zero site-specific value for  $D_{b,g}$ , the facility should not select the 'default' option under 'data source' for the conversion factor 'rate of by-product gas production' (which represents  $B_{b,g}$ ) in the MP Template, and select the appropriate 'data source', whether is it a Tier 1 site-specific factor or a factor that is derived from metering and analysis.
- iv) For non-metered consumption, the default value for the fraction of gas remaining in the shipping container (heel) is 0.10 based on the 2006 IPCC Guidelines i.e. (1 h) = 0.9. This is a default option i.e. 'invoice with default heel' that is built into the MP Template under 'activity data measurement' in Tab **E. Calc Apch Emission Streams**.

Figure 21 shows a typical configuration for the plasma etching thin film process with PFC-318 specified as the type of GHG used. According to the 2006 IPCC Guidelines, this GHG may generate fluorinated by-product emissions and a note will be shown below the GHG selection cell, and conversion factors for by-product production will be required for emissions computation.

In the example, the quantity of GHG used is assessed by measuring the quantity of fluorinated compound in the cylinder prior to and after use. Alternatively, the facility may determine the quantity contained in the cylinder based on invoices or other records, with the gas remaining in the cylinder after use (heel) using the IPCC default of 10%. For such cases, select 'Invoice with default heel'.

The default conversion factors for 'fraction of gas destroyed or transformed in the process', 'fraction of gas destroyed by emission control technology' and 'rate of by-product gas production' are selected in the example. The 'fraction of gas used with emission control technology' is directly calculated by recording the use of the PFC gas on equipment with and without emission control technology available.

<sup>&</sup>lt;sup>39</sup> Refer to the 2006 IPCC Guidelines, Volume 3, Chapter 6, page 6.7 for more details.

Figure 21 – Integrated circuit or semiconductor production using Method 1: Calculation Approach in the MP Template

|                         | CA_P1 Emission source: Integrated circuit or Semiconductor production                                                                                                    |
|-------------------------|----------------------------------------------------------------------------------------------------|
|                         | Emission stream type: Plasma etching thin film                                                                                                    |
|                         | Greenhouse gas to be reported: PFC-318 (c-C4F8)                                                                                                    |
|                         | The selected gas may generate by-product emissions.                                                                                                    |
| GHG quantification app  | proach description:                                                                                                    |
| PFC-318 is used on-site | e for Plasma etching. The gas cylinders are weighed prior to and post use to provide a measured quantity.                                                                                                   |
|                         | ed on equipment with abatement and without abatement is recorded to allow a fraction of gas used with abatement to be calculated. Abateme<br>chines. Default factors are used for other conversion factors. |
| Additional attachment   | ? Treference/name:                                                                                                    |
|                         |                                                                                                    |
| Activity data           | Options to manage activity data entries:                                                                                                    |
|                         | Activity data measurement: Tier: Uncertainty:                                                                                                    |
|                         | PFC usage     4 - Accurate Measurement     0.5%       Weigh scales     0.5%                                                                                                    |
|                         | Overall Activity data uncertainty: 0.50%                                                                                                    |
| L                       |                                                                                                    |
| Conversion factor:      | Fraction of gas destroyed or transformed in the process<br>Data source: Default                                                                                                    |
|                         | Frequency of analysis: 1 - Default                                                                                                    |
|                         | Uncertainty: 25.0%                                                                                                    |
| Conversion factor:      | Fraction of gas used with abatement                                                                                                    |
|                         | Data source: Fraction of PFC used with abatement - Abatement system operating hour                                                                                                    |
|                         | Frequency of analysis: 4 - Representative                                                                                                    |
|                         | Uncertainty: 0.0%                                                                                                    |
| Conversion factor:      | Fraction of gas destroyed by abatement technology                                                                                                    |
|                         | Data source: Default                                                                                                    |
|                         | Uncertainty: 10.0%                                                                                                    |
| Conversion factor:      | Rate of PFC-14 (CF4) by-product gas production                                                                                                    |
|                         | Data source: Default                                                                                                    |
|                         | Uncertainty: 50.0%                                                                                                    |
| Conversion factor:      | Rate of PFC-116 (C2F6) by-product gas production                                                                                                    |
|                         | Data source: Default                                                                                                    |
|                         | Uncertainty: 50.0%                                                                                                    |
|                         |                                                                                                    |
| Uncertainty Assessmer   | nt                                                                                                    |
|                         | Emission stream uncertainty: 20.6%                                                                                                    |

The overall uncertainty of the emission stream under integrated circuit or semiconductor production can vary significantly. This results from the structure of the emissions calculation and relatively high uncertainty of each step. In particular, the high uncertainty of the 'fraction of gas destroyed or transformed in the process', given the broad range of IPCC default emission factors (from 10% to 98%) and high uncertainty of the abatement effectiveness, can result in a high uncertainty for the gas released even though the actual emissions can be low due to abatement. Therefore, even though abatement helps reduce overall emissions, there is an uncertainty value tied to the default abatement conversion factor which can increase the overall uncertainty of the emission stream.

Figure 22 shows an example of how the quantity of fluorinated gas use can be reported on Tab **D. Calc Apch – Metering & Analysis**. In the example, weigh scales are used to weigh each gas cylinder before use and either after each use or prior to disposal or recycle.

Figure 22 – Specifying the measurement of fluorinated gas use in the MP Template for Integrated circuit or semiconductor production

| Relevant<br>emission<br>stream(s) | Internal identifier/name | Type of measurement instrument or<br>technique | Tier                     | uncertainty | Site-specific<br>uncertainty<br>(+/-%) | Management procedure name             |
|-----------------------------------|--------------------------|------------------------------------------------|--------------------------|-------------|----------------------------------------|---------------------------------------|
| P1                                | PFC usage                | Weigh scales                                   | 4 - Accurate Measurement | 0.5%        |                                        | SoP - Management and use of PFC gases |

The analysis of the fraction of the fluorinated gas used with abatement can be reported on Tab **D. Calc Apch – Metering & Analysis** as shown in Figure 23. In the example, the activity data i.e. fluorinated gas use is tracked with respect to the availability of abatement for the equipment used. The quantity of the fluorinated gas used with abatement is compared to the total quantity of the fluorinated gas used to derive the fraction conversion factor. The uncertainty of the calculation is assumed to be zero. The statistical uncertainty of the measurement of the fluorinated gas use is already captured in the overall uncertainty equation as shown in Figure 21.

Figure 23 – Specifying the calculation of abatement fraction in the MP Template for Integrated circuit or semiconductor production

| Relevant<br>emission<br>stream(s) | Internal identifier/name               | Type of measurement instrument | Conversion factor                | uncertainty | Site-specific<br>uncertainty<br>(+/-%) | Management procedure name             |
|-----------------------------------|----------------------------------------|--------------------------------|----------------------------------|-------------|----------------------------------------|---------------------------------------|
| P1                                | Fraction of PFC used with<br>abatement | Calculation                    | Abatement system operating hours |             | 0.0%                                   | SoP - Management and use of PFC gases |

#### Method 3: Direct Measurement

The MP Template and Emissions Report allow the facility to directly measure and report the release of GHGs from the electronics industry should such techniques be devised. At present this is not practiced in Singapore. Refer to the direct measurement sections in other emission sources for more information.

#### **Default conversion factors and uncertainty**

The M&R requirements adopt Tier 2a default emission factors (under IPCC) as the Tier 1 default emission factors (under M&R). Nonetheless, the facility has the discretion to apply Tier 2b default emission factors, for example if there is facility-specific data on the proportion of gas used in the various processes.

The Tier 2a default conversion factors for (i)  $1 - C_g$  i.e. emission factor for fluorinated compound fed into the process; (ii)  $B_{CF4}$ ,  $B_{C2F6}$  and  $B_{C3F8}$  i.e. rate of creation of by-product fluorinated compounds from fluorinated compound in the process; and (iii)  $D_g$ , fraction of fluorinated compound that is destroyed by the emission control technology, are tabulated in Table 14 as follow<sup>40</sup>.

In Table 14, the treatment of the gases are as follow:

- i) Greenhouse Gases with GWP: The fluorinated compound fed into the process, and the byproduct emissions will be needed to be accounted for in the MP and ER.
- ii) Greenhouse Gases without GWP: As these fluorinated compound fed into the process do not have a GWP in the IPCC assessment reports, the fluorinated compound fed into the process will not be needed to be accounted for in the MP and ER. Only the by-product emissions will be needed to be accounted for in the MP and ER.
- iii) Non-GHG producing FC by-products: The fluorinated compound fed into the process is not a GHG, but it produces fluorinated by-products. Only the by-product emissions will be needed to be accounted for in the MP and ER.

<sup>&</sup>lt;sup>40</sup> Refer to the 2006 IPCC Guidelines, Volume 3, Chapter 6, Tables 6.3 and 6.6 for more details.

|                     |                           |                               |      | T                              | ype of f                      | luorinat                            | ted com         | pound f           | ed into           | the proc                      | ess                              |                                 |                |      |
|---------------------|---------------------------|-------------------------------|------|--------------------------------|-------------------------------|-------------------------------------|-----------------|-------------------|-------------------|-------------------------------|----------------------------------|---------------------------------|----------------|------|
| factor              | Greenhouse Gases with GWP |                               |      |                                |                               |                                     |                 |                   | house (<br>ut GWI |                               | Non-O<br>produ<br>FC by<br>produ | cing<br>-                       |                |      |
| Conversion factor   | CF4                       | C <sub>2</sub> F <sub>6</sub> | CHF₃ | CH <sub>2</sub> F <sub>2</sub> | C <sub>3</sub> F <sub>8</sub> | с-<br>С <sub>4</sub> F <sub>8</sub> | NF <sub>3</sub> | NF₃<br>Rem<br>ote | SF <sub>6</sub>   | C <sub>4</sub> F <sub>6</sub> | C <sub>5</sub> F <sub>8</sub>    | C <sub>4</sub> F <sub>8</sub> O | F <sub>2</sub> | COF₂ |
| $1 - C_g$           | 0.9                       | 0.6                           | 0.4  | 0.1                            | 0.4                           | 0.1                                 | 0.2             | 0.02              | 0.2               | 0.1                           | 0.1                              | 0.1                             | NA             | NA   |
| B <sub>CF4</sub>    | 0                         | 0.2                           | 0.07 | 0.08                           | 0.1                           | 0.1                                 | 0.09            | 0.02              | 0                 | 0.3                           | 0.1                              | 0.1                             | 0.02           | 0.02 |
| B <sub>C2F6</sub>   | 0                         | 0                             | 0    | 0                              | 0                             | 0.1                                 | 0               | 0                 | 0                 | 0.2                           | 0.04                             | 0                               | 0              | 0    |
| B <sub>C3F8</sub>   | 0                         | 0                             | 0    | 0                              | 0                             | 0                                   | 0               | 0                 | 0                 | 0                             | 0                                | 0.04                            | 0              | 0    |
| $D_g$ <sup>41</sup> | 0.9                       | 0.9                           | 0.9  | 0                              | 0.9                           | 0.9                                 | 0.95            | 0                 | 0.9               | 0                             | 0                                | 0                               | 0              | 0    |

Table 14 – Tier 1 default integrated circuit or semiconductor production conversion factors

For other types of GHGs, there are no default conversion factors for (i)  $1 - C_g$  i.e. emission factor for fluorinated compound fed into the process; and (ii)  $D_g$ , fraction of fluorinated compound that is destroyed by the emission control technology. In addition,  $B_{CF4}$ ,  $B_{C2F6}$  and  $B_{C3F8}$  i.e. rate of creation of by-product fluorinated compounds from fluorinated compound in the process, is assumed to be zero.

For non-metered consumption, the default uncertainty value for the fraction of gas remaining in the shipping container (heel) i.e. 'invoice with default heel' is 1.8%.

Based on the 2006 IPCC Guidelines, the default uncertainty values for the following conversion factors are tabulated as follow<sup>42</sup>:

 $<sup>^{\</sup>rm 41}$  Refer to the 2006 IPCC Guidelines, Volume 3, Chapter 6, pages 6.21 and 6.22 for more details.

<sup>&</sup>lt;sup>42</sup> Refer to the 2006 IPCC Guidelines, Volume 3, Chapter 6, Table 6.9 for more details.

|                                     |                           |                               |      |                        |                               | Tier 1 d                            | default u       | incertaint                    | y (%)           |                               |                               |                                    |                |       |
|-------------------------------------|---------------------------|-------------------------------|------|------------------------|-------------------------------|-------------------------------------|-----------------|-------------------------------|-----------------|-------------------------------|-------------------------------|------------------------------------|----------------|-------|
| on factor                           | Greenhouse gases with GWP |                               |      |                        |                               |                                     |                 |                               |                 | thouse (<br>ut GWI            |                               | Non-C<br>Produ<br>FC By<br>produ   | icing<br>7-    |       |
| Conversion factor                   | CF4                       | C <sub>2</sub> F <sub>6</sub> | CHF₃ | CH <sub>2</sub> F<br>2 | C <sub>3</sub> F <sub>8</sub> | с-<br>С <sub>4</sub> F <sub>8</sub> | NF <sub>3</sub> | NF <sub>3</sub><br>Remot<br>e | SF <sub>6</sub> | C <sub>4</sub> F <sub>6</sub> | C <sub>5</sub> F <sub>8</sub> | C <sub>4</sub> F <sub>8</sub><br>O | F <sub>2</sub> | 2 COF |
| 1<br>- C <sub>g</sub>               | 15                        | 30                            | 100  | 400                    | 20                            | 80                                  | 70              | 400                           | 300             | 300                           | 300                           | 40                                 | NA             | NA    |
| <b>C</b> <sub>g</sub> <sup>43</sup> | 135                       | 45                            | 66.7 | 44.4                   | 13.3                          | 8.9                                 | 17.5            | 8.2                           | 75              | 33.3                          | 33.3                          | 4.4                                | NA             | NA    |
| B <sub>CF4</sub>                    | NA                        | 90                            | 300  | 200                    | 60                            | 100                                 | 200             | 200                           | NA              | 200                           | 100                           | 80                                 | 200            | 200   |
| B <sub>C2F6</sub>                   | NA                        | NA                            | NA   | NA                     | NA                            | 200                                 | NA              | NA                            | NA              | 200                           | 200                           | NA                                 | NA             | NA    |
| B <sub>C3F8</sub>                   | NA                        | NA                            | NA   | NA                     | NA                            | NA                                  | NA              | NA                            | NA              | NA                            | NA                            | 40                                 | NA             | NA    |
| $D_g$ <sup>44</sup>                 | 10                        | 10                            | 10   | 10                     | 10                            | 10                                  | 10              | 10                            | 10              | 10                            | 10                            | 10                                 | 10             | 10    |

Table 15 - Tier 1 default integrated circuit or semiconductor production conversion factor uncertainty values

The default uncertainty value for Tier 1 site-specific conversion factor: fraction of gas used with emission control technology, is assumed to be 7.5%. For other conversion factors i.e. (i)  $C_g$  i.e. emission factor for fluorinated compound fed into the process; (ii)  $D_g$ , fraction of fluorinated compound that is destroyed by the emission control technology; and (iii)  $B_{CF4}$ ,  $B_{C2F6}$  and  $B_{C3F8}$  i.e. rate of creation of by-product fluorinated compounds from fluorinated compound in the process, the site-specific uncertainty values are assumed to be half of that of the default uncertainty values specified in the table above.

For other types of GHG fed into the process where no default value is specified for  $1 - C_g$  i.e. fraction destroyed or transformed in the process, the Tier 1 site-specific uncertainty value for  $C_g$  is 25% and  $D_g$  is 5%. The uncertainty of a site-specific value for  $C_g$  could vary significantly from the assumed value, depending on the actual value of  $C_g$ . The uncertainty value selected therefore provides a moderate level of uncertainty. However, the facility is encouraged to provide a more accurate site-specific uncertainty value where possible. For such other types of GHGs that are fed into the process, the MP Template assumes that there are no by-product GHG emissions generated.

<sup>&</sup>lt;sup>43</sup> Uncertainty value of  $C_g = (1 - C_g) \times$  uncertainty value of  $(1 - C_g) / C_g$ .

<sup>&</sup>lt;sup>44</sup> Refer to the 2006 IPCC Guidelines, Volume 3, Chapter 6, pages 6.21 and 6.22 for more details.

# 2.9 Thin-film-transistor (TFT) flat panel display (TFT-FPD) or liquid crystal display (LCD) production

- Method 1: Calculation Approach
- Method 2: Material Balance
- Method 3: Direct Measurement

There are four emission stream types based on the 2006 IPCC Guidelines for thin-film-transistor flat panel display (TFT-FPD) or liquid crystal display (LCD) production. This is based on the gas-specific emission factors namely PFC-14 (i.e.  $CF_4$ ),  $NF_3$  and  $SF_6$ . The last emission stream type is catered to other GHGs where default emission factors are not available.

- i) PFC-14
- ii) NF₃
- iii) SF<sub>6</sub>
- iv) Other GHGs i.e. HFCs and other PFCs:
  - 1. HFC-23 (CHF<sub>3</sub>)
  - 2. HFC-32 (CH<sub>2</sub>F<sub>2</sub>)
  - 3. HFC-41 (CH<sub>3</sub>F)
  - 4. HFC-125 (CHF<sub>2</sub>CF<sub>3</sub>)
  - 5. HFC-134 (CHF<sub>2</sub>CHF<sub>2</sub>)
  - 6. HFC-134a (CH<sub>2</sub>FCF<sub>3</sub>)
  - 7. HFC-143 (CH<sub>2</sub>FCHF<sub>2</sub>)
  - 8. HFC-143a (CH<sub>3</sub>CF<sub>3</sub>)
  - 9. HFC-152 (CH<sub>2</sub>FCH<sub>2</sub>F)
  - 10. HFC-152a (CH<sub>3</sub>CHF<sub>2</sub>)
  - 11. HFC-161 (CH<sub>3</sub>CH<sub>2</sub>F)
  - 12. HFC-227ea (CF<sub>3</sub>CHFCF<sub>3</sub>)
  - 13. HFC-236cb (CH<sub>2</sub>FCF<sub>2</sub>CF<sub>3</sub>)

- 14. HFC-236ea (CHF<sub>2</sub>CHFCF<sub>3</sub>)
- 15. HFC-236fa (CF<sub>3</sub>CH<sub>2</sub>CF<sub>3</sub>)
- 16. HFC-245ca (CH<sub>2</sub>FCF<sub>2</sub>CHF<sub>2</sub>)
- 17. HFC-245fa (CHF<sub>2</sub>CH<sub>2</sub>CF<sub>3</sub>)
- 18. HFC-365mfc (CH<sub>3</sub>CF<sub>2</sub>CH<sub>2</sub>CF<sub>3</sub>)
- 19. HFC-43-10mee
  - (CF<sub>3</sub>CHFCHFCF<sub>2</sub>CF<sub>3</sub>)
- 20. PFC-116 (C<sub>2</sub>F<sub>6</sub>)
- 21. PFC-218 (C<sub>3</sub>F<sub>8</sub>)
- 22. PFC-318 (c-C<sub>4</sub>F<sub>8</sub>)
- 23. PFC-3-1-10 (C<sub>4</sub>F<sub>10</sub>)
- 24. PFC-4-1-12 (C<sub>5</sub>F<sub>12</sub>)
- 25. PFC-5-1-14 (C<sub>6</sub>F<sub>14</sub>)

# Method 1: Calculation Approach

The GHG M&R requirements refer to the following IPCC Tier 1 formula in the 2006 IPCC Guidelines<sup>45</sup>:

$$E_g = C_u \times C_d \times EF_g \times GWP_g$$

<sup>&</sup>lt;sup>45</sup> Refer to the 2006 IPCC Guidelines, Volume 3, Chapter 6 for more details. Note that depending on the units of the various parameters, the actual computation formula may involve unit conversion. Refer to the M&R Guidelines Part III Section 3.9 for more information.

| Parameter<br>ID | Parameter description                                                                                                    | Units                                                                               | Reporting status |
|-----------------|----------------------------------------------------------------------------------------------------|-------------------------------------------------------------------------------------|------------------|
| Eg              | Emissions of fluorinated compound (g)                                                                                              | tonne CO2e                                                                          | Calculated       |
| Cu              | Fraction of annual plant production capacity utilised i.e. annual capacity utilisation                                             | Nil                                                                                 | Reported         |
| C <sub>d</sub>  | Annual manufacturing design capacity, expressed in terms of m <sup>2</sup> substrate processed                                     | Giga or 10 <sup>9</sup> square<br>metres of substrate<br>processed, Gm <sup>2</sup> | Reported         |
| EFg             | Emission factor for fluorinated compound (g)<br>expressed as annual mass emissions per square<br>metre of substrate area processed | g/m <sup>2</sup> substrate<br>processed                                             | Reported         |
| g               | Type of GHG (g)                                                                                                    | Nil                                                                                 | Reported         |
| GWPg            | Global warming potential for fluorinated compound (g)                                                                              | Nil                                                                                 | Constant         |

The calculation of emissions relies on a fixed set of factors:

- i) a gas-specific emission factor  $EF_g$ , expressed as an average emission per unit of substrate area (e.g. TFT-FPD panel) consumed during manufacture;
- ii) annual capacity utilisation ( $C_u$ , a fraction) where in most cases the facility will measure the quantity of TFT-FPD or LCD material manufactured to determine the percentage of plant production utilised; and
- iii) annual manufacturing design capacity  $C_d$ , in units of giga square meters (Gm<sup>2</sup>)) of substrate processes. The product  $C_u \times C_d$  is an estimate of the quantity of substrate consumed during TFT-FPD or LCD manufacture.

Figure 24 shows a typical configuration for TFT-FPD or LCD production in the MP Template for Method 1: Calculation Approach. In the example, the default NF<sub>3</sub> emission factor is used while  $C_u$ , 'fraction of annual plant production capacity utilised' and the activity data  $C_d$ , annual manufacturing design capacity, is determined via the facility's internal monitoring system.

Figure 24 - TFT-FPD or LCD production using Method 1: Calculation Approach in the MP Template

Emission stream uncertainty: 50.0%

|    | CA_P1 Emission source: TFT-FPD or LCD production<br>Emission stream type: NF3                                                                                                    |
|----|----------------------------------------------------------------------------------------------------|
| I) | GHG quantification approach description:                                                                                                    |
|    | NF3 is used during the manufacture of flat panel display units. The design capacity is calculated from forecast demand for each unit size and the plant capacity to meet<br>demand. Utilisation is a plant performance metric of production of each unit type against forecast capacity. Each metric is determined from the foreast and recorded<br>count of each unit type and physical size specification. The default emission factor for the average quantity of NF3 used for that material. |
| )  | Additional attachment to elaborate on the GHG quantification approach: Yes Document reference/name: GHG - Basis of Preparation                                                                                                    |
|    | Activity data                                                                                                    |
|    | Options to manage activity data entries:                                                                                                    |
|    | Activity data measurement:     Tier:     Uncertainty:       Plant design capacity (m2)     1 - Engineering estimate     0.0%       Engineering estimate     0.0%                                                                                                    |
|    | Overall Activity data uncertainty: 0.00%                                                                                                    |
|    |                                                                                                    |
|    | Conversion factor: NF3 Emission Factor Data source: Default Uncertainty: 50.0%                                                                                                    |
|    | Conversion factor: Fraction of Annual Plant Production Capacity Utilised                                                                                                    |
|    | Conversion raction of Annual Plant Production - capacity Oracional Plant Utilisation - Ratio to design capacity                                                                                                    |
|    | Frequency of analysis: 4 - Representative                                                                                                    |
|    | Uncertainty: 1.0%                                                                                                    |
|    | Uncertainty Assessment                                                                                                    |

The method uses design capacity and utilisation to calculate actual production of substrate material, as tracked by an internal monitoring system. The uncertainty of the actual production value will be calculated by the MP Template as the aggregation of the uncertainty of these two values. For ease of populating the site-specific uncertainty, the facility can set the uncertainty of the design capacity as 0% and the uncertainty of the utilisation to that of the internal monitoring system. For commercially purchased materials this may be around 1.5% based on the default assumption for invoice data uncertainty. In the example 1.0% was used due to the high cost of the product.

The measurement approach for the design capacity and actual utilisation as estimated from the internal monitoring system must be specified on Tab **D. Calc Apch – Metering & Analysis** as shown in Figure 25 and Figure 26.

| Relevant<br>emission<br>stream(s) | Internal identifier/name   | Type of measurement instrument or technique |                          | uncertainty | Site-specific<br>uncertainty<br>(+/-%) | Management procedure name      |
|-----------------------------------|----------------------------|---------------------------------------------|--------------------------|-------------|----------------------------------------|--------------------------------|
| P1                                | Plant design capacity (m2) | Engineering estimate                        | 1 - Engineering estimate | 10.0%       | 0.0%                                   | SoP - Manufacturing Operations |
|                                   |                            |                                             |                          |             |                                        |                                |
| Figure 2                          | 6 – Specifying a pro       | duction count in the N                      | IP Template              |             |                                        |                                |
| Figure 2<br>Relevant              | 6 – Specifying a pro       | duction count in the N                      |                          | Default     | Site-specific                          |                                |
| Relevant                          |                            |                                             |                          |             |                                        | Management procedure name      |
| Relevant                          |                            |                                             | Conversion factor        | uncertainty |                                        | Management procedure name      |

#### Figure 25 – Specifying an engineering estimate in the MP Template

#### Method 3: Direct Measurement

The MP Template and Emissions Report allow the facility to directly measure and report the release of GHGs from the electronics industry should such techniques be devised. Refer to the direct measurement sections in other emission sources for more information.

#### Default conversion factors and uncertainty

The default emission factors for TFT-FPD or LCD production are shown in Table 16, based on the 2006 IPCC Guidelines, Volume 3, Chapter 6 Table 6.2. The 2006 IPCC Guidelines state that the uncertainty values of these emission factors is not known but probably large due to the variability of technology across the global sector, hence the Tier 1 default uncertainty values are assumed to be at 50%. The Tier 1 site-specific uncertainty values are assumed to be one-fifth of the default uncertainty values. The significant reduction in uncertainty for site-specific emission factors assumes that the facility has a stable level of technology.

| Emission stream type      | Fluorinated compound/square<br>metres of substrate processed<br>(g/m <sup>2</sup> ) | Tier 1 default<br>uncertainty | Tier 1 site-specific<br>Uncertainty |
|---------------------------|-------------------------------------------------------------------------------------|-------------------------------|-------------------------------------|
| PFC-14 (CF <sub>4</sub> ) | 0.5                                                                                 | 50%                           | 10%                                 |
| NF <sub>3</sub>           | 0.9                                                                                 | 50%                           | 10%                                 |
| SF <sub>6</sub>           | 4                                                                                   | 50%                           | 10%                                 |
| Other GHGs                | N/A                                                                                 | N/A                           | 10%                                 |

Table 16 – Tier 1 default TFT-FPD or LCD production conversion factors and uncertainty values

The default uncertainty value for Tier 1 default site-specific conversion factor for  $C_u$ , fraction of annual plant production capacity utilised, is assumed to be 7.5%.

# 2.10 Iron and steel production

- Method 1: Calculation Approach
- Method 2: Material Balance
- Method 3: Direct Measurement

There are ten emission stream types for iron and steel production based on the 2006 IPCC Guidelines. This is based on the numerous stages or process options in iron and steel making.

- i) Sinter Production
- ii) Coke Oven
- iii) Iron Production
- iv) Direct Reduced Iron Production
- v) Pellet Production
- vi) Basic Oxygen Furnace (BOF)
- vii) Electric Arc Furnace (EAF)
- viii) Open Hearth Furnace (OHF)
- ix) Global Average Factor (default)
- x) Other

# Method 1: Calculation Approach

The GHG M&R requirements refer to the following IPCC Tier 1 formula in the 2006 IPCC Guidelines<sup>46</sup>:

$$E_g = Q_p \times \sum (EF_{p,g} \times GWP_g)$$

| Parameter ID      | Parameter description                                                                                                    | Units                                  | Reporting status |
|-------------------|----------------------------------------------------------------------------------------------------|----------------------------------------|------------------|
| Eg                | Emissions for GHG (g) i.e. $CO_2$ , and $CH_4$                                                                              | tonne CO2e                             | Calculated       |
| Q <sub>p</sub>    | Quantity of Tonne coke, crude steel, pig<br>iron, DRI, sinter or pellet produced using<br>process or steelmaking method (p) | tonne                                  | Reported         |
| EF <sub>p,g</sub> | Emission factor for GHG (g) and process or steelmaking method (p)                                                           | tonne or kg<br>GHG/tonne<br>production | Reported         |
| р                 | Process or steelmaking method                                                                                               | Nil                                    | Reported         |

<sup>&</sup>lt;sup>46</sup> Refer to the 2006 IPCC Guidelines, Volume 3, Chapter 4, pages 4.9 to 4.31 for more details.

| Parameter ID | Parameter description                | Units | Reporting status |
|--------------|--------------------------------------|-------|------------------|
| GWPg         | Global warming potential for GHG (g) | Nil   | Constant         |

Figure 27 shows a typical configuration for iron and steel production using an electric arc furnace (EAF). In the example a Tier 1 site-specific  $CO_2$  emission factor (and site-specific uncertainty value) is used for the  $CO_2$  emissions. As no default  $CH_4$  conversion factor is available for EAFs and  $CH_4$  emissions are assumed to be negligible, a Tier 1 site-specific  $CH_4$  emission factor of zero has been recorded. The quantity of steel production is measured using weigh scales.

Figure 27 – Iron and steel production using Method 1: Calculation Approach in the MP Template

| CA_P1 Emission source: Iron and steel production                                                                                                    |
|----------------------------------------------------------------------------------------------------|
| Emission stream type: Electric Arc Furnace (EAF)                                                                                                    |
| GHG quantification approach description:                                                                                                    |
|                                                                                                    |
| An electric arc furnace is used to re-process scrap steel. Steel production is measured as the weight of steel ingots for sale. A site-default CO2 emission factor is used |
| based on a historical material balance analysis. CH4 emissions are assumed to be zero.                                                                                     |
|                                                                                                    |
|                                                                                                    |
| Additional attachment? Yes                                                                                                    |
| Document reference/name: GHG reporting - Basis of Preparation                                                                                                    |
|                                                                                                    |
| Activity data                                                                                                    |
|                                                                                                    |
|                                                                                                    |
| Activity data measurement: Tier: Uncertainty:                                                                                                    |
| Steell production     2 - Measurement     1.0%       Weigh scales     1.0%                                                                                                 |
| weigh scales                                                                                                    |
| Overall Activity data uncertainty: 1.00%                                                                                                    |
| Overlan Activity data direct dairy. 12000                                                                                                    |
|                                                                                                    |
| Conversion factor: Carbon dioxide Emission factor                                                                                                    |
| Data source: Site-specific                                                                                                    |
| Carbon dioxide Emission Factor:         0.0943         Tonne/Tonne         Site-specific uncertainty (+/-%):         2.0%                                                  |
| Benchmark/justification document reference/name: GHG Emissions from EAF operation - 2013 study                                                                             |
| Uncertainty: 2.0%                                                                                                    |
|                                                                                                    |
| Conversion factor: Methane Emission factor                                                                                                    |
| Data source: Site-specific                                                                                                    |
| Methane Emission Factor: 0.000 Tonne/Tonne Site-specific uncertainty (+/-%): 0.0%                                                                                          |
| Benchmark/justification document reference/name: GHG Emissions from EAF operation - 2013 study                                                                             |
| Uncertainty: 0.0%                                                                                                    |
|                                                                                                    |
|                                                                                                    |
| Uncertainty Assessment                                                                                                    |
| Emission stream uncertainty: 2.2%                                                                                                    |

#### Method 2: Material Balance

Corporations can use Method 2: Material Balance to determine the quantity of carbon converted to  $CO_2$  based on the difference in the quantity of carbon contained in the feedstock, products and waste streams. The formula to be used is shown in Section 3.1.2 of the M&R Guidelines Part II, for example, with iron or steel as the primary product.

Figure 28 shows a configuration of the 'electric arc furnace (EAF)' emission stream type, where there are three input (feedstock) streams and two output streams. The emission stream form allows for up to eight material streams to be detailed. Refer to Section 5.6.4 of the M&R Guidelines Part II for details on the management of material streams and the data to be provided. Section 5.6.4 also details the estimation of the percentage of carbon contained in each material stream.

Iron and steel production has a comparatively high number of input streams. The percentage of carbon from each input stream must be estimated to correctly determine the overall uncertainty of the emission stream. The aggregated percentage for the input streams should be 100% as shown in Figure 28. The aggregated percentage for the output streams should not add to 100%, but rather the

percentage of carbon contained in these measured output streams. The remaining carbon is assumed to be released as CO<sub>2</sub>.

As detailed in the section on Method 1: Calculation Approach, only three emission stream types have Tier 1 default CH<sub>4</sub> emission factors according to the 2006 IPCC Guidelines. As the CH<sub>4</sub> emission factor is based on the production quantity of the primary product i.e. steel, details of the production activity data are required. This is likely to be a repeat of the primary production material stream.

As no default CH<sub>4</sub> conversion factor is available for EAFs and CH<sub>4</sub> emissions are assumed to be negligible, a Tier 1 site-specific CH<sub>4</sub> emission factor of zero has been recorded.

| MB_P2       Emission source:       Iron and steel production         Emission stream type:       Electric Arc Furnace [EAF]         A GHG quantification approach description:       An electric arc furnace is used to re-process scrap steel. Steel production is measured as the weight of steel ingots for sale. Steel production quality of procedures. Strap steel and charging coke are measured on a conveyor system as it is feed to the furnace charger. Carbon anodes are delivery to the facility, with each batch recorded with an average weight. The carbon content of steel ingots is assessed as part of the production quality of procedures. IPCC defaults are used for the carbon content of coke and carbon anodes.         A Additional attachment?       Yes         Document reference/name: GHG reporting - Basis of Preparation       Options to manage material stream entries:         Proportion of feedstock stream:       100%         Proportion of tredstock carbon in this Feedstock material stream:       5%         Options to manage activity data entries:       00%         Stream type:       feedstock tream:       20%         Proportion of total Feedstock carbon in this Feedstock material stream:       5%       0         Options to manage activity data uncertainty:       200%       0         Conversion factor:       Carbon content       0       0         Material stream type:       feedstock carbon       10%       0       0         Conversion factor:       Car                                                                                                    | e 28 – Iro                | on and ste                             | el productio                                |                                    |                                         |                  |                   | <b>MP</b> Templat     | e                  |                |
|----------------------------------------------------------------------------------------------------|---------------------------|----------------------------------------|---------------------------------------------|------------------------------------|-----------------------------------------|------------------|-------------------|-----------------------|--------------------|----------------|
| GHG quantification approach description:         An electric arc furnace is used to re-process scrap steel. Steel production is measured as a conveyor system as it is feed to the furnace charger. Carbon anodes are indereved to the failty, with each batch recorded with an average weight. The convoncent on the steel ingots is assessed as part of the production quality or procedures. IPCC defaults are used for the carbon content of coke and carbon anodes.         Additional attachment?       Yes         Document reference/name: GHG reporting - Basis of Preparation       Options to manage material stream entries:         Proportion of feedstock stream:       00%         Proportion of feedstock stream:       00%         Proportion of total Feedstock carbon in this Feedstock material stream:       5%         Options to manage activity data entries:          Activity data for this material stream 1       Material stream type:         Material stream type:       Feedstock         Proportion of total Feedstock carbon in this Feedstock material stream:       5%         Options to manage activity data entries:          Activity data for this material stream 2          Material stream type:       Feedstock         Versilon factor:       Carbon content         Data source:       Default         Uncertainty:       10%         Conversion factor:       Feedstock carbon in this Feedstock material stream:<                                                                                                    |                           | N                                      | 1B_P2                                       |                                    |                                         |                  |                   |                       |                    |                |
| An electric and furnance store process scrap steel and charging coke are measured on a conveyor system as it is feed to the furnance charger. Carbon anodes are<br>delevery to the facility, with each back recorded with an average weight. The carbon content of steel ingots is assessed as part of the production quality or<br>procedures. IPCC defaults are used for the carbon content of coke and carbon anodes.<br>Additional attachment?<br>Ver<br>Document reference/name: GHG reporting - Basis of Preparation<br>Options to manage material stream entries:<br>Proportion of feedstock stream: 10%<br>Proportion of product/waste Stream: 5%<br>Proportion of product/waste Stream: 5%<br>Options to manage activity data entries:<br>Activity data for this material stream 1<br>Material stream type: Feedstock<br>Feedstock type: Feedstock<br>Scrap steel use 2:-Measurement: Ter: Uncertainty:<br>Scrap steel use 2:-Measurement: Ter: Uncertainty:<br>Scrap steel use 2:-Measurement: Ter: Uncertainty:<br>Scrap steel use 2:-Measurement: Ter: Uncertainty:<br>Scrap steel use 2:-Measurement: 10.0%<br>Material stream type: Feedstock<br>Proportion of total Feedstock carbon in this Feedstock material stream: 80%<br>Conversion factor: Carbon content<br>Material stream type: Feedstock<br>Proportion of total Feedstock carbon in this Feedstock material stream: 80%<br>Proportion of total Feedstock carbon in this Feedstock material stream: 80%<br>Conversion factor: Carbon content<br>Material stream type: Feedstock<br>Feedstock type: EAF Carbon Electrodes<br>Proportion of total Feedstock carbon in this Feedstock material stream: 80%<br>Conversion factor: Carbon content 10.9%<br>Material stream type: Feedstock carbon in this Feedstock material stream: 80%<br>Conversion factor: Carbon content 10.9%<br>Material stream type: Feedstock carbon in this Feedstock material stream: 80%<br>Conversion factor: Carbon content 10.9%<br>Material stream type: Feedstock carbon in this Feedstock material stream: 80%<br>Conversion factor: Carbon content 10.9%<br>Material stream type: 10.0%<br>Material stream type: 10.0%<br>Material stream type: 10 | GHG quan                  | tification appro                       | ach description:                            | Emission                           | stream type: Elec                       | ttric Arc Furnac | e (EAF)           |                       |                    |                |
| an be recycled to the furnace. Scrap steel and charging coke are measured on a conveyor system as it is feed to the furnace charger. Carbon anodes are to develop to the facility, with each batch recorded with an average weight. The carbon content of steel ingots is assessed as part of the production quality or procedures. IPCC defaults are used for the carbon content of coke and carbon anodes.  Additional attachment? Yes Document reference/name: GHG reporting - Basis of Preparation  Options to manage material stream entries:  Proportion of feedstock stream: 100% Proportion of product/waste Stream: 2%  Activity data for this material stream 1  Material stream type: reedstock Weighting Conveyor Belt  Activity data for this material stream 2  Material stream type: reedstock Reedstock type: reedstock Reedstock type:                                                                             | ene quan                  | and approx                             |                                             |                                    |                                         |                  |                   |                       |                    |                |
| Document reference/name: GHG reporting - Basis of Preparation         Options to manage material stream entries:         Proportion of feedstock stream:         100%         Proportion of product/waste Stream:         00%         Activity data for this material stream 1         Material stream type:         Predstock         Proportion of total Feedstock carbon in this Feedstock material stream:         5%         Options to manage activity data entries:         Activity data measurement:         100%         2 - Measurement:         2 - Measurement:         2 - Measuremen                                                                                                    | can be rec<br>delivery to | ycled to the furr<br>the facility, wit | nace. Scrap steel an<br>h each batch record | d charging coke<br>led with an ave | e are measured on<br>rage weight. The c | a conveyor sys   | tem as it is feed | to the furnace charg  | er. Carbon anodes  | are measured o |
| Activity data for this material stream 1         Material atream type:         Feedstock         Feedstock type:         Step         Proportion of total Feedstock carbon in this Feedstock material stream:         Strap steel use         Q: Measurement:         Ter:         Uncertainty:         Scrap steel use         Q: Measurement:         Ter:         Uncertainty:         2.0%         Weighing Conveyor Belt         Data source:         Default         Uncertainty:         10.0%              Activity data for this material stream 2         Material stream type:         Edestock type:         Edestock type:         Edestock type:         Edestock type:         Edestock type:         Edestock type:         Edestock type:         Edestock type:         Edestock carbon in this Feedstock material stream:         80%         Options to manage activity data entries:         Edestock type:         Edestock type:         Edestock type:         Edestock type:         Edestock type:                                                                                                    | Additional                |                                        | nent reference/nam                          |                                    | ing - Basis of Prep                     | aration          |                   |                       |                    |                |
| Activity data for this material stream 1         Material stream type:       Feedstock         Feedstock type:       Steel         Proportion of total Feedstock carbon in this Feedstock material stream:       5%         Options to manage activity data entries:       Options to manage activity data entries:         Activity data measurement:       Tier:       Uncertainty:         Scrap steel use       2 - Measurement       2.0%         Weighing Conveyor Belt       Overall Activity data uncertainty:       2.0%         Conversion factor:       Carbon content       Data source:       Default       Overall Activity data entries:       2.0%         Activity data for this material stream 2       Material stream type:       Feedstock       Source:       Default       Options to manage activity data entries:       Conversion factor:       Carbon Electrodes         Redstock type:       EAF Carbon Electrodes       Proportion of total Feedstock carbon in this Feedstock material stream:       80%       Options to manage activity data entries:       Conversion factor:       Carbon electrode use       4 - Accurate Measurement       1.0%         Weighbridge       Overall Activity data uncertainty:       0////////////////////////////////////                                                                                                    |                           |                                        |                                             |                                    |                                         | Optior           | ns to manage ma   | terial stream entrie  | s:                 |                |
| Activity data for this material stream 1         Material stream type:       Feedstock         Feedstock type:       Steel         Proportion of total Feedstock carbon in this Feedstock material stream:       5%         Options to manage activity data entries:       Activity data measurement:         Image: Activity data measurement:       Tier:       Uncertainty:         Scrap steel use       2 - Measurement       2.0%         Weighing Conveyor Belt       Overall Activity data uncertainty:       2.0%         Conversion factor:       Carbon content       Data source:       Default         Uncertainty:       10.0%       00%       00%         Activity data for this material stream 2       Material stream 2       80%       0ptions to manage activity data entries:         Activity data for this material stream 2       Every feedstock       80%       0ptions to manage activity data entries:         Activity data measurement:       Tier:       Uncertainty:       10%       0/         Carbon electrode use       4 - Accurate Measurement       1.0%       0/       0/       0/         Weighbridge       Overall Activity data uncertainty:       1.0%       0/       0/       0/       0/                                                                                                    |                           |                                        |                                             |                                    |                                         |                  |                   | Proportion of feeds   | stock stream: 100% | Ď              |
| Material stream type:       Feedstock         Feedstock type:       Steel         Proportion of total Feedstock carbon in this Feedstock material stream:       5%         Options to manage activity data entries:       Coptions to manage activity data entries:         Activity data measurement:       Tier:       Uncertainty:         Scrap steel use       2 - Measurement       2.0%         Weighing Conveyor Belt       Overall Activity data uncertainty:       2.0%         Conversion factor:       Carbon content       Data source:       Default         Uncertainty:       10.0%       10.0%       0%         Activity data for this material stream 2       Material stream type:       Feedstock       80%         Proportion of total Feedstock carbon in this Feedstock material stream:       80%       0ptions to manage activity data entries:         Activity data measurement:       Tier:       Uncertainty:       10%         Options to manage activity data entries:       4 - Accurate Measurement       1.0%         Weighbridge       Uncertainty:       1.0%       1.0%         Overall Activity data uncertainty:       1.0%       1.0%       1.0%                                                                                                    |                           |                                        |                                             |                                    |                                         |                  | Prop              | ortion of product/w   | vaste Stream: 5%   |                |
| Feedstock type:       Steel         Proportion of total Feedstock carbon in this Feedstock material stream:       5%         Options to manage activity data entries:       Cativity data measurement:       Tier:       Uncertainty:         Scrap steel use       2 - Measurement       2.0%         Weighing Conveyor Belt       Overall Activity data uncertainty:       2.0%         Conversion factor:       Carbon content       Carbon content         Data source:       Default       Uncertainty:       10.0%         Activity data for this material stream 2       Material stream type:       Feedstock         Feedstock type:       EAF Carbon Electrodes       Options to manage activity data entries:         Activity data measurement:       Tier:       Uncertainty:       80%         Options to manage activity data entries:       Carbon electrode use       4 - Accurate Measurement       1.0%         Weighbridge       Overall Activity data uncertainty:       1.0%       1.0%       1.0%                                                                                                    | Activity da               | ata for this mate                      | rial stream 1                               |                                    |                                         |                  |                   |                       |                    |                |
| Activity data measurement:       Tier:       Uncertainty:         Scrap steel use       2 - Measurement       2.0%         Weighing Conveyor Belt       Overall Activity data uncertainty:       2.00%         Conversion factor:       Carbon content       Data source:       Default         Uncertainty:       10.0%       0/0         Activity data for this material stream 2       Material stream type:       Feedstock         Feedstock type:       EAF Carbon Electrodes       80%       Options to manage activity data entries:         Activity data measurement:       Tier:       Uncertainty:       2.0%         Options to manage activity data entries:       Activity data measurement:       1.0%         Options to manage activity data uncertainty:       Carbon electrode use       4 - Accurate Measurement       1.0%         Weighbridge       Overall Activity data uncertainty:       1.0%       1.0%       1.0%                                                                                                    |                           |                                        |                                             |                                    |                                         |                  |                   |                       |                    |                |
| Activity data measurement:       Tier:       Uncertainty:         Scrap steel use       2 - Measurement       2.0%         Weighing Conveyor Belt       Overall Activity data uncertainty:       2.0%         Conversion factor:       Carbon content       Data source:       Default         Uncertainty:       10.0%       0/0       0/0         Activity data for this material stream 2       Material stream type:       Feedstock         Material stream type:       Feedstock       80%       Options to manage activity data entries:         Activity data measurement:       Tier:       Uncertainty:       80%       0         Options to manage activity data measurement:       Tier:       Uncertainty:       0/0       0/0         Meighbridge       4 - Accurate Measurement       1.0%       0/0       0/0       0/0       0/0                                                                                                    |                           | Prop                                   | portion of total Fee                        | dstock carbon i                    | n this Feedstock m                      |                  |                   | activity data optrio  | e.                 |                |
| Scrap steel use<br>Weighing Conveyor Belt       2 - Measurement       2.0%         Overall Activity data uncertainty:       2.00%         Conversion factor:       Carbon content       Data source:       Default<br>Uncertainty:       10.0%         Activity data for this material stream 2       Material stream type:       Feedstock       Feedstock         Feedstock type:       EAF Carbon Electrodes       Proportion of total Feedstock carbon in this Feedstock material stream:       80%         Options to manage activity data entries:       Activity data measurement:       Tier:       Uncertainty:         Activity data measurement:       Tier:       Uncertainty:       1.0%         Weighbridge       Overall Activity data uncertainty:       1.0%                                                                                                    |                           |                                        |                                             |                                    |                                         | Οþ               | itions to manage  | activity data entrie  | 5.                 |                |
| Weighing Conveyor Belt         Overall Activity data uncertainty:         Conversion factor:       Carbon content         Data source:       Default<br>Uncertainty:         10.0%         Activity data for this material stream 2         Material stream type:       Feedstock         Feedstock       Feedstock         Proportion of total Feedstock carbon in this Feedstock material stream:       80%         Options to manage activity data entries:         Activity data measurement:       Tier:         Uncertainty:       1.0%         Weighbridge         Overall Activity data uncertainty:       1.0%                                                                                                    |                           |                                        |                                             | measurement:                       |                                         |                  |                   |                       |                    |                |
| Conversion factor:       Carbon content         Data source:       Default<br>Uncertainty:         10.0%         Activity data for this material stream 2         Material stream type:       Feedstock         Feedstock type:       EAF Carbon Electrodes         Proportion of total Feedstock carbon in this Feedstock material stream:       80%         Options to manage activity data entries:         Activity data measurement:       Tier:         Uncertainty:       1.0%         Weighbridge         Overall Activity data uncertainty:       1.0%                                                                                                    |                           |                                        | · ·                                         | Belt                               | 2 - Measurement                         |                  | 2.0%              |                       |                    |                |
| Conversion factor:       Carbon content         Data source:       Default         Uncertainty:       10.0%         Activity data for this material stream 2         Material stream type:       Feedstock         Feedstock       Feedstock         Proportion of total Feedstock carbon in this Feedstock material stream:       80%         Options to manage activity data entries:         Activity data measurement:       Tier:         Uncertainty:       Carbon electrode use         Veighbridge       4 - Accurate Measurement         Overall Activity data uncertainty:       1.0%                                                                                                    |                           |                                        |                                             |                                    | •                                       |                  |                   |                       |                    |                |
| Data source:       Default<br>Uncertainty:         10.0%         Activity data for this material stream 2         Material stream type:       Feedstock         Feedstock type:       EAF Carbon Electrodes         Proportion of total Feedstock carbon in this Feedstock material stream:       80%         Options to manage activity data entries:         Activity data measurement:       Tier:         Uncertainty:       Carbon electrode use         4 - Accurate Measurement       1.0%         Weighbridge       Overall Activity data uncertainty:         Conversion factor:       Carbon content                                                                                                    | Conversion                | n factor: C                            | arbon content                               |                                    |                                         |                  | (                 | Overall Activity data | uncertainty: 2.009 | %              |
| Activity data for this material stream 2         Material stream type:       Feedstock         Feedstock type:       EAF Carbon Electrodes         Proportion of total Feedstock carbon in this Feedstock material stream:       80%         Options to manage activity data entries:       Options to manage activity data entries:         Activity data measurement:       Tier:       Uncertainty:         Carbon electrode use       4 - Accurate Measurement       1.0%         Weighbridge       Overall Activity data uncertainty:       1.0%                                                                                                    |                           |                                        |                                             |                                    | Data source: Def                        | ault             | _                 |                       |                    |                |
| Material stream type:       Feedstock         Feedstock type:       EAF Carbon Electrodes         Proportion of total Feedstock carbon in this Feedstock material stream:       80%         Options to manage activity data entries:       Options to manage activity data entries:         Activity data measurement:       Tier:       Uncertainty:         Carbon electrode use       4 - Accurate Measurement       1.0%         Weighbridge       Overall Activity data uncertainty:       1.0%                                                                                                    |                           |                                        |                                             |                                    | Uncertainty: 10.                        | 0%               |                   |                       |                    |                |
| Material stream type:       Feedstock         Feedstock type:       EAF Carbon Electrodes         Proportion of total Feedstock carbon in this Feedstock material stream:       80%         Options to manage activity data entries:       Options to manage activity data entries:         Activity data measurement:       Tier:       Uncertainty:         Carbon electrode use       4 - Accurate Measurement       1.0%         Weighbridge       Overall Activity data uncertainty:       1.0%                                                                                                    |                           |                                        |                                             |                                    |                                         |                  |                   |                       |                    |                |
| Feedstock type:       EAF Carbon Electrodes         Proportion of total Feedstock carbon in this Feedstock material stream:       80%         Options to manage activity data entries:       Options to manage activity data entries:         Activity data measurement:       Tier:       Uncertainty:         Carbon electrode use       4 - Accurate Measurement       1.0%         Weighbridge       Overall Activity data uncertainty:       1.0%                                                                                                    |                           |                                        |                                             |                                    |                                         |                  |                   |                       |                    |                |
| Proportion of total Feedstock carbon in this Feedstock material stream: 80%<br>Options to manage activity data entries:<br>Activity data measurement: Tier: Uncertainty:<br>Carbon electrode use 4 - Accurate Measurement 1.0%<br>Weighbridge<br>Overall Activity data uncertainty: 1.00%                                                                                                    |                           |                                        |                                             | es                                 |                                         |                  |                   |                       |                    |                |
| Activity data measurement:       Tier:       Uncertainty:         Carbon electrode use       4 - Accurate Measurement       1.0%         Weighbridge       Overall Activity data uncertainty:       1.0%         Conversion factor:       Carbon content       1.0%                                                                                                    |                           |                                        |                                             |                                    | n this Feedstock m                      | naterial stream: | 80%               |                       |                    |                |
| Carbon electrode use 4 - Accurate Measurement 1.0%<br>Weighbridge<br>Overall Activity data uncertainty: 1.00%                                                                                                    |                           |                                        |                                             |                                    |                                         | Ор               | tions to manage   | activity data entrie  | s:                 |                |
| Weighbridge           Overall Activity data uncertainty:           1.00%                                                                                                    |                           |                                        | Activity data                               | measurement:                       | Tier:                                   |                  | Uncertainty:      |                       |                    |                |
| Overall Activity data uncertainty: 1.00% Conversion factor: Carbon content                                                                                                    |                           |                                        |                                             | 4                                  | 4 - Accurate Mea                        | surement         | 1.0%              |                       |                    |                |
| Conversion factor: Carbon content                                                                                                    |                           | V                                      | /eighbridge                                 |                                    |                                         |                  |                   |                       |                    |                |
|                                                                                                    |                           |                                        |                                             |                                    |                                         |                  |                   | Overall Activity data | uncertainty: 1.009 | %              |
| Data source: Default                                                                                                    | Conversion                | n factor: C                            | arbon content                               |                                    |                                         |                  |                   |                       |                    |                |
| Uncertainty: 10.0%                                                                                                    |                           |                                        |                                             |                                    |                                         |                  |                   |                       |                    |                |

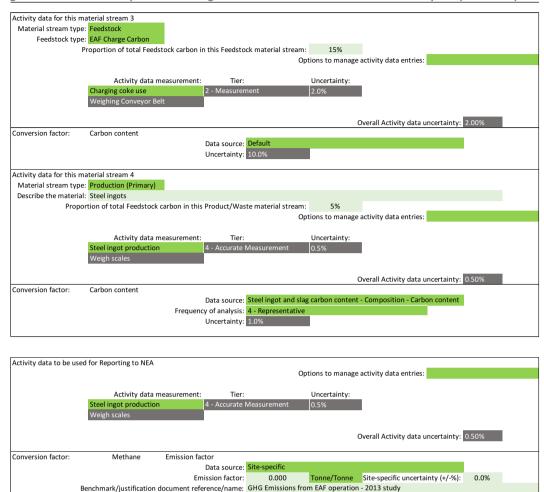

Figure 28 – Iron and steel production using Method 2: Material Balance in the MP Template (Continued)

Emission stream uncertainty: 8.6%

Uncertainty: 0.0%

#### **Default conversion factors and uncertainty**

The Tier 1 default  $CO_2$  and  $CH_4$  emission factors for iron and steel production are shown in Table 17. The emission factors and uncertainty values have been obtained from the 2006 IPCC Guidelines.<sup>47</sup>

The 2006 IPCC Guidelines provides default  $CH_4$  emission factors only for (i) Sinter Production, (ii) Coke Oven and (iii) Direct Reduced Iron Production.  $CH_4$  emissions are likely from any process involving heating of carbon containing products such as iron making, however the uncertainty is high. The facility should use any available data to estimate if  $CH_4$  emissions can be quantified.<sup>48</sup>

Tier 1 site-specific uncertainty values for  $CO_2$  and  $CH_4$  emission factors are assumed to be half of that of the IPCC default uncertainty values, with 7.5% as the minimum uncertainty for Tier 1 site-specific  $CO_2$  and  $CH_4$  emission factors.

<sup>&</sup>lt;sup>47</sup> Refer to the 2006 IPCC Guidelines, Volume 3, Chapter 4, Tables 4.1 and 4.4 for more details.

<sup>&</sup>lt;sup>48</sup> Refer to the 2006 IPCC Guidelines, Volume 3, Chapter 4, pages 4.23 to 4.26 for more details.

|                   |                   |                  |                   |                         | -        |
|-------------------|-------------------|------------------|-------------------|-------------------------|----------|
| Table 17 – Tier 1 | default iron and  | l steel nroducti | on conversion fac | ctors and uncertaint    | v values |
| TUNIC I/ TICLI    | actualt from alla | i steel producti |                   | stors and another tanne | y values |

| Emission                                 | СС                                                          | D <sub>2</sub> emission fact     | or                                      | Cł                                       | H₄ emission fact                 | or                                      |
|------------------------------------------|-------------------------------------------------------------|----------------------------------|-----------------------------------------|------------------------------------------|----------------------------------|-----------------------------------------|
| stream type                              | Default<br>(tonne CO <sub>2</sub> /<br>tonne<br>production) | Tier 1<br>default<br>uncertainty | Tier 1 site-<br>specific<br>uncertainty | Default (kg<br>CH₄/ tonne<br>production) | Tier 1<br>default<br>uncertainty | Tier 1 site-<br>specific<br>uncertainty |
| Sinter<br>Production                     | 0.20                                                        | 25%                              | 7.5%                                    | 0.070                                    | 25%                              | 7.5%                                    |
| Coke Oven                                | 0.56                                                        | 25%                              | 7.5%                                    | 0.0001                                   | 25%                              | 7.5%                                    |
| Iron<br>Production                       | 1.35                                                        | 25%                              | 7.5%                                    | N/A                                      | N/A                              | 7.5%                                    |
| Direct<br>Reduced<br>Iron<br>Production  | 0.70                                                        | 25%                              | 7.5%                                    | 0.048                                    | 25%                              | 7.5%                                    |
| Pellet<br>Production                     | 0.03                                                        | 25%                              | 7.5%                                    | N/A                                      | N/A                              | 7.5%                                    |
| Basic<br>Oxygen<br>Furnace<br>(BOF)      | 1.46                                                        | 25%                              | 7.5%                                    | N/A                                      | N/A                              | 7.5%                                    |
| Electric Arc<br>Furnace<br>(EAF)         | 0.08                                                        | 25%                              | 7.5%                                    | N/A                                      | N/A                              | 7.5%                                    |
| Open Hearth<br>Furnace<br>(OHF)          | 1.72                                                        | 25%                              | 7.5%                                    | N/A                                      | N/A                              | 7.5%                                    |
| Global<br>Average<br>Factor<br>(default) | 1.06                                                        | 25%                              | 7.5%                                    | N/A                                      | N/A                              | 7.5%                                    |
| Other                                    | N/A                                                         | N/A                              | 7.5%                                    | N/A                                      | N/A                              | 7.5%                                    |

## 2.11 Use of GHGs in fire protection equipment

- Method 1: Calculation Approach
- □ Method 2: Material Balance
- Method 3: Direct Measurement

The facility is required to specify the GHG used in the fire protection equipment as the emission stream typ.

- Carbon dioxide (CO<sub>2</sub>) 15) HFC-236ea (CHF<sub>2</sub>CHFCF<sub>3</sub>) 1) 2) HFC-23 (CHF<sub>3</sub>) 16) HFC-236fa (CF<sub>3</sub>CH<sub>2</sub>CF<sub>3</sub>) 3) HFC-32 ( $CH_2F_2$ ) 17) HFC-245ca (CH<sub>2</sub>FCF<sub>2</sub>CHF<sub>2</sub>) 4) HFC-41 (CH<sub>3</sub>F) 18) HFC-245fa ( $CHF_2CH_2CF_3$ ) 5) HFC-125 (CHF<sub>2</sub>CF<sub>3</sub>) 19) HFC-365mfc (CH<sub>3</sub>CF<sub>2</sub>CH<sub>2</sub>CF<sub>3</sub>) HFC-134 ( $CHF_2CHF_2$ ) 20) HFC-43-10mee (CF<sub>3</sub>CHFCHFCF<sub>2</sub>CF<sub>3</sub>) 6) HFC-134a (CH<sub>2</sub>FCF<sub>3</sub>) 21) PFC-14 (CF<sub>4</sub>) 7) 8) HFC-143 (CH<sub>2</sub>FCHF<sub>2</sub>) 22) PFC-116 ( $C_2F_6$ ) 23) PFC-218 (C<sub>3</sub>F<sub>8</sub>) 9) HFC-143a (CH<sub>3</sub>CF<sub>3</sub>) 24) PFC-318 (c-C<sub>4</sub>F<sub>8</sub>) 10) HFC-152 ( $CH_2FCH_2F$ ) 11) HFC-152a ( $CH_3CHF_2$ ) 25) PFC-3-1-10 (C<sub>4</sub>F<sub>10</sub>) 12) HFC-161 ( $CH_3CH_2F$ ) 26) PFC-4-1-12 (C<sub>5</sub>F<sub>12</sub>) 13) HFC-227ea ( $CF_3CHFCF_3$ ) 27) PFC-5-1-14 (C<sub>6</sub>F<sub>14</sub>)
- 14) HEC-226cb (CH\_ECE\_CE\_)
- 14) HFC-236cb (CH<sub>2</sub>FCF<sub>2</sub>CF<sub>3</sub>)

# Method 1: Calculation Approach

Based on the 2006 IPCC Guidelines<sup>49</sup>, Method 1: Calculation Approach uses the following formula:

$$E_q = (QU_q + QD_q) \times GWP_q$$

| Parameter<br>ID | Parameter description                              | Units      | Reporting<br>status |
|-----------------|----------------------------------------------------|------------|---------------------|
| Eg              | Emissions of GHG (g) i.e. HFCs, PFCs or $CO_2$     | tonne CO2e | Calculated          |
| QUg             | Amount of the GHG (g) in the equipment used        | tonne      | Reported (in kg)    |
| QDg             | Amount of the GHG (g) in the equipment disposed of | tonne      | Reported (in kg)    |
| g               | Type of GHG                                        | Nil        | Reported            |
| GWPg            | Global warming potential for GHG (g)               | Nil        | Constant            |

The facility is required to report the amount of GHGs in the fire protection equipment that is used, and the amount of GHGs in the equipment disposed of. If an automatic fire suppression system is used

<sup>&</sup>lt;sup>49</sup> Refer to the 2006 IPCC Guidelines, Volume 3, Chapter 7, pages 7.61 to 7.65 for more details.

for an entire room or other physical spaces, the quantity of GHGs used could be calculated from the top up of any permanent tanks used.

Figure 29 shows a typical configuration for the use of HFCs in fire protection equipment in the MP Template. In the example, the amount of HFCs used is derived by weighing the storage tank of the fire suppression system before and after use. There is no fire protection equipment disposed of.

| Figure | 29 – Use of GHGs in fire protection equipment using Method 1: Calculation Approach in the MP Template                                                                                                    |
|--------|----------------------------------------------------------------------------------------------------|
|        | CA_P1 Emission source: Use of GHGs in fire protection equipment<br>Emission stream type: Fire suppression                                                                                                    |
| (a)    | GHG quantification approach description:                                                                                                    |
|        | FM-200 (HFC-227ea) is used with the site fire suppression system, a permanent reticulation of gas to key plant areas such as control room, electrical switch-rooms. The<br>system is regularly serviced including testing of its operation. An annual top up of the master storage tank is measured by weighing of the delivery cylinder before and<br>after service. |
| (b)    | Additional attachment? Yes Document reference/name: GHG Reporting - Basis of Preparation                                                                                                    |
|        | Activity data Options to manage activity data entries:                                                                                                    |
|        | Activity data measurement: Tier: Uncertainty:                                                                                                    |
|        | HFC use by weight difference     4 - Accurate Measurement     0.5%       Weigh scales     0.5%                                                                                                    |
|        | Uncertainty Assessment                                                                                                    |
|        | Emission stream uncertainty: 0.50%                                                                                                    |

#### **Default conversion factors and uncertainty**

No conversion factor is required for this emission source type. The default uncertainty values would depend on the activity data tier selected and the measurement instrument involved.

## 2.12 Use of HFCs or PFCs in refrigeration and air-conditioning equipment

- Method 1: Calculation Approach
- Method 2: Material Balance
- Method 3: Direct Measurement

The facility is required to specify the following GHG or refrigerant blend used in the refrigeration and air-conditioning equipment as the emission stream type. If a refrigerant blend contains gases which are not GHGs, these gases need not be reported. Where possible, the facility should create separate emission streams for emissions arising from (i) manufacturing (e.g. cooling of processes/cleanrooms) and (ii) non-manufacturing purposes (e.g. general cooling for office buildings).

- 1) R-401A (13% HFC-152a)
- 2) R-401B (11% HFC-152a)
- 3) R-401C (15% HFC-152a)
- 4) R-402A (60% HFC-125)
- 5) R-402B (38% HFC-125)
- 6) R-403A (20% PFC-218)
- 7) R-403B (39% PFC-218)
- 8) R-404A (44% HFC-125; 52% HFC 143a; 4% HFC-134a)
- 9) R-405A (7% HFC-152a; 42.5% PFC-318)
- 10) R-407A (20% HFC-32; 40% HFC-125; 40% HFC-134a)
- 11) R-407B (10% HFC-32; 70% HFC-125; 20% HFC-134a)
- 12) R-407C (23% HFC-32; 25% HFC-125; 52% HFC-134a)
- 13) R-407D (15% HFC-32; 15% HFC-125; 70% HFC-134a)
- 14) R-407E (25% HFC-32; 15% HFC-125; 60% HFC-134a)
- 15) R-408A (7% HFC-125; 46% HFC-143a)
- 16) R-410A (50% HFC-32; 50% HFC-125)
- 17) R-410B (45% HFC-32; 55% HFC-125)
- 18) R-411A (11% HFC-152a)
- 19) R-411B (3% HFC-152a)
- 20) R-411C (1.5% HFC-152a)
- 21) R-412A (5% PFC-218)
- 22) R-413A (9% PFC-218; 88% HFC-134a)
- 23) R-415A (18% HFC-152a)
- 24) R-415B (75% HFC-152a)
- 25) R-416A (59% HFC-134a)
- 26) R-417A (46.6% HFC-125; 50% HFC-134a)
- 27) R-418A (2.5% HFC-152a)
- 28) R-419A (77% HFC-125; 19% HFC-134a)
- 29) R-420A (88% HFC-134a)
- 30) R-421A (58% HFC-125; 42% HFC-134a)
- 31) R-421B (85% HFC-125; 15% HFC-134a)

- 32) R-422A (85.1% HFC-125; 11.5% HFC-134a)
- 33) R-422B (55% HFC-125; 42% HFC-134a)
- 34) R-422C (82% HFC-125; 15% HFC-134a)
- 35) R-500 (26.2% HFC-152a)
- 36) R-503 (40.1% HFC-23)
- 37) R-504 (48.2% HFC-32)
- 38) R-507A (50% HFC-125; 50% HFC-143a)
- 39) R-508A (39% HFC-23; 61% PFC-116)
- 40) R-508B (46% HFC-23; 54% PFC-116)
- 41) R-509A (56% PFC-218)
- 42) HFC-23 (CHF<sub>3</sub>)
- 43) HFC-32 (CH<sub>2</sub>F<sub>2</sub>)
- 44) HFC-41 (CH<sub>3</sub>F)
- 45) HFC-125 (CHF<sub>2</sub>CF<sub>3</sub>)
- 46) HFC-134 (CHF<sub>2</sub>CHF<sub>2</sub>)
- 47) HFC-134a (CH<sub>2</sub>FCF<sub>3</sub>)
- 48) HFC-143 (CH<sub>2</sub>FCHF<sub>2</sub>)
- 49) HFC-143a (CH<sub>3</sub>CF<sub>3</sub>)
- 50) HFC-152 (CH<sub>2</sub>FCH<sub>2</sub>F)
- 51) HFC-152a (CH<sub>3</sub>CHF<sub>2</sub>)
- 52) HFC-161 (CH<sub>3</sub>CH<sub>2</sub>F)
- 53) HFC-227ea (CF<sub>3</sub>CHFCF<sub>3</sub>)
- 54) HFC-236cb (CH<sub>2</sub>FCF<sub>2</sub>CF<sub>3</sub>)
- 55) HFC-236ea (CHF<sub>2</sub>CHFCF<sub>3</sub>)
- 56) HFC-236fa (CF<sub>3</sub>CH<sub>2</sub>CF<sub>3</sub>)
- 57) HFC-245ca (CH<sub>2</sub>FCF<sub>2</sub>CHF<sub>2</sub>)
- 58) HFC-245fa (CHF<sub>2</sub>CH<sub>2</sub>CF<sub>3</sub>)
- 59) HFC-365mfc ( $CH_3CF_2CH_2CF_3$ )
- 60) HFC-43-10mee (CF<sub>3</sub>CHFCHFCF<sub>2</sub>CF<sub>3</sub>)
- 61) PFC-14 (CF<sub>4</sub>)
- 62) PFC-116 (C<sub>2</sub>F<sub>6</sub>)
- 63) PFC-218 (C<sub>3</sub>F<sub>8</sub>)
- 64) PFC-318 (c-C<sub>4</sub>F<sub>8</sub>)
- 65) PFC-3-1-10 (C<sub>4</sub>F<sub>10</sub>)
- 66) PFC-4-1-12 (C<sub>5</sub>F<sub>12</sub>)
- 67) PFC-5-1-14 (C<sub>6</sub>F<sub>14</sub>)

#### Method 1: Calculation Approach

Based on the 2006 IPCC Guidelines<sup>50</sup>, Method 1: Calculation Approach uses the following formula:

$$E_g = (QU_g + QD_g) \times GWP_g$$

| Parameter<br>ID | Parameter description                                            | Units      | Reporting<br>status |
|-----------------|------------------------------------------------------------------|------------|---------------------|
| Eg              | Emissions of GHG (g) i.e. HFCs or PFCs                           | tonne CO2e | Calculated          |
| QUg             | Amount of GHG (g) topped up in the equipment                     | tonne      | Reported (in<br>kg) |
| QDg             | Amount of GHG (g) in the equipment disposed onsite <sup>51</sup> | tonne      | Reported (in<br>kg) |
| g               | Type of GHG                                                      | Nil        | Reported            |
| GWPg            | Global warming potential for GHG (g)                             | Nil        | Constant            |

The facility is required to report the amount of HFCs or PFCs used to top up the equipment, and the amount of HFCs or PFCs in the equipment disposed of. If no servicing is conducted to top up HFCs or PFCs, the amount of HFCs or PFCs "topped up" should be equal to the initial charge during manufacturing minus the amount of HFCs or PFCs in equipment disposed of during the reporting period.

Figure 30 shows a typical configuration for the use of HFCs in refrigeration and air-conditioning equipment in the MP Template. In the example, the amount of HFCs used to top up the equipment is derived from the amount topped up as recorded in the invoice billed by air-conditioning contractors. An additional activity data entry has been specified for the amount of HFCs contained in equipment disposed of. Refer to section 5.6.2 of the GHG M&R Guidelines Part II for more details on managing multiple activity data entries. The amount of HFCs contained in equipment disposed of is derived from measuring the weight of the HFC gas cylinders disposed of. The proportion of the activity data for top up and disposal is 50:50.

<sup>&</sup>lt;sup>50</sup> Refer to the 2006 IPCC Guidelines, Volume 3, Chapter 7, pages 7.43 to 7.60 for more details.

<sup>&</sup>lt;sup>51</sup> Refrigerants that are not disposed onsite will not need to be reported.

Figure 30 – Use of HFCs or PFCs in refrigeration and air-conditioning equipment using Method 1: Calculation Approach in the MP Template

| CA_P1                                               |                                       | HFCs or PFCs in refrigeration |                          | ing equipment      |                           |
|-----------------------------------------------------|---------------------------------------|-------------------------------|--------------------------|--------------------|---------------------------|
|                                                     | mission stream type: R-407C           | (23% HFC-32; 25% HFC-12       | 5; 52% HFC-134a)         |                    |                           |
| GHG quantification approach description:            |                                       |                               |                          |                    |                           |
| The facility maintains a series of air-conditioning | ng units for plant area enviror       | mental conditioning. All u    | nits are inspected (     | on an annual basis | to check for leaks. Units |
| found to be low are assessed and either replac      | •                                     | •                             |                          |                    |                           |
| measured by our contractors based on the cha        | ange in cylinder weight. The p        | roportion of each gas has b   | een provided by th       | e contractor. The  | capacity of units dispose |
| is recorded and aggregated for annual reportin      | ng.                                   |                               |                          |                    |                           |
|                                                     |                                       |                               | _                        |                    |                           |
| Additional attachment to elaborate on the GH        |                                       | Yes                           |                          |                    |                           |
| Document reference/name: GHG                        | Reporting - Basis of Preparati        | ion                           |                          |                    |                           |
|                                                     |                                       |                               |                          |                    |                           |
| Activity data                                       |                                       | Ontions to manage             | e activity data ent      | ion                |                           |
|                                                     |                                       | Options to manag              | e activity data enti     | les.               |                           |
| Activity data measure                               | ement: Tier:                          | Uncertainty:                  | Active from              | Active to          | Proportion                |
| Refigerant use for top-u                            | Jp 4 - Accurate Measure               | ment 0.5%                     | 01-Jan-19                |                    | 50.00                     |
|                                                     |                                       |                               |                          |                    |                           |
| Weigh scales                                        |                                       |                               |                          |                    |                           |
| Weigh scales                                        |                                       |                               |                          |                    |                           |
| Activity data measure                               |                                       | Uncertainty:                  | Active from              | Active to          | Proportion                |
| Activity data measure<br>HFC Capacity               | rement: Tier:<br>4 - Accurate Measure |                               | Active from<br>01-Jan-19 | Active to          | Proportion<br>50.00       |
| Activity data measure                               |                                       |                               |                          | Active to          |                           |
| Activity data measure<br>HFC Capacity               |                                       |                               |                          | Active to          |                           |

### Default conversion factors and uncertainty

No conversion factor is required for this emission source type. The default uncertainty values would depend on the activity data tier selected and the measurement instrument involved.

## 2.13 Use of HFCs and PFCs in solvents

- Method 1: Calculation Approach
- Method 2: Material Balance
- Method 3: Direct Measurement

According to the 2006 IPCC Guidelines, HFC or PFC solvent applications occur in four main areas i.e. precision cleaning, electronics cleaning, metal cleaning and deposition applications, and 100% of the chemical is typically emitted (i.e. released into the atmosphere) within two years of initial use. <sup>52</sup> The HFC/PFC used in the solvent is specified as the emission stream type in the MP Template.

- 1) HFC-23 (CHF<sub>3</sub>)
- 2) HFC-32 (CH<sub>2</sub>F<sub>2</sub>)
- 3) HFC-41 (CH<sub>3</sub>F)
- 4) HFC-125 (CHF<sub>2</sub>CF<sub>3</sub>)
- 5) HFC-134 (CHF<sub>2</sub>CHF<sub>2</sub>)
- 6) HFC-134a (CH<sub>2</sub>FCF<sub>3</sub>)
- 7) HFC-143 (CH<sub>2</sub>FCHF<sub>2</sub>)
- 8) HFC-143a (CH<sub>3</sub>CF<sub>3</sub>)
- 9) HFC-152 ( $CH_2FCH_2F$ )
- 10) HFC-152a (CH<sub>3</sub>CHF<sub>2</sub>)
- 11) HFC-161 (CH<sub>3</sub>CH<sub>2</sub>F)
- 12) HFC-227ea (CF<sub>3</sub>CHFCF<sub>3</sub>)
- 13) HFC-236cb (CH<sub>2</sub>FCF<sub>2</sub>CF<sub>3</sub>)

- 14) HFC-236ea (CHF<sub>2</sub>CHFCF<sub>3</sub>)
- 15) HFC-236fa (CF<sub>3</sub>CH<sub>2</sub>CF<sub>3</sub>)
- 16) HFC-245ca (CH<sub>2</sub>FCF<sub>2</sub>CHF<sub>2</sub>)
- 17) HFC-245fa (CHF<sub>2</sub>CH<sub>2</sub>CF<sub>3</sub>)
- 18) HFC-365mfc ( $CH_3CF_2CH_2CF_3$ )
- 19) HFC-43-10mee (CF<sub>3</sub>CHFCHFCF<sub>2</sub>CF<sub>3</sub>)
- 20) PFC-14 (CF<sub>4</sub>)
- 21) PFC-116 (C<sub>2</sub>F<sub>6</sub>)
- 22) PFC-218 (C<sub>3</sub>F<sub>8</sub>)
- 23) PFC-318 (c-C<sub>4</sub>F<sub>8</sub>)
- 24) PFC-3-1-10 (C<sub>4</sub>F<sub>10</sub>)
- 25) PFC-4-1-12 (C<sub>5</sub>F<sub>12</sub>)
- 26) PFC-5-1-14 (C<sub>6</sub>F<sub>14</sub>)

#### Method 1: Calculation Approach

As mentioned, the 2006 IPCC Guidelines assumes all HFCs and PFCs from solvent applications are typically emitted over a two-year period from initial use. However, for ease of reporting, all HFCs and PFCs from solvent applications are assumed to be emitted in the form of a net usage during the reporting period (i.e. within the year of use). This net usage amount would have to be determined by the facility e.g. the total amount that is used in the application less any amount disposed of via a third-party vendor and/or any amount destroyed or recovered during the reporting period. Thereafter, the quantity of HFCs and PFCs emitted is derived based on the stated mass content of the applicable solvent used during the reporting period.

$$E_g = Q_g \times GWP_g$$

| Parameter<br>ID | Parameter description                      | Units                   | Reporting<br>status |
|-----------------|--------------------------------------------|-------------------------|---------------------|
| Eg              | Emissions of GHG (g) i.e. HFC or PFC       | tonne CO <sub>2</sub> e | Calculated          |
| Qg              | Quantity of HFC or PFC solvent (g) emitted | tonne                   | Reported            |
| g               | Type of GHG (g) i.e. HFC or PFC            | Nil                     | Reported            |
| GWPg            | Global warming potential for GHG (g)       | Nil                     | Constant            |

<sup>&</sup>lt;sup>52</sup> Refer to the 2006 IPCC Guidelines, Volume 3, Chapter 7, pages 7.23 to 7.27 for more details.

Figure 31 shows a typical configuration for the use of HFCs/PFCs in solvents in the MP Template. In the example, the quantity of solvent used has been estimated based on a count of drums used during the reporting period, with the measurement of the quantity remaining in each open drum at the start and end of the period.

|                                                                                                    | Use of HFCs and PFCs in solvents<br>HFC-43-10mee (CF3CHFCHFCF2CF |                          |                | Template               |  |  |
|----------------------------------------------------------------------------------------------------|------------------------------------------------------------------|--------------------------|----------------|------------------------|--|--|
| GHG quantification approach description:                                                                                                  |                                                                  |                          |                |                        |  |  |
| Solvents (HFC-43-10mee) used for cleaning of printed circuit boards<br>measured change in open drum content at the end of the reporting p |                                                                  |                          | A count of dru | ms used (200+) and the |  |  |
| Additional attachment to elaborate on the GHG quantification appr<br>Document reference/name: GHG Reporting - Basis of P                  |                                                                  |                          |                |                        |  |  |
| Activity data                                                                                                    | Options to manag                                                 | ge activity data entries | :              |                        |  |  |
| Activity data measurement: Tier:                                                                                                    | Uncertainty:                                                     | Active from              | Active to      | Proportion             |  |  |
| Annual Solvent use (Drums) 4 - Accurate M<br>Unit count                                                                                   | leasurement 1.0%                                                 | 01-Jan-19                |                | 200.00                 |  |  |
| Activity data measurement: Tier:                                                                                                    | Uncertainty:                                                     | Active from              | Active to      | Proportion             |  |  |
| Solvent stock change 2 - Measurem Weigh scales                                                                                            | ent 1.0%                                                         | 01-Jan-19                |                | 1.00                   |  |  |
|                                                                                                    |                                                                  |                          |                |                        |  |  |

The unit count and change in stock holding must first be specified on Tab D. Calc Apch – Metering & Analysis, as shown in Figure 32, before it could be selected from the activity data measurement dropdown selection in Tab E. Calc Apch – Emission Streams.

The uncertainty assessment in the MP Template is focused on statistical uncertainty which is associated with the natural variability of materials/rates of flow and measurement repeatability i.e. how accurate is the instrument and how constant are the measurements (refer to Section 3.3.1 of the GHG M&R Guidelines Part II). A unit count is an absolute count of items which would nominally have no statistical uncertainty (i.e. default uncertainty is 0%).

In the example, however, statistical uncertainty exists in the estimate of the quantity of solvents actually contained in each drum due to the variability of the manufacturer's filling process. This has not been factored in the default uncertainty of a unit count measurement instrument. As such, the facility has specified a low site-specific uncertainty of 1.0% due to the high value product. Supporting information on how the site-specific uncertainty value was derived will need to be provided.

| Figure 3                          | Figure 32 – Specifying an item count in the MP Template |                                             |                          |             |                                        |                           |
|-----------------------------------|---------------------------------------------------------|---------------------------------------------|--------------------------|-------------|----------------------------------------|---------------------------|
| Relevant<br>emission<br>stream(s) | Internal identifier/name                                | Type of measurement instrument or technique | Tier                     | uncertainty | Site-specific<br>uncertainty<br>(+/-%) | Management procedure name |
| P1                                | Annual Solvent use (Drums)                              | Unit count                                  | 4 - Accurate Measurement | 0.0%        | 1.0%                                   | SoP Stores procedures     |
| P1                                | Solvent stock change                                    | Weigh scales                                | 2 - Measurement          | 1.0%        |                                        | SoP Stores procedures     |

....

#### Default conversion factors and uncertainty

No conversion factor is required for this emission source type. The default uncertainty values would depend on the activity data tier selected and the measurement instrument involved.

## 2.14 Use of lubricants or paraffin waxes

- Method 1: Calculation Approach
- □ Method 2: Material Balance
- Method 3: Direct Measurement

There are five emission stream types for the use of lubricants or paraffin waxes based on the 2006 IPCC Guidelines. This is based on the type of lubricants or paraffin waxes used. Lubricants that were topped up due to losses need to be reported.

- i) Lubricating oil (motor oil / industrial oil)
- ii) Grease
- iii) Average lubricants (default)
- iv) Other lubricants
- v) Paraffin Wax

For use of lubricants, the facility should select Lubricating oil (motor oil / industrial oil) or Grease (or specify its own type of lubricant) when the different types of lubricants can be quantified independently. Otherwise, the Average lubricants (default) option should be selected and a default weighted average Oxidised During Use (ODU) or oxidation fraction should be applied to the total lubricants quantity.

#### Method 1: Calculation Approach

Based on the 2006 IPCC Guidelines<sup>53</sup>, Method 1: Calculation Approach uses the following formula:

$$E_{CO2} = Q_f \times NCV_f \times C_f \times O_f \times \frac{44}{12}$$

| Parameter<br>ID  | Parameter description                                             | Units                | Reporting<br>status |
|------------------|-------------------------------------------------------------------|----------------------|---------------------|
| E <sub>CO2</sub> | Emissions of CO <sub>2</sub>                                      | tonne CO2e           | Calculated          |
| Qf               | Quantity of lubricant or paraffin wax (f) used                    | tonne or litre       | Reported            |
| NCVf             | Net calorific value of lubricant or paraffin wax (f)<br>used      | TJ/tonne or TJ/litre | Constant            |
| Cf               | Carbon content of lubricant or paraffin wax (f)                   | tonne of Carbon/TJ   | Reported            |
| Of               | Fraction of the lubricant or paraffin wax (f) oxidised during use | Nil                  | Reported            |
| f                | Lubricant or paraffin wax type (f)                                | Nil                  | Reported            |

<sup>&</sup>lt;sup>53</sup> Refer to the 2006 IPCC Guidelines, Volume 3, Chapter 5, pages 5.6 to 5.13 for more details.

The emissions quantification method for the use of lubricants or paraffin waxes is similar to that for fuel combustion, except that the emission factors used incorporate a low oxidation rate that represents the small proportion of lubricants or paraffin waxes that are used in a manner leading to GHG emissions. Only  $CO_2$  emissions are quantified as  $CH_4$  and  $N_2O$  emissions are assumed to be negligible.

Figure 33 shows a typical configuration for the use of lubricants in the MP Template. In the example, an engineering estimate has been used to estimate the annual usage of lubricating oils that were subject to high enough temperatures for combustion to occur. The estimate is derived from the amount of lubricants dispatched from the store which is recorded during a three-month period. Grease is not used for any application that would result in combustion of the grease. The IPCC default oxidation fraction of 20% for lubricating oils is used.

The engineering estimate must first be specified on Tab **D. Calc Apch – Metering & Analysis,** as shown in Figure 34, before it could be selected from the activity data measurement dropdown selection in Tab **E. Calc Apch – Emission Streams**. For engineering estimates, the facility is required to provide a description of the engineering estimate (i.e. the methodology and assumption used) in the Monitoring Plan submission, as well as a justification that the engineering estimate (i) is appropriate, (ii) enables the GHG emissions to be accurately computed, and (iii) is based on technical or scientific considerations.

The default uncertainty of 10% for engineering estimate is used. The overall uncertainty, as shown in Figure 33, is mainly influenced by the high uncertainty of the oxidation fractions as they are based on limited knowledge of typical lubricant oxidation rates.

| ) | Emission stream type: Lubricating oil (motor oil / industrial oil)                                                                                                    |  |  |  |  |  |
|---|----------------------------------------------------------------------------------------------------|--|--|--|--|--|
|   | GHG quantification approach description:                                                                                                    |  |  |  |  |  |
|   | Lubricants are used on-site in a number of plant equipment. The quantity of lubricants consumed is derived as an engineering estimate based on an analysis of store<br>records for a three month period. One month included a plant major maintenance shutdown, when the use of lubricants increased by a factor of four. An estimate has<br>been determined of the estimated annual usage. The analysis indicated that only lubricant oils are subject to applications with sufficient heating for combustion to occur.<br>No grease is included. The default carbon and oxidation factors are used. |  |  |  |  |  |
|   | Additional attachment to elaborate on the GHG quantification approach:                                                                                                    |  |  |  |  |  |
|   | Document reference/name: GHG Reporting - Basis of Preparation                                                                                                    |  |  |  |  |  |
|   | Activity data                                                                                                    |  |  |  |  |  |
|   | Options to manage activity data entries:                                                                                                    |  |  |  |  |  |
|   | Activity data measurement:     Tier:     Uncertainty:       Annual lubricant oil use     1 - Engineering estimate     10.0%       Engineering estimate     10.0%                                                                                                    |  |  |  |  |  |
|   | Overall Activity data uncertainty: 10.00%                                                                                                    |  |  |  |  |  |
|   | Conversion factor: Carbon content Emission factor                                                                                                    |  |  |  |  |  |
|   | Data source: Default                                                                                                    |  |  |  |  |  |
|   | Uncertainty: 3.0%                                                                                                    |  |  |  |  |  |
|   | Conversion factor: Oxidation fraction                                                                                                    |  |  |  |  |  |
|   | Data source: Default                                                                                                    |  |  |  |  |  |
|   | Uncertainty: 50.0%                                                                                                    |  |  |  |  |  |

Figure 34 – Specifying an engineering estimate in the MP Template

| emi | evant<br>ission<br>eam(s) | Internal identifier/name | Type of measurement instrument or<br>technique | Tier                     | uncertainty | Specified<br>uncertainty<br>(+/-%) | Measurement procedure reference/name |
|-----|---------------------------|--------------------------|------------------------------------------------|--------------------------|-------------|------------------------------------|--------------------------------------|
| P1  |                           | Annual lubricant oil use | Engineering estimate                           | 1 - Engineering estimate | 10.0%       |                                    | SoP Stores procedures                |

Figure 35 shows a typical configuration for the use of paraffin wax in the MP Template. In the example, the IPCC default for the carbon content of the paraffin wax and the oxidation fraction are used. The amount of paraffin wax consumed will be derived from the invoice data received from suppliers to calculate the emissions.

|     | CA_P2 Emission source: Use of lubricants or paraffin waxes<br>Emission stream type: Paraffin wax                                                                                                    |  |  |  |  |  |  |  |  |
|-----|----------------------------------------------------------------------------------------------------|--|--|--|--|--|--|--|--|
| (a) | GHG quantification approach description:                                                                                                    |  |  |  |  |  |  |  |  |
|     | Paraffin wax is a key component of the candle making process. The amount of paraffin wax consumed, in TJ, during the reporting period is determined from the invoices sent by the supplier. This, along with the default IPCC emission factors, are used to calculate emissions stemming fom paraffin wax. |  |  |  |  |  |  |  |  |
| )   | Additional attachment to elaborate on the GHG quantification approach: Yes Document reference/name: GHG Reporting - Basis of Preparation                                                                                                    |  |  |  |  |  |  |  |  |
|     | Activity data Options to manage activity data entries:                                                                                                    |  |  |  |  |  |  |  |  |
|     | Activity data measurement:     Tier:     Uncertainty:       Invoice     3 - Invoice     1.5%                                                                                                    |  |  |  |  |  |  |  |  |
|     | Overall Activity data uncertainty: 1.50%                                                                                                    |  |  |  |  |  |  |  |  |
|     | Conversion factor: Carbon content Emission factor                                                                                                    |  |  |  |  |  |  |  |  |
|     | Data source: Default<br>Uncertainty: 5.0%                                                                                                    |  |  |  |  |  |  |  |  |
|     | Conversion factor: Oxidation fraction                                                                                                    |  |  |  |  |  |  |  |  |
|     | Data source: Default Uncertainty: 100.0%                                                                                                    |  |  |  |  |  |  |  |  |
|     |                                                                                                    |  |  |  |  |  |  |  |  |

### Default conversion factors and uncertainty

The quantity of lubricant or paraffin wax used is usually reported in terms of tonne or litres. The default net calorific values (NCV) to convert the quantity of lubricants and paraffin waxes from tonne or litres to TJ are the same as those used for reporting in the ECA EUR (GHG from non-fuel combustion processes or activities) i.e. IPPU Emission Spreadsheet (refer to

Table 18).

Table 18 – Net calorific values for lubricants and paraffin waxes

| Emission stream type                                   | Net calorific                           | value, NCV <sub>f</sub> |  |
|--------------------------------------------------------|-----------------------------------------|-------------------------|--|
|                                                        | TJ/litre (l)                            | TJ/tonne                |  |
| Lubricating oil (motor oil / industrial oil)<br>Grease | 0.00003708961845608<br>(or 3.70896E-05) | 0.0418                  |  |
| Average lubricants (default)                           |                                         |                         |  |
| Other lubricants                                       |                                         |                         |  |
| Paraffin wax                                           | 0.00003197115384615<br>(or 3.19712E-05) | 0.0399                  |  |

The default carbon content<sup>54</sup> (based on lower heating value), oxidation fraction<sup>55</sup> and uncertainty values<sup>56</sup> for use of lubricant and paraffin wax are shown in Table 19. These conversion factors and uncertainty values are based on the 2006 IPCC Guidelines.

The default oxidation fractions developed by IPCC are very broad estimates, as they are based on limited knowledge of the typical lubricant oxidation rates and the limited knowledge of the circumstances of paraffin waxes used. The default oxidation fraction is four times smaller for greases than for lubricating oils or paraffin waxes. For Average (default) lubricant type, the default oxidation fraction is the weighted average oxidation fraction for lubricants as a whole. This assumes 90% of the mass of lubricants is lubricating oil and 10% is grease, and these weights are applied to the oxidation fractions for oils and greases.

Based on the assumption that site-specific carbon content and oxidation fraction are more accurate, the default uncertainty values for Tier 1 site-specific conversion factors assume a higher accuracy reflecting GHG specific and equipment specific data. The default uncertainty is assumed to be 2% for Tier 1 site-specific carbon content factor for lubricants, and 3% for paraffin waxes. These uncertainty values reflect facilities knowing the specific type of oil being used compared to the variability represented by the IPCC default uncertainty values, without actual ongoing analysis by the facility. Where a facility provides a Tier 1 site-specific oxidation fraction, the uncertainty is assumed to be 10%, significantly lower than the uncertainty for the IPCC default oxidation fraction which covers a wide variety of applications/circumstances. The 10% uncertainty has been used to represent the difficulty in measuring the actual combustion rates.

| Emission stream                                    | Car           | bon content fa                   | actor, C <sub>f</sub>                   | 0        | Oxidation fraction, O <sub>f</sub> |                                         |  |  |
|----------------------------------------------------|---------------|----------------------------------|-----------------------------------------|----------|------------------------------------|-----------------------------------------|--|--|
| type                                               | tonne<br>C/TJ | Tier 1<br>default<br>uncertainty | Tier 1 site-<br>specific<br>uncertainty | Fraction | Tier 1<br>default<br>uncertainty   | Tier 1 site-<br>specific<br>uncertainty |  |  |
| Lubricating oil<br>(motor oil /<br>industrial oil) | 20            | 3%                               | 2%                                      | 0.2      | 50%                                | 10%                                     |  |  |
| Grease                                             | 20            | 3%                               | 2%                                      | 0.05     | 50%                                | 10%                                     |  |  |
| Average lubricants<br>(default)                    | 20            | 3%                               | 2%                                      | 0.2      | 50%                                | 10%                                     |  |  |
| Other lubricants                                   | N/A           | N/A                              | 2%                                      | N/A      | N/A                                | 10%                                     |  |  |
| Paraffin wax                                       | 20            | 5%                               | 3%                                      | 0.2      | 100%                               | 10%                                     |  |  |

Table 19 - Tier 1 default conversion factors and uncertainty values for the use of lubricants or paraffin waxes

<sup>&</sup>lt;sup>54</sup> Refer to the 2006 IPCC Guidelines, Volume 2, Chapter 1, Table 1.3 (lubricant) for more details.

<sup>&</sup>lt;sup>55</sup> Refer to the 2006 IPCC Guidelines, Volume 3, Chapter 5, Table 5.2 (Oxidation During Use (ODU)) for more details.

<sup>&</sup>lt;sup>56</sup> Refer to the 2006 IPCC Guidelines, Volume 3, Chapter 5, section 5.2.3.1 and section 5.3.3.1 for more details.

## 2.15 Use of SF<sub>6</sub> in electrical equipment

- Method 1: Calculation Approach
- Method 2: Material Balance
- Method 3: Direct Measurement

SF6 is used in electrical equipment such as insulated switchgear and substations (GIS), gas circuit breakers (GCB), high voltage gas insulated lines (GIL), outdoor gas-insulated instrument transformer and other equipment.

There are 12 emission stream types for the use of  $SF_6$  in electrical equipment. The emission stream types are grouped into manufacture, use/installation<sup>57</sup> and disposal, and further divided by the type of electrical equipment as listed in the IPPU emission spreadsheet.

- i) Use Sealed Pressure<sup>58</sup> (MV Switchgear)
- ii) Use Closed Pressure<sup>59</sup> (HV Switchgear)
- iii) Use Gas Insulated Transformers
- iv) Use Others
- v) Manufacture Sealed Pressure (MV Switchgear)
- vi) Manufacture Closed Pressure (HV Switchgear)
- vii) Manufacture Gas Insulated Transformers
- viii) Manufacture Others
- ix) Disposal Sealed Pressure (MV Switchgear)
- x) Disposal Closed Pressure (HV Switchgear)
- xi) Disposal Gas Insulated Transformers
- xii) Disposal Others

<sup>&</sup>lt;sup>57</sup> The usage and installation of SF<sub>6</sub> equipment share the same emission stream form. For emissions arising from installation of SF<sub>6</sub> equipment, the facility is required to select "Use – Sealed Pressure (MV Switchgear)", "Use – Closed Pressure (HV Switchgear)", "Use – Gas Insulated Transformers" or "Use – Others" as the emission stream type.

<sup>&</sup>lt;sup>58</sup> Sealed pressure systems are defined as equipment that do not require any refilling with gas during its lifetime and which generally contain less than 5kg of gas per functional unit.

<sup>&</sup>lt;sup>59</sup> Closed pressure systems are defined as equipment that require refilling with gas during its lifetime and which generally contain between 5 and ~100 kg of gas per functional unit.

#### Method 1: Calculation Approach

The 2006 IPCC Guidelines<sup>60</sup> use the following formula:

Total Emissions = Manufacturing Emissions + Equipment Installation Emissions + Equipment Use Emissions + Equipment Disposal Emissions

#### Equipment use and installation emissions

The facility using electrical equipment containing SF<sub>6</sub> is required to report emissions due to:

- Losses during filling of new equipment (installation); and
- Leakage from installed equipment.

Method 1: Calculation Approach uses the following formula:

$$E_{SF6} = E_{SF6,install} + E_{SF6,usage}$$

The emissions from filling of new equipment can be derived from difference between the quantity of SF<sub>6</sub> used to fill the new equipment and the capacity of the new equipment:

$$E_{SF6,install} = (Q_{t,SF6} - Cap_{t,New}) \times GWP_{SF6}$$

The emissions from use of installed equipment is determined based on the following formula:

$$E_{SF6,Use} = (Cap_{t,Stock} \times EF_{t,Stock}) \times GWP_{SF6}$$

The usage leakage rate for equipment use includes emissions due to leakage, servicing, and maintenance as well as failures. As the leakage rate for equipment use is difficult to measure, an alternative approach is to report the quantity of  $SF_6$  used to top up the installed equipment. In this case, the leakage rate for equipment use will be 1 (i.e. quantity of  $SF_6$  topped up equals to leakage quantity). The facility is required to specify the type of activity data to be used for equipment use emissions, either 'Equipment Capacity' or 'Quantity used' (refer to Figure 36).

| Parameter ID           | Parameter description                               | Units                   | Reporting status |
|------------------------|-----------------------------------------------------|-------------------------|------------------|
| E <sub>SF6</sub>       | Emissions of SF <sub>6</sub>                        | tonne CO <sub>2</sub> e | Calculated       |
| EsF6, Install          | Emissions of $SF_6$ from filling of new equipment   | tonne CO <sub>2</sub> e | Calculated       |
| Esf6, Use              | Emissions of $SF_6$ from use of installed equipment | tonne CO <sub>2</sub> e | Calculated       |
| Cap <sub>t,New</sub>   | Capacity of new equipment (t)                       | tonne $SF_6$            | Reported         |
| Q <sub>t,SF6</sub>     | Quantity of $SF_6$ used to fill new equipment (t)   | tonne SF <sub>6</sub>   | Reported         |
| Cap <sub>t,Stock</sub> | Capacity of installed equipment (t)                 | tonne $SF_6$            | Reported         |
| EFt, Stock             | Usage leakage rate for equipment (t) during use     | Factor                  | Reported         |

<sup>&</sup>lt;sup>60</sup> Refer to 2006 IPCC Guidelines, Volume 3, Chapter 8, pages 8.6 to- 8.22 for more details.

| Parameter ID       | Parameter description                                                                         | Units | Reporting status |
|--------------------|-----------------------------------------------------------------------------------------------|-------|------------------|
| t                  | Type of equipment (i.e.: sealed-pressure, closed-pressure, gas-insulated transformers, other) | Nil   | Reported         |
| GWP <sub>SF6</sub> | Global warming potential for $SF_6$                                                           | Nil   | Constant         |

The facility may wish to consider the application of industry protocols for the management and reporting of  $SF_{6}$ . Examples of these inventory reporting protocols are detailed in the following documents:

- i) ENA Industry Guideline for SF<sub>6</sub> Management, Energy Networks Association, 2008<sup>61</sup>. Appendix A
- ii) ENA Industry Guideline for SF<sub>6</sub> Management, Energy Networks Association, 2008. Section 6.3 (Potentially tier 3)
- iii) Management and Safe Handling Procedures For Sulfur Hexafluoride (SF<sub>6</sub>) Gas, United States Department Of The Interior Bureau Of Reclamation<sup>62</sup>

Depending on the approach for quantifying the activity data, the facility is required to specify either or both of the following:

- i) SF<sub>6</sub> capacity of electrical equipment (new and/or installed)
- ii) Quantity of SF<sub>6</sub> used to top up installed equipment and/or fill new equipment.

Figure 36 shows an example where a facility uses the  $SF_6$  capacity of installed equipment and the default leakage rate to quantify emissions from use of installed equipment. For the 'Activity data to be used', the facility selects 'Equipment Capacity'. The  $SF_6$  capacity of each installed equipment is determined based on the nameplate/design capacity and an inventory is maintained on the number of each equipment type.

In the example, the emissions from filling of new equipment is determined based on the difference between the quantity of  $SF_6$  used to fill any new equipment that may be installed and the  $SF_6$  capacity of the new equipment that may be installed. The new equipment is filled using bottles and the bottles are weighed before and after use to quantify the amount used. If there is no new equipment installed, the 'Quantity of  $SF_6$  used to fill new equipment and/or top up equipment' section can be left blank.

<sup>&</sup>lt;sup>61</sup> Refer to <u>http://infostore.saiglobal.com/store/Details.aspx?ProductID=1506769</u> for more details.

<sup>&</sup>lt;sup>62</sup> Refer to <u>https://www.usbr.gov/power/data/fist/fist5\_9/fist5\_9.pdf</u> for more details.

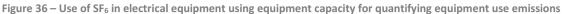

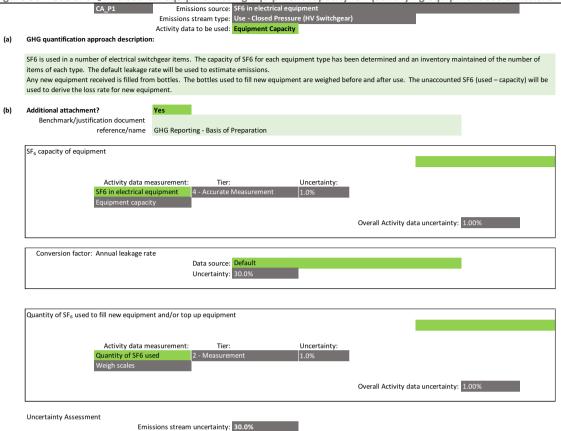

Figure 37 shows an example where a facility uses the quantity of  $SF_6$  used to top up the installed equipment to quantify the emissions from use of installed equipment. The facility selects 'Quantity used' for the 'Activity data to be used'. The quantity used to top up is determined by weighing the bottles used before and after use. The section for 'Conversion factor: Annual leakage rate' should be left blank as the quantity of  $SF_6$  topped up is measured.

In this example, the emissions from filling of new equipment is determined based on the difference between the quantity of  $SF_6$  used to fill any new equipment that may be installed and the  $SF_6$  capacity of the new equipment that may be installed. The new equipment is filled using bottles and the bottles are weighed before and after use to quantify the amount used. As the activity data measurement for the quantity topped-up for installed equipment and the quantity used to fill new equipment are the same (i.e. using weighing scale to measure weight before and after use), only one activity data measurement entry is required. Otherwise, an additional activity data measurement entry should be added.

Figure 37 – Use of  $SF_6$  in electrical equipment using the quantity of  $SF_6$  used to top up for quantifying equipment use emissions

| 5115                                                            |                                                                                                    |
|-----------------------------------------------------------------|----------------------------------------------------------------------------------------------------|
| CA_P2                                                           | Emissions stream type: Use - Sealed Pressure (MV Switchgear)<br>Activity data to be used: Quantity used                                                         |
| GHG quantification approach                                     | description:                                                                                                    |
| SF6 is used in a number of ele<br>to fill equipment are weighed | cctrical switchgear items. The equipment type used allows top ups, which are undertaken as required on an annual review. The bottles used before and after use. |
| Additional attachment?<br>Benchmark/justification or<br>referer | Yes<br>Jocument<br>nce/name GHG Reporting - Basis of Preparation                                                                                                |
| SF <sub>6</sub> capacity of equipment                           |                                                                                                    |
|                                                                 |                                                                                                    |
| SF6 Ca                                                          | vity data measurement: Tier: Uncertainty:<br>pacity of equipment 4 - Accurate Measurement 1.0%                                                                  |
|                                                                 | Overall Activity data uncertainty: 1.00%                                                                                                    |
| Conversion factor: Annual                                       |                                                                                                    |
| conversion actor. Annual                                        | Data source:<br>Uncertainty: -                                                                                                    |
|                                                                 |                                                                                                    |
| Quantity of SF <sub>6</sub> used to fill ne                     | w equipment and/or top up equipment                                                                                                    |
|                                                                 | vity data measurement: Tier: Uncertainty:<br>ty of SF6 used 2 - Measurement 1.0%<br>scales                                                                      |
|                                                                 | Overall Activity data uncertainty: 1.00%                                                                                                    |
| Uncertainty Assessment                                          | Emissions stream uncertainty: 1.0%                                                                                                    |

For both examples above, the measurement instrument for activity data must first be specified on Tab **D. Calc Apch – Metering & Analysis,** as shown in Figure 38, before it could be selected from the activity data measurement dropdown selection in Tab **E. Calc Apch – Emission Streams**.

In Figure 38, the facility specified the 'Equipment capacity' and 'Weigh scales' used for the SF<sub>6</sub> capacity of the installed and/or new equipment, and the quantity of SF<sub>6</sub> used for top up and/or for the filling of new equipment. The default uncertainty<sup>63</sup> for the measurement instruments are used.

If the facility is unable to develop a complete inventory of the installed equipment and the  $SF_6$  capacity, or accurately measure the quantity of  $SF_6$  used, an engineering estimate could be used. The engineering estimate should also be specified on Tab **D. Calc Apch – Metering & Analysis**.

Figure 38 – Specifying the activity data measurement instrument or technique in the MP Template for use of  $SF_6$  in electrical equipment

| Relevant<br>emission<br>stream(s) |                             | Type of measurement instrument or technique |                          | uncertainty | Specified<br>uncertainty<br>(+/-%) |                      | Remove row<br>Options |
|-----------------------------------|-----------------------------|---------------------------------------------|--------------------------|-------------|------------------------------------|----------------------|-----------------------|
| CA_P1                             | SF6 in electrical equipment | Equipment capacity                          | 4 - Accurate Measurement | 1.0%        |                                    | SOP - SF6 management | -                     |
| CA_P1                             | Quantity of SF6 used        | Weigh scales                                | 2 - Measurement          | 1.0%        |                                    | SOP - SF6 management |                       |

#### **Manufacturing emissions**

The facility which manufacture electrical equipment containing SF<sub>6</sub> is required to report the emissions due to losses during filling of the equipment.

Based on the 2006 IPCC Guidelines, Method 1: Calculation Approach uses the following formula:

<sup>&</sup>lt;sup>63</sup> For equipment capacity, the uncertainty is associated with the accuracy of the stated nameplate capacity of the equipment.

| Parameter ID       | Parameter description                                                                              | Units                   | Reporting status |
|--------------------|----------------------------------------------------------------------------------------------------|-------------------------|------------------|
| E <sub>SF6</sub>   | Emissions of SF <sub>6</sub>                                                                       | tonne CO <sub>2</sub> e | Calculated       |
| Qt                 | Quantity of $SF_6$ used to fill equipment by (t)                                                   | tonne $SF_6$            | Reported         |
| EFt                | Manufacture emission rate for equipment (t) during filling                                         | Factor                  | Reported         |
| t                  | Type of equipment (i.e. sealed-pressure,<br>closed-pressure, gas-insulated transformers,<br>other) | Nil                     | Reported         |
| GWP <sub>SF6</sub> | Global warming potential for $SF_6$                                                                | Nil                     | Constant         |

### $E_{SF6} = Q_t \times EF_t \times GWP_{SF6}$

Figure 39 shows an example where a facility measures the quantity of  $SF_6$  used to fill equipment and the default manufacture emission rate. The quantity of  $SF_6$  used is measured using weighing scales. Alternatively, a facility could report the quantity of  $SF_6$  used based on the invoiced quantity of  $SF_6$  received during the reporting period.

For this example, the measurement instrument for measuring the quantity of  $SF_6$  used must first be specified on Tab **D. Calc Apch – Metering & Analysis,** as shown in Figure 38, before it could be selected from the activity data measurement dropdown selection in Tab **E. Calc Apch – Emission Streams**.

Figure 39 – Manufacture of electrical equipment containing SF<sub>6</sub>

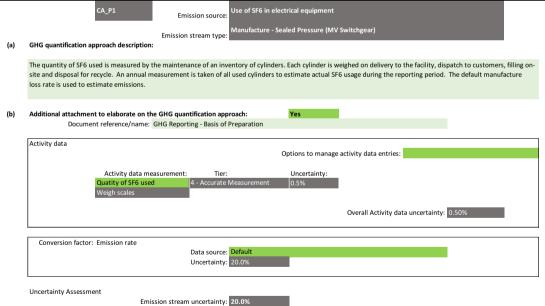

The facility using a site-specific manufacture emission rate can derive it from the quantity of  $SF_6$  used to fill the equipment compared to the capacity of the equipment:

$$EF_t = \frac{Q_t - Cap_t}{Q_t}$$

Where  $Cap_t$  is the capacity of the equipment of type (t).

In the example in Figure 40, two activity data values are recorded in Tab **E. Calc Apch – Emission Streams**, one is for the quantity of gas used  $(Q_t)$  and another for the capacity of equipment manufactured (Cap<sub>t</sub>). The difference is essentially the manufacture emissions.

$$E_{SF6} = Q_t \times \frac{Q_t - Cap_t}{Q_t} \times GWP_{SF6} = (Q_t - Cap_t) \times GWP_{SF6}$$

Figure 40 – Specifying two activity data entries in the MP Template for manufacture of electrical equipment with SF<sub>6</sub>

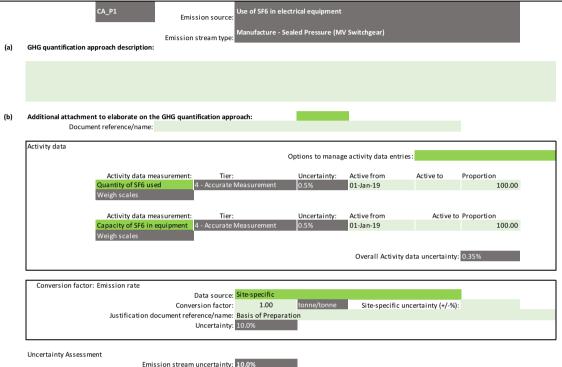

#### **Equipment disposal emissions**

The facility which dispose of electrical equipment that contain SF<sub>6</sub> must either:

- i) provide evidence to the NEA that the recycling company engaged to dispose of equipment will manage the  $SF_6$  gas contained in the equipment in an approved manner; or
- ii) report emissions due to SF<sub>6</sub> remaining in the disposed equipment and not captured for recycling or destruction.

The IPCC method uses the following formulae:

$$E_{SF6} = Cap_t \times EF_t \times GWP_{SF6}$$

| Parameter ID     | Parameter description                                                                               | Units        | Reporting status |
|------------------|----------------------------------------------------------------------------------------------------|--------------|------------------|
| E <sub>SF6</sub> | Emissions of SF <sub>6</sub>                                                                        | tonne CO2e   | Calculated       |
| Capt             | $SF_6$ capacity of equipment (t)                                                                    | tonne $SF_6$ | Reported         |
| EFt              | Fraction of SF6 remaining (not captured for recycling or destruction) at disposal for equipment (t) | Factor       | Reported         |
| t                | Type of equipment (i.e. sealed-pressure, closed-pressure, gas-insulated transformers, other)        | Nil          | Reported         |

| Parameter ID       | Parameter description               | Units | Reporting status |
|--------------------|-------------------------------------|-------|------------------|
| GWP <sub>SF6</sub> | Global warming potential for $SF_6$ | Nil   | Constant         |

The facility using a site-specific fraction of  $SF_6$  remaining in the disposed equipment can derive it from the quantity of  $SF_6$  released from the equipment and the capacity of the equipment:

$$EF_t = \frac{Cap_t - Q_t}{Cap_t}$$

Where  $Q_t$  is the quantity of SF<sub>6</sub> not captured for recycling from equipment of type (t) as measured by the change in weight of the equipment after removal of the gas.

Figure 41 shows an example where a facility measures the  $SF_6$  capacity of all equipment disposed and the site-specific fraction of  $SF_6$  remaining in the disposed equipment. The facility captures the majority of the gas received in the equipment and exports to accredited recyclers. All cylinders exported are weighed to measure the quantity of gas captured and exported. The facility calculates the site-specific fraction remaining (EF<sub>t</sub>) based on the rated capacity of the equipment and the quantity of gas exported, including an allowance for the quantity of gas held in stock. This adjustment ensures the emissions calculated are aligned to the reporting period.

For the example below, the approach for measuring the SF<sub>6</sub> capacity of equipment must first be specified on Tab **D. Calc Apch – Metering & Analysis,** as shown in Figure 38, before it could be selected from the activity data measurement dropdown selection in Tab **E. Calc Apch – Emission Streams**.

| ,   | 41 – Disposal of electrical                                                                                                    | equipment containing SF <sub>6</sub>                                                                                                    |  |  |  |  |  |
|-----|----------------------------------------------------------------------------------------------------|----------------------------------------------------------------------------------------------------|--|--|--|--|--|
|     | CA_P4                                                                                                    | Emissions source:                                                                                                    |  |  |  |  |  |
|     |                                                                                                    | Disposal - Sealed Pressure (MV Switchgear)<br>Emissions stream type:                                                                                                    |  |  |  |  |  |
| (a) | GHG quantification approach description                                                                                                    |                                                                                                    |  |  |  |  |  |
|     | gas. All gas captured is exported to acc                                                                                                    | essed for disposal is recorded. Systems have been developed to capture for recycling or disposal a high percentage of containe<br>redited recyclers. All cylinders exported are weighed to measure the quantity of gas captured. An adjustment is made for the<br>ock to calculate the emissions during the reporting period. |  |  |  |  |  |
| (b) | Additional attachment?                                                                                                    | Yes                                                                                                    |  |  |  |  |  |
|     | Benchmark/justification document<br>reference/name                                                                                                    | GHG Reporting - Basis of preparation                                                                                                    |  |  |  |  |  |
|     | Activity data Options to manage activity data entries:                                                                                                    |                                                                                                    |  |  |  |  |  |
|     | Activity data measurement:     Tier:     Uncertainty:       SF6 Capacity of equipment     4 - Accurate Measurement     1.0%       Equipment capacity     4 - Accurate Measurement     1.0% |                                                                                                    |  |  |  |  |  |
|     | Equipment capac                                                                                                    | ity                                                                                                    |  |  |  |  |  |
|     | Equipment capac                                                                                                    | Overall Activity data uncertainty: 1.00%                                                                                                    |  |  |  |  |  |
|     | Equipment capac                                                                                                    | Overall Activity data uncertainty: 1.00%                                                                                                    |  |  |  |  |  |

Figure 42 shows how the analysis of the fraction remaining could be detailed on Tab **D. Calc Apch** – **Metering & Analysis**. The fraction remaining is calculated from the measured quantity of SF<sub>6</sub> captured and the rated SF<sub>6</sub> capacity of the equipment processed. This is an analysis technique rather than an instrument type. The facility entered a description of the technique and conversion factor parameter. As an instrument type was not selected from the available dropdown, a site-specific uncertainty must

be specified. In the example, an uncertainty of  $5.1\%^{64}$  was specified based on the combined uncertainty of the measurement of SF<sub>6</sub> capture and accuracy of gas contained in the equipment as received against the rated capacity.

| <b>Figure</b>                     | Figure 42 – Specifying site-specific fraction remaining in the MP Template for disposal of electrical equipment with SF 6 |                                     |                                     |  |                                    |                                   |                    |  |
|-----------------------------------|----------------------------------------------------------------------------------------------------|-------------------------------------|-------------------------------------|--|------------------------------------|-----------------------------------|--------------------|--|
| Relevant<br>emission<br>stream(s) | Internal identifier/name                                                                                                  | Type of measurement instrument      | Conversion factor                   |  | Specified<br>uncertainty<br>(+/-%) | Analysis procedure reference/name | Remove row Options |  |
| CA_P2                             | SF6 loss rate                                                                                                    | Calculation from usage and capacity | SF6 fraction released from disposal |  | 4.0%                               | SOP - SF6 management              |                    |  |

#### **Default conversion factors and uncertainty**

The default IPCC conversion factors<sup>65</sup> and uncertainty<sup>66</sup> for SF<sub>6</sub> in electrical equipment are shown in Table 20. The conversion factors were obtained based on the regional values for Japan<sup>67</sup>. The default uncertainty values for the fraction remaining were not provided by IPCC. An uncertainty of 5% has been assumed based on the default factor of 95%.

The default uncertainty for Tier 1 site-specific conversion factors is half or one-third of the default for the manufacturing emission rates due to the ability of the facility to measure actual loss for the facility. The uncertainty will still remain relatively high as it is based on the comparison between losses and gas used. It may be lower than 10%, however facilities would need to justify a lower value. The site-specific uncertainty for fraction remaining at disposal is equal to the default (5%) as facilities may not have any control over the life span of equipment and leakage over the period.

| Equipment<br>type                     | Manufacture emission rate |                                      | Usage leakage rate                             |        | Fraction remaining at disposal       |                                         |        |                                      |                                                |
|---------------------------------------|---------------------------|--------------------------------------|------------------------------------------------|--------|--------------------------------------|-----------------------------------------|--------|--------------------------------------|------------------------------------------------|
| Equipment<br>type                     | Factor                    | Tier 1<br>default<br>uncertai<br>nty | Tier 1<br>site-<br>specific<br>uncertain<br>ty | Factor | Tier 1<br>default<br>uncertai<br>nty | Tier 1 site-<br>specific<br>uncertainty | Factor | Tier 1<br>default<br>uncertain<br>ty | Tier 1<br>site-<br>specific<br>uncertain<br>ty |
| Sealed<br>Pressure (MV<br>Switchgear) | 0.29                      | 20%                                  | 10%                                            | 0.007  | 20%                                  | 10%                                     | 0.95   | 5%                                   | 5%                                             |
| Closed<br>Pressure (HV<br>Switchgear) | 0.29                      | 30%                                  | 10%                                            | 0.007  | 30%                                  | 10%                                     | 0.95   | 5%                                   | 5%                                             |
| Gas Insulated<br>Transformers         | 0.29                      | 30%                                  | 10%                                            | 0.007  | 30%                                  | 10%                                     | 0.95   | 5%                                   | 5%                                             |
| Others                                | Not a                     | vailable                             | 10%                                            | Not a  | vailable                             | 10%                                     | Not a  | available                            | 5%                                             |

Table 20 – Tier 1 default conversion factors and uncertainty values for use of SF<sub>6</sub> in electrical equipment

<sup>&</sup>lt;sup>64</sup> Assumptions: Uncertainty for measurement of SF<sub>6</sub> captured is 1% and uncertainty for gas in equipment compared to rated capacity is 5%. Combined uncertainty is  $\sqrt{(1\%^2 + 5\%^2)} = 5.1\%$ . The 5% uncertainty for capacity represents the potential loss of gas over the life of the equipment from leakage (refer Table 20, Faction remaining at disposal).

<sup>&</sup>lt;sup>65</sup> Refer to the 2006 IPCC Guidelines, Volume 3, Chapter 8, Tables 8.2 to 8.4.

<sup>&</sup>lt;sup>66</sup> Refer to the 2006 IPCC Guidelines, Volume 3, Chapter 8, Table 8.5.

<sup>&</sup>lt;sup>67</sup> Based on data reported by the Federation of Electric Power Companies (FEPC) and the Japan Electrical Manufacturers' Association (JEMA) (FEPC and JEMA, 2004). These organisations did not distinguish among equipment types in reporting average emission factors. The factors are therefore intended to be applied to all equipment types, including sealed pressure systems, closed pressure systems, and gas-insulated transformers.

## 2.16 Any other process or activity resulting in greenhouse gas emissions

- Method 1: Calculation Approach
- Method 2: Material Balance
- Method 3: Direct Measurement

The facility should use the appropriate and specific IPPU emission source as defined in the MP Template when available. The MP Template allows a facility to report any emission source that is not covered. The facility would have to select "Any other process or activity resulting in greenhouse gas emissions" as the emission source and enter a relevant description for the emission stream type. Any of the three emissions quantification methods can be selected.

#### Method 1: Calculation Approach

The facility may identify a calculation formula that can be used to estimate emissions. The formula will include activity data and conversion factors. The source of the activity data and conversion factors should be recorded in the MP Template.

The emission stream form is a generic form for calculation method which allows the entry of up to eight activity data measurements and four conversion factors. If more activity data measurements or conversion factors are required, the facility can add a second emission stream.

The emission stream form used for this emission source is also used for most sub-processes under 'Vents'. Figure 11 shows an example of the form where the facility can specify its own conversion factors.

The facility is required to calculate the uncertainty of the conversion factor specified. Generally, Equation A in Section 3.3.4 of the M&R Guidelines Part II is used to calculate the uncertainty of each GHG, and Equation B is used to aggregate the uncertainty of each GHG to calculate the overall uncertainty for the emission stream. However, if the formula for an individual gas includes the aggregation of multiple activity data values, Equation B may also be required.

#### Method 2: Material Balance

Method 2: Material Balance can be used if  $CO_2$  emissions are released and carbon is contained in a process feedstock as well as in a product or waste stream.

The emission stream form is a generic form for material balance which allows the entry of up to eight material streams (feedstock, product or waste streams). If more material streams are required, the facility can add a second emission stream.

If the emission source also includes GHG emissions other than  $CO_2$ , a separate emission stream would be required to record the monitoring and reporting approach for the other GHGs. Method 1: Calculation Approach or Method 3: Direct Measurement could be used for the non-CO<sub>2</sub> emissions.

The emission stream form for this emission source is also used for:

- i) The steam methane reforming (hydrogen plants) sub-process under the vents emission source. Figure 16 shows an example of how the form is used.
- ii) The coal gasification emission source. Figure 20 shows an example of how the form is used.

The form will automatically calculate the overall uncertainty of the emission stream.

#### Method 3: Direct Measurement

Method 3: Direct Measurement can be used if the GHG emissions are measured directly within a constrained exhaust system.

The emission stream form is a generic form for direct measurement which allows the entry of up to four direct monitoring points (each monitoring point measures a flow rate and GHG concentration. If more monitoring points are required, the facility can add a second emission stream form.

If the emission source also includes GHG emissions which are not being measured directly, a second emission stream would be required to record the monitoring and reporting approach for the other GHGs. Method 1: Calculation Approach or Method 3: Direct Measurement could be used.

The emission stream form for this emission source is also used for:

- i) The steam methane reforming (hydrogen plants) sub-process for the vents emission source. Figure 17 shows an example of how the form is used.
- ii) Fuel combustion emission source. Figure 2 shows an example of how a similar form is used.
- iii) Ethylene production emission source. Figure 9 shows an example of how a similar form is used.

The form will automatically calculate the overall uncertainty of the emission stream.

## 3. Default uncertainty values for measurement instruments

Default uncertainty values for the following list of measurement instruments used to derive (i) Tier 2 or 4 activity data and (ii) Tier 2, 3 or 4 conversion factors have been sourced from international, industry or third-party sources.

If any of the default uncertainty value is deemed to be not representative of the facility's measurement instrument and/or analysis, the facility can overwrite the default uncertainty value and provide the site-specific uncertainty in the Metering & Analysis tabs of the MP Template. Supporting documents will need to be provided to justify any site-specific uncertainty value.

| Activity data – Measurement<br>instrument type    | Activity data Tier 4 Uncertainty | Activity data Tier 2 Uncertainty |
|---------------------------------------------------|----------------------------------|----------------------------------|
| Availability or Operating hours                   | 1.0%                             | 2.0%                             |
| Bellows Meter                                     | 6.0%                             | 12.0%                            |
| Calorimetric Flowmeter                            | 4.0%                             | 8.0%                             |
| Coriolis Flowmeter                                | 1.0%                             | 2.0%                             |
| Electromagnetic Flowmeter                         | 0.5%                             | 1.0%                             |
| Electronic Volume Conversion<br>Instrument (EVCI) | 0.5%                             | 1.0%                             |
| Equipment capacity                                | 1.0%                             | 2.0%                             |
| Flow Nozzles                                      | 2.0%                             | 4.0%                             |
| Orifice Plate                                     | 1.5%                             | 3.0%                             |
| Other flowmeter type                              | 5.0%                             | 10.0%                            |
| Other mechanical flow meter                       | 3.0%                             | 6.0%                             |
| Other tank level type                             | 2.0%                             | 4.0%                             |
| Pitot Tubes                                       | 4.0%                             | 8.0%                             |
| Positive Displacement Flowmeter                   | 1.0%                             | 2.0%                             |
| Rotary Meter                                      | 3.0%                             | 6.0%                             |
| Segmental wedge                                   | 2.0%                             | 4.0%                             |
| Tank level dips                                   | 1.0%                             | 2.0%                             |
| Tank level float                                  | 1.0%                             | 2.0%                             |
| Tank level hydrostatic gauge                      | 1.0%                             | 2.0%                             |
| Tank level laser level                            | 1.0%                             | 2.0%                             |
| Tank level radar gauge                            | 0.5%                             | 1.0%                             |
| Tank level ultrasonic                             | 1.0%                             | 2.0%                             |
| Thermal Flowmeter                                 | 3.0%                             | 6.0%                             |
| Turbine flow meter                                | 3.0%                             | 6.0%                             |
| Ultrasonic Doppler Flowmeter                      | 0.5%                             | 1.0%                             |

Table 21 - Default uncertainty values for measurement instruments used to derive activity data and conversion factors

| Activity data – Measurement<br>instrument type      | Activity data Tier 4 Uncertainty | Activity data Tier 2 Uncertainty |  |
|-----------------------------------------------------|----------------------------------|----------------------------------|--|
| Variable Area Flowmeter or<br>Rotameter             | 2.0%                             | 4.0%                             |  |
| Venturi Tube                                        | 1.5%                             | 3.0%                             |  |
| Vortex Flow Meter                                   | 2.0%                             | 4.0%                             |  |
| Weigh scales                                        | 0.5%                             | 1.0%                             |  |
| Weighbridge                                         | 1.0%                             | 2.0%                             |  |
| Weighing Conveyor Belt                              | 0.5%                             | 1.0%                             |  |
| Conversion factors – Measurement<br>instrument type | Tier 4 Un                        | certainty                        |  |
| Abatement control system timer                      | 1                                | %                                |  |
| Density (gas)                                       | 0.5%                             |                                  |  |
| Density (liquid)                                    | 0.5%                             |                                  |  |
| Flue Gas Analyser                                   | 3%                               |                                  |  |
| Gas chromatograph                                   | 1%                               |                                  |  |
| Molecular weight                                    | 1%                               |                                  |  |
| Pressure                                            | 0.1%                             |                                  |  |
| Specific gravity                                    | 0.5%                             |                                  |  |
| Temperature                                         | 0.1%                             |                                  |  |
| Wobbe index                                         | 1.1                              | 1%                               |  |
| Conversion factors – Laboratory<br>analysis         | Tier 4 Un                        | certainty                        |  |
| Abatement system operating hours                    | 1                                | %                                |  |
| Energy content                                      | 1                                | %                                |  |
| Composition – carbon content                        | 1                                | %                                |  |
| GHG concentration in a gas sample                   | 1                                | %                                |  |

## 4. Other IPPU emission sources

Other than the IPPU emission sources described in Chapter 2, the remaining IPPU emission sources and their emission stream types that are provided in the MP Template are tabulated as follow. Similar to the IPPU Emission Spreadsheet (EUR under ECA), these IPPU emission sources and emission stream types are referenced from the 2006 IPCC Guidelines.

| Emission source                                                                                                  | Emission stream type                                                                                                    | 2006 IPCC Guidelines section reference      |
|----------------------------------------------------------------------------------------------------|----------------------------------------------------------------------------------------------------|---------------------------------------------|
| Acrylonitrile production                                                                                         | <ul> <li>SOHIO Process/ Ammoxidation of Propylene -<br/>Secondary Products Burned for Energy<br/>Recovery / Flared</li> <li>SOHIO Process/ Ammoxidation of Propylene -<br/>Acetonitrile Burned for Energy Recovery/Flared</li> <li>SOHIO Process/ Ammoxidation of Propylene -<br/>Acetonitrile and Hydrogen Cyanide Recovered<br/>as Product</li> <li>Ammoxidation of Propane</li> <li>Reaction of Propane with Hydrogen Peroxide</li> <li>Other</li> </ul> | Volume 3, Chapter 3,<br>page 3.79           |
| Adiabatic uses of SF6 and<br>PFCs                                                                                | <ul> <li>Car Tyres</li> <li>Sports Shoes</li> <li>Tennis Balls</li> <li>Other</li> </ul>                                                                                                    | Volume 3, Chapter 8,<br>page 8.31           |
| Adipic acid production                                                                                           | <ul> <li>Catalytic destruction</li> <li>Thermal destruction</li> <li>Recycle to nitric acid</li> <li>Recycle to feedstock for adipic acid</li> <li>No abatement technology</li> </ul>                                                                                                    | Volume 3, Chapter 3,<br>pages 3.27 - 3.32   |
| Aluminium production                                                                                             | <ul> <li>Centre Worked Prebake</li> <li>Side Worked Prebake</li> <li>Vertical Stud Soderberg</li> <li>Horizontal Stud Soderberg</li> <li>Other</li> </ul>                                                                                                    | Volume 3, Chapter 4,<br>pages 4.43 - 4.58   |
| Ammonia production                                                                                               | <ul> <li>Conventional Reforming - Natural Gas</li> <li>Excess Air Reforming - Natural Gas</li> <li>Autothermal Reforming - Natural Gas</li> <li>Partial Oxidation - Residual Fuel Oil</li> <li>Other</li> </ul>                                                                                                    | Volume 3, Chapter 3,<br>pages 3.11 - 3.18   |
| By-product emissions of<br>greenhouse gases from<br>production of fluorinated<br>compounds other than<br>HCFC-22 | <ul> <li>Telomerization Process used in the production<br/>of fluorochemicals fluids and polymers</li> <li>Photooxidation of tetrafluoroethylene to make<br/>fluorochemical fluids</li> <li>Direct Fluorination, often used in SF6 production</li> <li>Halogen Exchange Processes to make low<br/>boiling PFCs like C<sub>2</sub>F<sub>6</sub> and CF<sub>4</sub>, HFC-134a and<br/>HFC-245fa</li> <li>NF3 manufacturing by direct fluorination</li> </ul>  | Volume 3, Chapter 3,<br>pages 3.102 - 3.106 |

| Emission source                                                          | Emission stream type                                                                                                    | 2006 IPCC Guidelines section reference    |
|--------------------------------------------------------------------------|----------------------------------------------------------------------------------------------------|-------------------------------------------|
|                                                                          | <ul> <li>Production of uranium hexafluoride</li> <li>Production of fluorinated monomers like<br/>tetrafluoroethylene and hexafluoropropylene</li> <li>Production of fluorochemical agrochemicals</li> <li>Production of fluorochemical anesthetics</li> <li>Other</li> </ul>                                                                                                    |                                           |
| Caprolactam, glyoxal and glyoxylic acid production                       | <ul> <li>Caprolactam Acid with abatement</li> <li>Glyoxal Acid with abatement</li> <li>Glyoxylic Acid with abatement</li> <li>Caprolactam Acid without abatement</li> <li>Glyoxal Acid without abatement</li> <li>Glyoxylic Acid without abatement</li> </ul>                                                                                                    | Volume 3, Chapter 3,<br>pages 3.33 - 3.39 |
| Carbide production                                                       | <ul> <li>Silicon Carbide (SiC) produced</li> <li>Calcium Carbide (CaC2) produced</li> <li>Calcium Carbide Used in Acetylene Production</li> <li>Silicon Carbide (SiC) per tonne raw material</li> <li>Calcium Carbide (CaC2) per tonne raw material</li> <li>Other Carbide produced</li> <li>Other Carbide per tonne raw material</li> </ul>                                                                                                    | Volume 3, Chapter 3,<br>pages 3.40 - 3.46 |
| Carbon black production                                                  | <ul><li>Thermal treatment of tail gas</li><li>Other abatement technology</li><li>No abatement technology</li></ul>                                                                                                    | Volume 3, Chapter 3, page 3.80            |
| Cement production (if<br>clinker used is produced<br>in Singapore)       | <ul> <li>Portland (PC)</li> <li>Masonry (MC)</li> <li>Slag-modified portland (I(SM))</li> <li>Portland BF Slag (IS)</li> <li>Portland pozzolan (IP and P)</li> <li>Pozzolan-modified portland (I(PM))</li> <li>Slag cement (S)</li> <li>Other</li> </ul>                                                                                                    | Volume 3, Chapter 2,<br>pages 2.7 - 2.19  |
| Disposal of SF₅ in sound-<br>proof glazing                               | N.A., user-specified                                                                                                    | Volume 3, Chapter 8, page 8.31            |
| Ethylene dichloride (EDC)/<br>Vinyl chloride monomer<br>(VCM) production | <ul> <li>Ethylene dichloride - Direct Chlorination</li> <li>Ethylene dichloride - Oxychlorination</li> <li>Ethylene dichloride - Balanced Process (default)</li> <li>Ethylene dichloride - Other</li> <li>Vinyl chloride monomer - Direct Chlorination</li> <li>Vinyl chloride monomer - Oxychlorination</li> <li>Vinyl chloride monomer - Balanced Process (default)</li> <li>Vinyl chloride monomer - Balanced Process (default)</li> <li>Vinyl chloride monomer - Other</li> </ul> | Volume 3, Chapter 3,<br>pages 3.76 - 3.78 |
| Ferroalloys production                                                   | <ul> <li>Ferrosilicon 45% Si</li> <li>Ferrosilicon 65% Si</li> <li>Ferrosilicon 75% Si</li> <li>Ferrosilicon 90% Si</li> </ul>                                                                                                    | Volume 3, Chapter 4,<br>pages 4.32 - 4.42 |

| Emission source                                                                         | Emission stream type                                                                                                    | 2006 IPCC Guidelines section reference      |
|-----------------------------------------------------------------------------------------|----------------------------------------------------------------------------------------------------|---------------------------------------------|
|                                                                                         | <ul> <li>Ferromanganeses (7% C)</li> <li>Ferromanganeses (1% C)</li> <li>Silicomanganese</li> <li>Silicon metal</li> <li>Ferrochromium (with sinter plant)</li> <li>Ferrochromium (without sinter plant)</li> <li>Other</li> </ul>                                                                                                    |                                             |
| Fugitive emissions from<br>production of fluorinated<br>compounds other than<br>HCFC-22 | <ul> <li>Telomerization Process used in the production<br/>of fluorochemicals fluids and polymers</li> <li>Photooxidation of tetrafluoroethylene to make<br/>fluorochemical fluids</li> <li>Direct Fluorination, often used in SF6 production</li> <li>Halogen Exchange Processes to make low<br/>boiling PFCs like C<sub>2</sub>F<sub>6</sub> and CF<sub>4</sub>, HFC-134a and<br/>HFC-245fa</li> <li>NF3 manufacturing by direct fluorination</li> <li>Production of uranium hexafluoride</li> <li>Production of fluorinated monomers like<br/>tetrafluoroethylene and hexafluoropropylene</li> <li>Production of fluorochemical agrochemicals</li> <li>Production of fluorochemical anesthetics</li> <li>Other</li> </ul> | Volume 3, Chapter 3,<br>pages 3.102 - 3.106 |
| Glass production                                                                        | <ul> <li>Float</li> <li>Container (Flint)</li> <li>Container (Amber/Green)</li> <li>Fiberglass (E-glass)</li> <li>Fiberglass (Insulation)</li> <li>Specialty (TV Panel)</li> <li>Specialty (TV Funnel)</li> <li>Specialty (Tableware)</li> <li>Specialty (Lab/Pharma)</li> <li>Specialty (Lighting)</li> <li>Other</li> </ul>                                                                                                    | Volume 3, Chapter 2,<br>pages 2.27 - 2.32   |
| HCFC-22 production                                                                      | <ul><li>With abatement</li><li>Without abatement</li></ul>                                                                                                    | Volume 3, Chapter 3, pages 3.92 - 3.102     |
| Lead production                                                                         | <ul> <li>Imperial Smelt Furnace Production (ISF)</li> <li>Direct Smelting Production (DS)</li> <li>Treatment of Secondary Raw Materials</li> <li>Average (default)</li> <li>Other</li> </ul>                                                                                                    | Volume 3, Chapter 4,<br>pages 4.71 - 4.77   |
| Lime production                                                                         | <ul> <li>High Calcium Lime</li> <li>Dolomitic Lime</li> <li>Hydraulic Lime</li> <li>Other</li> </ul>                                                                                                    | Volume 3, Chapter 2,<br>pages 2.19 - 2.27   |
| Magnesium production                                                                    | <ul><li>Produced from Dolomite</li><li>Produced from Magnesite</li></ul>                                                                                                    | Volume 3, Chapter 4,<br>pages 4.59 - 4.70   |

| Emission source                                                                                | Emission stream type                                                                                                    | 2006 IPCC Guidelines section reference                      |
|------------------------------------------------------------------------------------------------|----------------------------------------------------------------------------------------------------|-------------------------------------------------------------|
|                                                                                                | Produced from Other raw materials                                                                                                    |                                                             |
| Methanol production                                                                            | <ul> <li>Natural gas - Conventional Steam Reforming<br/>without primary reformer (default)</li> <li>Natural gas - Conventional steam reforming with<br/>primary reformer</li> <li>Natural gas - Conventional steam reforming,<br/>Lurgi Conventional process</li> <li>Natural gas - Conventional steam reforming,<br/>Lurgi Low Pressure process</li> <li>Natural gas - Combined steam reforming, Lurgi<br/>Combined process</li> <li>Natural gas - Conventional steam reforming,<br/>Lurgi Meta Methanol process</li> <li>Natural gas - Conventional steam reforming with<br/>integrated ammonia production</li> <li>Natural gas and CO2 - Conventional steam<br/>reforming, Lurgi Conventional process</li> <li>Oil - Partial Oxidation process</li> <li>Lignite - Partial Oxidation process</li> <li>Other</li> </ul> | Volume 3, Chapter 3,<br>pages 3.73 - 3.74                   |
| N <sub>2</sub> O emissions from<br>medical applications and<br>in aerosol products             | <ul> <li>Use as a propellant in aerosol products,<br/>primarily in the food industry</li> <li>Medical Applications</li> <li>Other</li> </ul>                                                                                                    | Volume 3, Chapter 8,<br>pages 8.35 - 8.38                   |
| Nitric acid production                                                                         | <ul> <li>Plants with Non-Selective Catalytic Reduction<br/>(NSCR) (default)</li> <li>Plants with process-integrated or tailgas N2O<br/>destruction</li> <li>Atmospheric pressure plants (low pressure)</li> <li>Medium pressure combustion plants</li> <li>High pressure plants</li> <li>Other</li> </ul>                                                                                                    | Volume 3, Chapter 3,<br>pages 3.19 - 3.26                   |
| Other applications of HFCs and PFCs                                                            | N.A., user-specified                                                                                                    | Volume 3, Chapter 7,<br>pages 7.66 - 7.69                   |
| Other uses of carbonates in production                                                         | N.A., user-specified                                                                                                    | Volume 3, Chapter 2,<br>pages 2.32 - 2.40                   |
| Photovoltaic material production                                                               | <ul> <li>PFC-14 (CF<sub>4</sub>)</li> <li>PFC-116 (C<sub>2</sub>F<sub>6</sub>)</li> <li>Other GHGs</li> </ul>                                                                                                    | Volume 3, Chapter 6,<br>pages 6.5 - 6.16 and<br>6.22 - 6.23 |
| SF <sub>6</sub> and PFC emissions<br>from use of tracers or<br>production of optical<br>cables | <ul><li>Tracers</li><li>Optical Cables</li></ul>                                                                                                    | Volume 3, Chapter 8,<br>page 8.32                           |
| Soda ash production                                                                            | <ul><li>Soda ash produced</li><li>Raw material used</li></ul>                                                                                                    | Volume 3, Chapter 3,<br>pages 3.52 - 3.56                   |

| Emission source                                                                                                | Emission stream type                                                                                                    | 2006 IPCC Guidelines section reference    |
|----------------------------------------------------------------------------------------------------|----------------------------------------------------------------------------------------------------|-------------------------------------------|
| Titanium dioxide<br>production, including<br>titanium slag, synthetic<br>rutile and rutile titanium<br>dioxide | <ul> <li>Titanium Slag</li> <li>Synthetic Rutile</li> <li>Rutile Titanium Dioxide (chloride route)</li> <li>Others</li> </ul>                                                                                                    | Volume 3, Chapter 3,<br>pages 3.47 - 3.51 |
| Use of $C_6F_{14}$ as heat transfer fluid                                                                      | N.A., user-specified                                                                                                    | Volume 3, Chapter 6,<br>pages 6.5 - 6.16  |
| Use of HFCs and PFCs in aerosols                                                                               | N.A., user-specified                                                                                                    | Volume 3, Chapter 7,<br>pages 7.28 - 7.31 |
| Use of HFCs or PFCs as<br>foam blowing agents to<br>produce closed cell foam                                   | <ul> <li>PU - Integral Skin</li> <li>PU - Continuous Panel</li> <li>PU - Discontinuous Panel</li> <li>PU - Appliance</li> <li>PU - Injected</li> <li>One Component Foam (OCF)</li> <li>Extruded Polystyrene (XPS)</li> <li>Extruded Polyethylene (PE)</li> <li>PU - Continuous Block</li> <li>PU - Discontinuous Block for pipe sections</li> <li>PU - Discontinuous Block for panels</li> <li>PU - Continuous Laminate / Boardstock</li> <li>PU - Spray</li> <li>PU - Pipe-in-pipe</li> <li>Phenolic - Discontinuous Block</li> <li>Phenolic - Discontinuous Laminate</li> <li>Other</li> </ul> | Volume 3, Chapter 7,<br>pages 7.32 - 7.42 |
| Use of HFCs or PFCs as<br>foam blowing agents to<br>produce open cell foam                                     | N.A., user-specified                                                                                                    | Volume 3, Chapter 7,<br>pages 7.32 - 7.42 |
| Use of SF <sub>6</sub> in airborne<br>warning and control<br>systems                                           | N.A., user-specified                                                                                                    | Volume 3, Chapter 8,<br>page 8.23         |
| Use of SF <sub>6</sub> in industrial<br>and medical particle<br>accelerators                                   | <ul> <li>Industrial Particle Accelerators - high voltage<br/>(0.3-23 MV)</li> <li>Industrial Particle Accelerators - low voltage<br/>(&lt;0.3 MV)</li> <li>Medical (Radiotherapy)</li> <li>Other</li> </ul>                                                                                                    | Volume 3, Chapter 8,<br>pages 8.29 - 8.30 |
| Use of SF <sub>6</sub> in installed sound-proof glazing                                                        | N.A., user-specified                                                                                                    | Volume 3, Chapter 8,<br>page 8.31         |
| Use of SF <sub>6</sub> in manufacture of sound-proof glazing                                                   | N.A., user-specified                                                                                                    | Volume 3, Chapter 8,<br>page 8.31         |
| Use of SF <sub>6</sub> in university<br>and research particle<br>accelerators                                  | <ul> <li>Industrial Particle Accelerators - high voltage<br/>(0.3-23 MV)</li> <li>Industrial Particle Accelerators - low voltage<br/>(&lt;0.3 MV)</li> </ul>                                                                                                    | Volume 3, Chapter 8,<br>pages 8.26 - 8.28 |

| Emission source | Emission stream type                                                                                                    | 2006 IPCC Guidelines section reference    |
|-----------------|----------------------------------------------------------------------------------------------------|-------------------------------------------|
|                 | <ul><li>Medical (Radiotherapy)</li><li>Other</li></ul>                                                                                                    |                                           |
| Zinc production | <ul> <li>Default</li> <li>Waelz Kiln</li> <li>Pyrometeallurgical (Imperial Smelting Furnace)</li> <li>Electro-thermic</li> <li>Others (please specify)</li> </ul> | Volume 3, Chapter 4,<br>pages 4.78 - 4.83 |